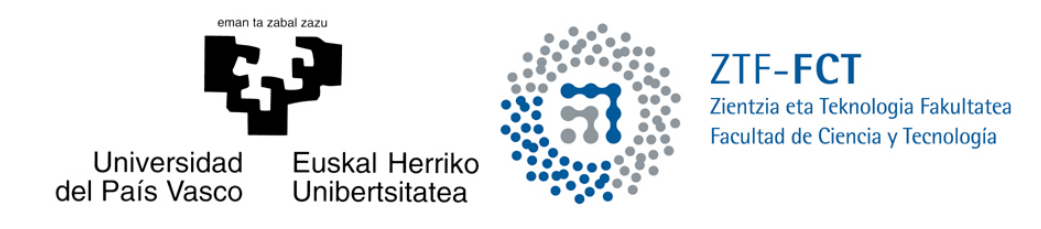

## Ecuaciones diferenciales no lineales: Pares de Lax para la ecuación de Korteweg-de Vries

Trabajo Fin de Grado Grado en Matemáticas

## Beatriz Gómez Gómez

Trabajo dirigido por Virginia Muto Foresi

Leioa, 28 de febrero de 2017

# ´ Indice general

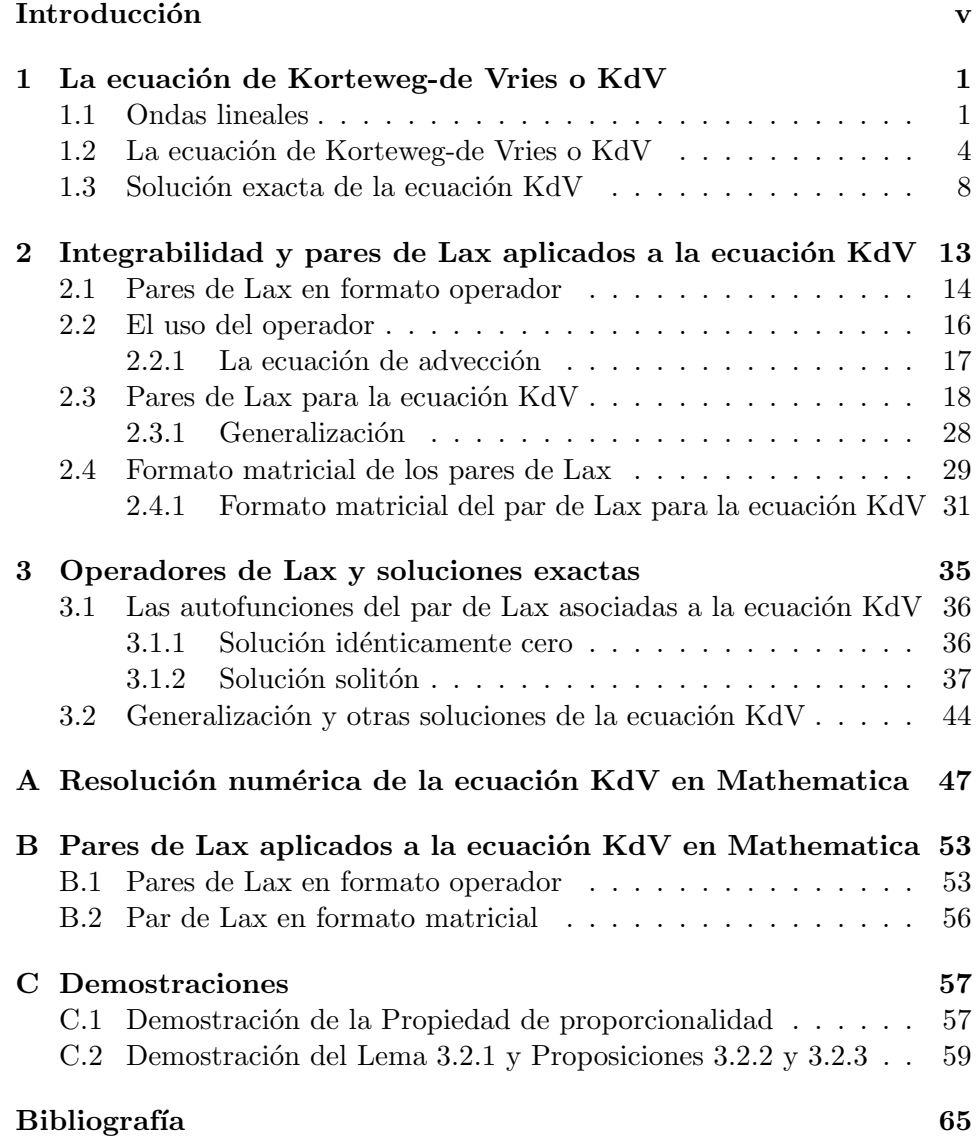

### Introducción

Tradicionalmente, hablamos de dos tipos de ondas. Por un lado están las ondas lineales y por otro lado las ondas no lineales. Las primeras, las ondas lineales, son las ondas familiares de la vida diaria, como, por ejemplo, las ondas de luz y las ondas de sonido. Éstas tienen sea cuál sea su forma, velocidad, amplitud y longitud de onda constante. Mientras que en el caso de las ondas no lineales esta propiedad no se cumple.

Un ejemplo claro de ondas no lineales, las cuales son menos familiares y son bien distintas de las lineales, es una ola en el mar aproximándose hacia la orilla. En este ejemplo se puede apreciar que la distancia entre las crestas va decreciendo, la altura de las olas va creciendo mientras van percibiendo el fondo, y la velocidad cambia lo que permite que la parte superior de la ola se adelante sobre la inferior cayendo sobre ella y rompiendo la ola.

Centrándonos ahora en la Matemática y Física No lineal, uno de los logros más notables se consiguió en la segunda mitad del siglo XX con la Teoría de Solitones.

Los solitones son ondas no lineales que exhiben un comportamiento extremadamente inesperado e interesante, se trata de ondas solitarias que se propagan sin deformarse.

Para aclarar algunas ideas, haremos un pequeño repaso histórico sobre el tema.

Transcurría el año 1834, mientras se realizaban experimentos para determinar un diseño eficiente para barcos de canal, cuando un joven ingeniero escocés llamado John Scott Russell (1808-1882) hizo un notable descubrimiento científico.

Durante un paseo a caballo por los alrededores de Edimburgo, en el Union Canal en Hermiston, muy cerca del campus Riccarton de la Universidad Heriot-Watt, el ingeniero observó cómo una barcaza era remolcada a lo largo de un estrecho canal por dos caballos que tiraban desde tierra. Mientras Russell, contemplaba el espectáculo, la barcaza se detuvo repentinamente, ocasionando un movimiento violento del agua. Ante el asombro de Russell, se levantó una ola en la proa de la nave y "fué deslizándose a gran velocidad hacia delante, formando una única ondulación de gran altura; una montaña

de agua, redondeada y bien diferenciable, que continuó su recorrido por el canal, sin variar aparentemente su forma o reducir la velocidad".

Russell al observar este fenómeno montó en su caballo y persiguió a la ola hasta que desapareció entre las innumerables curvas del canal. La gigantesca ola que vio Russell en el canal era un promontorio ´unico sobre la superficie en calma del agua, que mantenía su forma intacta mientras avanzaba. Sorprendido por aquella visión, Russell tenía que averiguar sin demora si había sido víctima, quizás, de alguna ilusión óptica. Por este motivo, el ingeniero volvió una y otra vez al canal para hacer nuevas observaciones, y en cada ocasión tenía la oportunidad de contemplar atónito olas únicas. Russell las llamó "great waves of translation" y se dedicó a perfeccionar diferentes técnicas para reproducirlas en su laboratorio (el jardín trasero de su casa). Entre sus resultados empíricos se encuentra que la amplitud es proporcional a la velocidad de la onda, que el volumen de agua en la onda es igual al del agua desplazada, y fue capaz de obtener una fórmula que expresaba la velocidad de la onda en términos de la amplitud y profundidad del canal. Así, en 1844 en su "Report on Waves" Russell describió lo ocurrido como:

I believe I shall best introduce the phenomenon by describing the circumstances of my own first acquaintance with it. I was observing the motion of a boat which was rapidly drawn along a narrow channel by a pair of horses, when the boat suddenly stopped - not so the mass of water in the channel which it had put in motion; it accumulated round the prow of the vessel in a state of violent agitation, then suddenly leaving it behind, rolled forward with great velocity, assuming the form of a large solitary elevation, a rounded, smooth and well-defined heap of water, which continued its course along the channel apparently without change of form or diminution of speed. I followed it on horseback, and overtook it still rolling on at a rate of some eight or nine miles an hour, preserving its original figure some thirty feet long and a foot to a foot and a half in height. Its height gradually diminished, and after a chase of one or two miles I lost it in the windings of the channel. Such, in the month of August 1834, was my first chance interview with that singular and beautiful phenomenon which I have called the Wave of Translation.

Finalmente, pudo recopilar los datos suficientes como para redactar un informe coherente, que envió a la Royal Society de Edimburgo. Su publicación impresionó tanto a los investigadores de la naturaleza de todo el mundo, que éstos también intentaron observar las misteriosas olas en charcas, estanques, lagos y canales, para desvelar los mecanismos de su formación. El descubrimiento de las olas únicas por parte del investigador escocés tuvo como consecuencia el despertar de un nuevo y enorme interés por este fenómeno desconocido hasta entonces.

Muchos científicos investigaron este fenómeno durante años, pero no fue hasta 1895, cuando Diederick Johannes Korteweg (1848-1941) y su estudiante Gustav de Vries (1866-1934) presentaron la ecuación en derivadas parciales no lineal que captura la esencia de este fenómeno, la ecuación de Korteweg-de Vries o KdV:

$$
u_t + \varepsilon u u_x + u_{xxx} = 0, \quad u = u(x, t),
$$

donde como veremos en el primer capítulo de la presente memoria, el segundo y tercer término son los responsables de este curioso fenómeno. De hecho, en el primer capítulo estudiaremos la ecuación KdV y explicaremos el equilibrio entre los efectos de dispersión y no linealidad que dan lugar a la solución de tipo solitón.

En el segundo capítulo, presentaremos el concepto de integrabilidad. Aplicaremos la técnica del par de Lax a la más simple ecuación en derivadas parciales de primer orden y lineal, la ecuación de advección, y a la ecuación KdV indicada arriba. En este caso se mostrará la no unicidad de los operadores que intervienen en el par de Lax y se mostrarán algunos casos concretos. Además, se analizará el formato matricial del par de Lax también aplicado a la ecuación KdV citada anteriormente.

Asimismo, en el tercer cap´ıtulo usaremos el par de Lax para volver a obtener la solución de tipo solitón obtenida en el capítulo introductorio y se darán unas pinceladas de las posibles generalizaciones para poder obtener otras soluciones de la ecuación KdV.

Por último, cabe destacar que se añaden tres apéndices, uno por cada capítulo. En el Apéndice  $A$ , se presentan brevemente los métodos numéricos necesarios para realizar la resolución numérica de la ecuación KdV en Mathematica.

En el Apéndice B se adjuntan cuatro programas en *Mathematica*. En los dos primeros se desarrollan las "manipulaciones" para obtener la ecuación KdV como una condición de compatibilidad de la ecuación de Lax a través de diferentes operadores que constituyen el denominado par de Lax. En el tercero, se desarrolla un programa en Mathematica donde se obtiene una variante de la ecuación KdV mencionada arriba donde el coeficiente que acompa˜na al termino no lineal es −6, utilizando un par de Lax donde los operadores contienen variables desconocidas. En el ´ultimo, se da un ejemplo del par de Lax en formato matricial aplicado también a la ecuación KdV citada anteriormente.

Finalmente, en el Apéndice  $C$  se añaden las ideas para poder demostrar unas Propiedades, Lemas y Proposiciones mencionadas en el tercer capítulo.

### Capítulo 1

## La ecuación de Korteweg-de Vries o KdV

La ecuación de Korteweg-de Vries o ecuación KdV es una de las ecuaciones en derivadas parciales no lineal completamente integrable. Existen muchas definiciones de sistema integrable, que consisten en la práctica en una lista de propiedades comunes de este tipo de sistemas (quizás con alguna excepción). Entre estas propiedades podemos citar: solubilidad mediante la Transformada Inversa de Scattering y el problema lineal subyacente asociado (el Par de Lax), transformaciones de Darboux, transformaciones de Bäcklund y las correspondientes fórmulas de superposición no lineales; la propiedad de Painlevé, tanto para la propia ecuación en derivadas parciales (EDPs), como para sus reducciones a ecuaciones diferenciales ordinarias (EDOs); un número infinito de leyes de conservación; estructura multihamiltoniana, operadores de recurrencia y jerarquías asociadas; así como la forma bilineal de Hirota.

En este primer capítulo vamos a describir la ecuación KdV explicando la solución de tipo solitón. Además, vamos a realizar una resolución numérica mediante *Mathematica* para entender con una representación gráfica el comportamiento del solitón.

#### 1.1 Ondas lineales

Una onda es una señal que se transfiere de una parte de un medio a otra con una velocidad de propagación dada, transportando energía y cantidad de movimiento pero sin transporte de materia. Las partículas vibran alrededor de la posición de equilibrio pero no viajan con la perturbación. Su origen puede deberse a cualquier disturbio ocasionado en el medio al variar alguna cantidad específica, pero que permite identificar claramente su ubicación en cualquier tiempo determinado.

Consideremos inicialmente la ecuación de onda unidimensional [1, 2]

$$
\frac{\partial^2 u}{\partial t^2} = c^2 \frac{\partial^2 u}{\partial x^2}, \quad u = u(x, t), \tag{1.1}
$$

donde  $c$  es la velocidad de propagación de la onda. Dicha ecuación describe la altura de una cuerda vibrante en función del tiempo y el espacio. Cuando la onda se propaga por la cuerda, cada punto de la cuerda se mueve hacia arriba y hacia abajo (perpendicularmente a la dirección de propagación) experimentando un movimiento arm´onico simple cuya frecuencia es la del diapasón.

A continuación, vamos a definir algunos elementos de una onda, los cuales aparecerán en la Figura 1.1.

- Periodo (T): es el tiempo que emplea el objeto desplazado para realizar una oscilación completa alrededor de su posición de equilibrio.

- Frecuencia  $(f)$ : es el numero de oscilaciones que efectúa cualquier punto de la onda por unidad de tiempo.

Se puede ver que el recíproco del periodo es la frecuencia:

$$
f = \frac{1}{T}.
$$

- Amplitud  $(A)$ : es el desplazamiento máximo respecto de la posición de equilibrio. La posición más alta con respecto a la posición de equilibrio se llama cresta, mientras que la posición más baja respecto a la posición de equilibrio es denominada valle.

- Longitud de onda  $(\lambda)$ : es la distancia mínima recorrida en el espacio hasta que la función de onda se repite (la distancia entre crestas por ejemplo).

- Velocidad de propagación: es la velocidad con la que se propaga una onda.

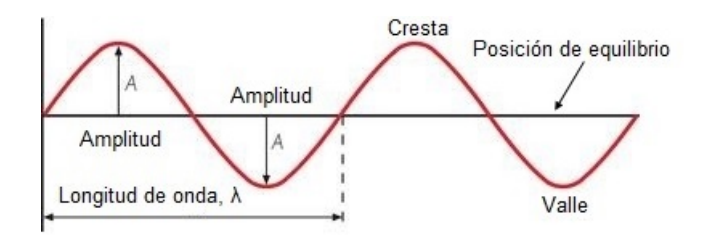

Figura 1.1: Onda.

Una solución sencilla de la ecuación de onda  $(1.1)$  es [3, 4]

$$
u(x,t) = Ae^{i(kx + \omega t)}, \qquad (1.2)
$$

que se trata de una *onda plana* donde A,  $k \vee \omega$  son constantes.

A k se le denomina numero de onda, A es la amplitud de la onda y  $\omega$  es

la frecuencia angular. El número de onda está relacionado con la longitud de onda  $\lambda$  y la frecuencia  $\omega$ , mediante la expresión  $k = \frac{2\pi}{\lambda}$  $\frac{2\pi}{\lambda} = \frac{\omega}{c}$  $\frac{a}{c}$ , de donde obtenemos que  $\omega = c k$ , donde  $c = c(k)$ , que es la denominada relación de dispersión para este tipo de ondas.

En general, la relación de dispersión indica que la frecuencia  $\omega$  depende del número de onda, es decir,  $\omega = \omega(k)$ , lo cual significa, físicamente, que existe una relación entre la energía del sistema y su momento.

Para una onda plana como (1.2) se tiene que  $e^{i(kx+\omega t)} = e^{ik(x+\frac{\omega}{k}t)}$ , por lo tanto la velocidad de la onda depende del número de onda, lo que nos lleva a concluir que ondas con diferente n´umero de onda se mueven a diferente velocidad, así que la propagación es dispersiva.

En definitiva, se puede concluir que un problema de propagación de ondas es no dispersivo si la velocidad de la onda  $\frac{\omega(k)}{k}$  es constante.

La relación de dispersión es importante porque gracias a ella podemos describir como se disipa la energía en un sistema dado, esto indica que es posible definir dos tipos de velocidades, la velocidad de fase y la velocidad de grupo. Para una onda de la forma  $u(x, t) = f(kx + \omega t)$  donde k y  $\omega$  son contantes, la velocidad de fase es

$$
v_p = \frac{\omega}{k}.
$$

Y la propagación de la energía en un sistema está dado por la velocidad de los paquetes de onda, dicha velocidad se denomina velocidad de grupo y está definida por

$$
v_g = \frac{\partial \omega}{\partial k}.
$$

En el caso de la onda plana, la velocidad de fase y la velocidad de grupo son iguales, puesto que  $\omega(k) = c k$ , por lo tanto, tenemos que:

$$
v_p = \frac{\omega}{k} = \frac{ck}{k} = c = v_g.
$$

Si aplicamos lo explicado anteriormente a distintas ecuaciones de evolución asumiendo la solución  $(1.2)$ , podemos ver distintos tipos de relaciones de dispersión. Por ejemplo, veamos tres casos básicos [4]. Sea

$$
u(x,t) = Ae^{i(kx + \omega t)}.
$$
\n(1.2)

Sus derivadas parciales son

$$
\frac{\partial u}{\partial t} = i\omega A e^{i(kx + \omega t)}, \quad \frac{\partial u}{\partial x} = ik A e^{i(kx + \omega t)},
$$

$$
\frac{\partial^2 u}{\partial x^2} = (ik)^2 A e^{i(kx + \omega t)} = i^2 k^2 A e^{i(kx + \omega t)}.
$$

Entonces, las relaciones de dispersión vienen dadas por

$$
\frac{\partial u}{\partial t} = \frac{\partial u}{\partial x} \Rightarrow i\omega A e^{i(kx + \omega t)} = ikA e^{i(kx + \omega t)} \Rightarrow \omega = k,
$$

$$
\frac{\partial u}{\partial t} = \frac{\partial^2 u}{\partial x^2} \implies i\omega A e^{i(kx + \omega t)} = i^2 k^2 A e^{i(kx + \omega t)} \implies \omega = i k^2,
$$
  

$$
\frac{\partial u}{\partial t} = i \frac{\partial^2 u}{\partial x^2} \implies i\omega A e^{i(kx + \omega t)} = -i k^2 A e^{i(kx + \omega t)} \implies \omega = -k^2.
$$

Por lo tanto, la solución para cada caso se reduce a

$$
u(x,t) = Ae^{i(kx + \omega t)} = Ae^{i(kx + kt)} = Ae^{ik(x + t)} = A[\cos k(x + t) + i\sin k(x + t)],
$$

donde la velocidad es  $c = 1$ , para el primer caso. Para el segundo caso la solución viene dada por:

$$
u(x,t) = Ae^{i(kx + \omega t)} = Ae^{i(kx + ik^{2}t)} = A(e^{ikx} \cdot e^{-k^{2}t}),
$$

de manera que cuando  $t \longrightarrow \infty$ , la solución  $u(x, t) \longrightarrow 0$ . Finalmente,

$$
u(x,t) = Ae^{i(kx - k^{2}t)} = Ae^{ik(x - kt)} = A[\cos k(x - kt) + i \sin k(x - kt)],
$$

en este último caso la velocidad es  $c = -k$  que depende del valor k.

De esta forma podemos concluir que la primera ecuación corresponde a una onda viajera lineal, la segunda aparece en la ecuación del calor y es la que refleja la disipación, y por último, la tercera es la que muestra la dispersión. Y como veremos más adelante, en la ecuación KdV linealizada la relación de dispersión es  $\omega = k^3$  que también muestra dispersión.

#### 1.2 La ecuación de Korteweg-de Vries o KdV

La ecuación de Korteweg-de Vries aparece escrita en la literatura de muchas formas, una de ellas es la siguiente:

$$
u_t + \varepsilon u u_x + u_{xxx} = 0, \quad u = u(x, t). \tag{1.3}
$$

Como se puede apreciar se trata de una ecuación en derivadas parciales no lineal.

En esta ecuación, el primer término denota la variación temporal de la onda, el segundo término es el termino no lineal debido a la multiplicación entre  $u$  y su primera derivada parcial con respecto al espacio y el tercer término es el dispersivo debido a la tercera derivada parcial respecto al espacio.

Cabe destacar que el coeficiente  $\varepsilon$  que acompaña al término no lineal se puede escalar a un n´umero real y en la literatura suele tomar los valores  $\varepsilon = \pm 1$  y  $\varepsilon = \pm 6$ .

A continuación, vamos a trabajar con la ecuación KdV, analizando que ocurre cuando eliminamos el término no lineal y el término dispersivo.

(i) En primer lugar eliminamos el término no lineal, obteniendo de esta forma la ecuación KdV linealizada

$$
u_t + u_{xxx} = 0, \t u = u(x, t), \t (1.4)
$$

que se trata de una ecuación de tercer orden. Resolvemos este problema aplicando el método de separación de variables [1], de forma que la solución viene dada por:

$$
u(x,t) = Ae^{i(kx + \omega t)}, \quad k \in \mathbb{R}, \ \omega \in \mathbb{C}, \tag{1.2}
$$

donde k es el número de onda y  $\omega$  es la frecuencia angular. Mientras que la relación de dispersión es en este caso:

$$
\frac{\partial u}{\partial t} = -\frac{\partial^3 u}{\partial x^3} \Rightarrow i\omega A e^{i(kx + \omega t)} = -(ik)^3 A e^{i(kx + \omega t)} \Rightarrow \omega = k^3.
$$

Observación. Resolvemos el problema:

$$
u_t + u_{xxx} = 0, \t u = u(x, t), \t (1.5)
$$

usando el método de separación de variables (SV).

En primer lugar, definimos la solución  $u(x, t)$  como producto de una función dependiente de la variable espacial  $x$  y otra dependiente de la variable temporal  $t$ , es decir,

$$
u(x,t) = X(x)T(t)
$$

de forma que:

$$
u_t + u_{xxx} = 0 \iff X(x)T'(t) + X'''(x)T(t) = 0
$$

$$
\Rightarrow \frac{X'''(x)}{X(x)} = -\frac{T'(t)}{T(t)} = -\lambda i \quad \lambda \in \mathbb{R}.
$$

De esta forma obtenemos el siguiente sistema de ecuaciones:

$$
\begin{cases}\nX'''(x) + \lambda i X(x) = 0, \\
T'(t) - \lambda i T(t) = 0.\n\end{cases}
$$

Resolvemos en primer lugar la segunda, obteniendo una solución del tipo:

$$
T'(t) = \lambda i T(t) \implies \frac{T'(t)}{T(t)} = \lambda i \implies Ln(T(t)) = \lambda i t + K_1 \implies
$$

$$
T(t) = K_2 e^{\lambda i t}, \quad K_1 \le K_2 \in \mathbb{R}.
$$

A continuación, resolvemos la primera. Como es un problema de coeficientes constantes calculamos las raíces de su polinomio característico, por lo tanto:

$$
r^3 + \lambda i = 0, \quad \lambda \in \mathbb{R}.
$$

Y las soluciones vienen dadas por (aplicamos la fórmula para hallar las raíces cúbicas de  $-\lambda i$ :

$$
r_k = \lambda^{1/3} \left[ \cos \left( \frac{-\pi/2 + 2k\pi}{3} \right) + i \operatorname{sen} \left( \frac{-\pi/2 + 2k\pi}{3} \right) \right], \text{ para } k = 0, 1, 2.
$$

Distinguimos casos y obtenemos los valores de las tres raíces del polinomio característico:

$$
r_0 = \lambda^{1/3} \left[ \cos\left(\frac{-\pi}{6}\right) + i \operatorname{sen}\left(\frac{-\pi}{6}\right) \right] = \lambda^{1/3} \left(\frac{\sqrt{3}}{2} - i\frac{1}{2}\right),
$$
  

$$
r_1 = \lambda^{1/3} \left[ \cos\left(\frac{3\pi}{6}\right) + i \operatorname{sen}\left(\frac{3\pi}{6}\right) \right] = \lambda^{1/3} \left[ \cos\left(\frac{\pi}{2}\right) + i \operatorname{sen}\left(\frac{\pi}{2}\right) \right] = \lambda^{1/3} i,
$$
  

$$
r_2 = \lambda^{1/3} \left[ \cos\left(\frac{7\pi}{6}\right) + i \operatorname{sen}\left(\frac{7\pi}{6}\right) \right] = \lambda^{1/3} \left(-\frac{\sqrt{3}}{2} - i\frac{1}{2}\right).
$$

Por lo que, las soluciones son las siguientes:

$$
X_0(x) = C_1 e^{\lambda^{1/3}(\frac{\sqrt{3}}{2} - i\frac{1}{2})x},
$$
  
\n
$$
X_1(x) = C_2 e^{\lambda^{1/3}ix},
$$
  
\n
$$
X_2(x) = C_3 e^{\lambda^{1/3}(-\frac{\sqrt{3}}{2} - i\frac{1}{2})x}.
$$

Pero queremos conseguir una solución en concreto, por lo que elegimos como valor de las constantes:

$$
C_1 = 0, \ C_2 = 1, \ C_3 = 0.
$$

De esta manera la solución de éste problema viene dada por

$$
X(x) = e^{\lambda^{1/3}ix}.
$$

Una vez obtenidas las soluciones de cada problema por separado obtenemos que la solución del sistema viene dada por (para seguir con la notación anterior sustituimos la constante  $K_2 = A$ ):

$$
u(x,t) = X(x)T(t) = Ae^{\lambda^{1/3}ix}e^{\lambda it} = Ae^{i(\lambda^{1/3}x + \lambda t)}.
$$

Si definimos  $\lambda = \omega$  y hacemos uso de la relación de dispersión  $\omega = k^3$ obtenida anteriormente, obtenemos el siguiente resultado:

$$
u(x,t) = Ae^{i(\lambda^{1/3}x + \lambda t)} = Ae^{i(kx + \omega t)} = Ae^{ik(x + k^{2}t)}.
$$

Ahora, si tenemos en cuenta que en este caso la relación de dispersión es  $\omega = k^3$ , podemos calcular su velocidad de fase y velocidad de grupo

$$
v_p = \frac{\omega}{k} = \frac{k^3}{k} = k^2
$$
 y  $v_g = \frac{\partial \omega}{\partial k} = \frac{\partial k^3}{\partial k} = 3k^2$ .

Se puede apreciar en este caso que las ondas descritas por la ecuación  $(1.5)$  tendrán velocidades de fase y grupo elevadas a medida que aumente el valor de k, siendo la velocidad de grupo el triple que la velocidad de fase. Además, como se trata de una onda formada por superposición de componentes elementales con diferentes número de onda, k, la onda se dispersa o cambia su forma a medida que se propaga.

(ii) A continuación, eliminamos el término de dispersión de la ecuación KdV  $(1.3)$  de forma que obtenemos la siguiente ecuación

$$
u_t + \varepsilon u u_x = 0. \tag{1.6}
$$

Por lo tanto, vemos que tenemos una ecuación no lineal que puede ser resuelta por el método de las características. Buscamos curvas características

$$
x = x(s), \quad t = t(s),
$$

de forma que

$$
u(s) = u(x(s), t(s))
$$

sea constante a lo largo de tales curvas, es decir,  $\frac{du}{ds} = 0$ . Por tanto, la ecuación  $(1.6)$  puede ser escrita en término de los nuevos parámetros como

$$
0 = \frac{du}{ds} = u_x \frac{dx}{ds} + u_t \frac{dt}{ds} = u_x \frac{dx}{ds} - \varepsilon u_x \frac{dt}{ds} = u_x \frac{d(x - \varepsilon ut)}{ds}.
$$

Esto significa que las características son las rectas de la forma:

$$
x - \varepsilon ut = \text{constante}.
$$

Entonces, la solución general se puede escribir en forma implícita como

$$
u = f(x - \varepsilon ut), \qquad u = u(x, t), \tag{1.7}
$$

donde  $f$  es una función arbitraria tal que

$$
u(x,0) = f(x).
$$

Además, esto implica que cada punto de la curva  $f(x)$  viaja con una velocidad proporcional a su altura  $(\varepsilon u)$ . Los puntos más altos viajan a mayor velocidad que los m´as bajos. En consecuencia la curva se estrecha y distorsiona.

Por lo tanto, se puede afirmar que la no linealidad conduce a un cambio en la forma de la propagación de la onda y a una rotura de la propia onda.

De esta forma quedan descritos los efectos de dispersión y no linealidad por separado.

Pero en el caso de la ecuación KdV, estos efectos se equilibran entre sí de forma que este equilibrio permite que las soluciones de onda se propaguen sin cambiar su forma. Este equilibrio es una propiedad fundamental de las soluciones del tipo solitón de la ecuación KdV, que podemos apreciar en la siguiente figura.

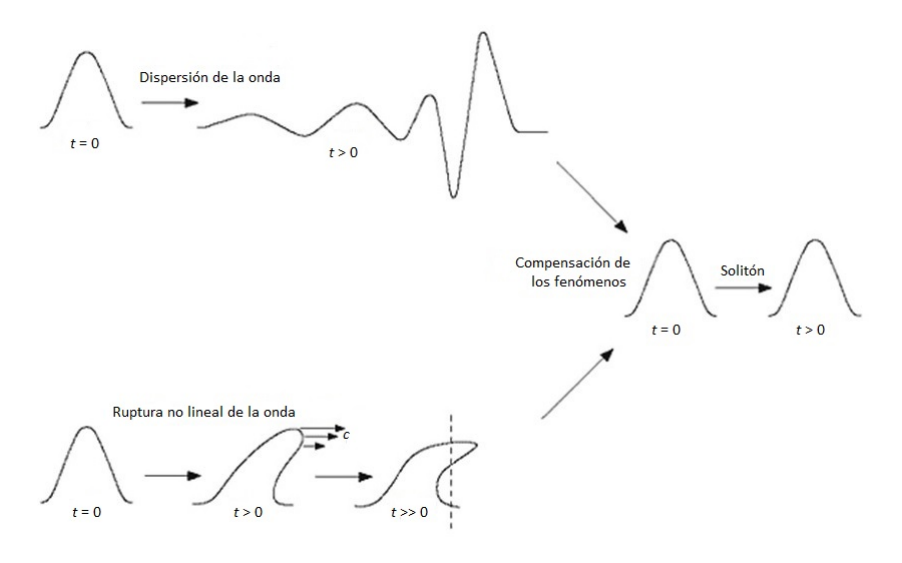

Figura 1.2: Equilibrio entre los efectos de dispersión y no linealidad.

#### 1.3 Solución exacta de la ecuación KdV

En este apartado vamos a deducir la solución de tipo solitón que admite la ecuación KdV, mediante la obtención de la solución canónica exacta [3]. Supongamos que la solución de la ecuación KdV es una función de onda viajera de la forma:

$$
u(x,t) = v(x - ct) = v(\xi) \quad \text{con} \quad x \in \mathbb{R}, \ t > 0,
$$

para una función  $v$ , con velocidad de onda constante  $c$ . Si  $\xi = x - ct$ , las derivadas de u respecto de x y t son:

$$
u_t = \frac{dv}{d\xi} \frac{d\xi}{dt} = -c \frac{dv}{d\xi},
$$
  

$$
u_x = \frac{dv}{d\xi} \frac{d\xi}{dx} = \frac{dv}{d\xi}, \quad u_{xxx} = \frac{d^3v}{d\xi^3}.
$$

Por lo tanto, si sustituimos las expresiones de las derivadas de u en la ecuación KdV, entonces la función  $u$  será solucion de la ecuación KdV si la función  $v$  es solución de la siguiente ecuación diferencial ordinaria:

$$
u_t + \varepsilon u u_x + u_{xxx} = -c\frac{dv}{d\xi} + \varepsilon v \frac{dv}{d\xi} + \frac{d^3v}{d\xi^3} = 0.
$$

Integramos dicha ecuación una vez respecto de  $\xi$  obteniendo:

$$
-cv + \varepsilon \frac{v^2}{2} + \frac{d^2v}{d\xi^2} = A,
$$

siendo  $A$  la constante de integración.

A continuación, multiplicamos ambos lados de la igualdad por  $\frac{dv}{d\xi}$ , de forma que obtenemos:

$$
-cv\frac{dv}{d\xi} + \varepsilon \frac{v^2}{2}\frac{dv}{d\xi} + \frac{d^2v}{d\xi^2}\frac{dv}{d\xi} = A\frac{dv}{d\xi}.
$$

Ahora integramos nuevamente respecto de  $\xi$  y obtenemos:

$$
-c\frac{v^2}{2} + \varepsilon \frac{v^3}{6} + \frac{1}{2} \left(\frac{dv}{d\xi}\right)^2 = Av + B.
$$

En este momento, se tiene en cuenta que buscamos una onda solución del tipo onda solitón, entonces si  $|\xi| \rightarrow \infty$ , pedimos que:

$$
v \longrightarrow 0
$$
,  $\frac{dv}{d\xi} \longrightarrow 0$  y  $\frac{d^2v}{d\xi^2} \longrightarrow 0$ .

Ésta es la razón por la cual las constantes  $A \, y \, B$  son cero. De esta forma la ecuación queda:

$$
-c\frac{v^2}{2} + \varepsilon \frac{v^3}{6} + \frac{1}{2} \left(\frac{dv}{d\xi}\right)^2 = 0,
$$

de la cual despejamos  $\frac{dv}{d\xi}$ 

$$
\frac{1}{2} \left(\frac{dv}{d\xi}\right)^2 = \frac{cv^2}{2} - \varepsilon \frac{v^3}{6},
$$

$$
\left(\frac{dv}{d\xi}\right)^2 = 2\left(\frac{cv^2}{2} - \varepsilon \frac{v^3}{6}\right),
$$

$$
\left(\frac{dv}{d\xi}\right)^2 = cv^2 - \varepsilon \frac{v^3}{3},
$$

$$
\frac{dv}{d\xi} = \pm \sqrt{cv^2 - \varepsilon \frac{v^3}{3}},
$$

$$
\frac{dv}{d\xi} = \pm v \sqrt{c - \varepsilon \frac{v}{3}}.
$$

Ahora, separando variables y realizando integrales indefinidas en ambos miembros obtenemos:

$$
\frac{dv}{v\sqrt{c-\varepsilon\frac{v}{3}}} = \pm d\xi,
$$

eliminamos el caso en el que aparece el signo positivo, sin perdida de generalidad, de forma que trabajamos con

$$
-\int \frac{dv}{v\sqrt{c-\varepsilon\frac{v}{3}}} = \xi + k_1,
$$

$$
\xi = -\int \frac{dv}{v\sqrt{c-\varepsilon\frac{v}{3}}} - k_1,
$$

donde  $k_1$  es una constante de integración.

A continuación, realizamos el cambio de variable  $v = \frac{3c}{2}$  $\frac{\partial c}{\partial \varepsilon}$ sech<sup>2</sup>y, entonces  $dv = -\frac{6c}{c}$  $\frac{\partial c}{\partial \varepsilon}$ sech<sup>2</sup>y tanh y dy y sustituimos en la ecuación anterior obteniendo

$$
\xi = -\int \frac{-\frac{6c}{\varepsilon} \operatorname{sech}^2 y \tanh y \, dy}{\frac{3c}{\varepsilon} \operatorname{sech}^2 y \sqrt{c - \frac{\varepsilon}{3} \frac{3c}{\varepsilon} \operatorname{sech}^2 y}} - k_1,
$$

$$
\xi = \int \frac{2 \tanh y \, dy}{\sqrt{c(1 - \operatorname{sech}^2 y)}} - k_1.
$$

Por último, realizamos el cambio tanh<sup>2</sup>  $y = (1 - \text{sech}^2 y)$ , de modo que el valor de  $\xi$  es:

$$
\xi = \int \frac{2 \tanh y \, dy}{\sqrt{c \tanh^2 y}} - k_1 = \frac{2}{\sqrt{c}} \int dy - k_1,
$$

$$
\xi = \frac{2}{\sqrt{c}} y + k_2 - k_1.
$$

Con lo cual el valor de y queda:

$$
y = \frac{\sqrt{c}}{2}\xi + d,
$$

donde llamamos  $d = k_2 - k_1$  a la nueva constante de integración.

De manera que si sustituimos el valor de  $y$  en  $v = \frac{3c}{2}$  $\frac{\partial c}{\partial \varepsilon}$ sech<sup>2</sup>y obtenemos

$$
v = \frac{3c}{\varepsilon} \mathrm{sech}^2 \bigg( \frac{\sqrt{c}}{2} \xi + d \bigg).
$$

Pero  $\xi = x - ct$ , por lo que deshaciendo el cambio  $u(x, t) = v(\xi)$  obtenemos la solución exacta de la ecuación KdV.

$$
u(x,t) = \frac{3c}{\varepsilon} \mathrm{sech}^2 \bigg( \frac{\sqrt{c}}{2} (x - ct) + d \bigg).
$$

Como  $d$  es una constante de integración tomamos como valor de  $d$ :

$$
d = -\frac{\sqrt{c}}{2}x_0,
$$

que nos dice donde está el máximo de la campana.

Por lo tanto, una solución exacta de la ecuación KdV, que es con la cual vamos a trabajar a lo largo de la presente memoria, queda como:

$$
u(x,t) = \frac{3c}{\varepsilon} \operatorname{sech}^2\left(\frac{\sqrt{c}}{2}(x - x_0 - ct)\right).
$$
 (1.8)

A continuación, damos un ejemplo numérico de la solución solitón correspondiente a la ecuación KdV  $(1.3)$  donde el valor del coeficiente que acompaña al término no lineal es  $\varepsilon = 1$ .

Una breve explicación de los métodos numéricos y el algoritmo específico para realizar la resolución numérica de la ecuación KdV se adjuntan en el Apéndice A.

La ecuación KdV es en este caso

$$
u_t + uu_x + u_{xxx} = 0, \t u = u(x, t), \t (1.9)
$$

y tiene soluciones de onda viajera del tipo:

$$
u(x,t) = 3c \operatorname{sech}^2\left(\frac{\sqrt{c}}{2}(x - x_0 - ct)\right), \quad \forall x, t \in \mathbb{R}.
$$
 (1.10)

Se trata de ondas con amplitud 3c y velocidad c y al contrario que en el caso lineal, donde la velocidad es independiente de la amplitud, vemos que la velocidad y la amplitud en este caso están relacionadas.

Además, las colisiones entre soluciones solitón son colisiones elásticas, es decir, colisiones en las cuales dos cuerpos o más chocan y tras el choque emergen sin cambio de forma pero con un relativo cambio de fase.

Este fenómeno se puede apreciar en la siguiente figura en la cual se muestra el resultado de la ejecución en la versión 10.4.1 del software Mathematica

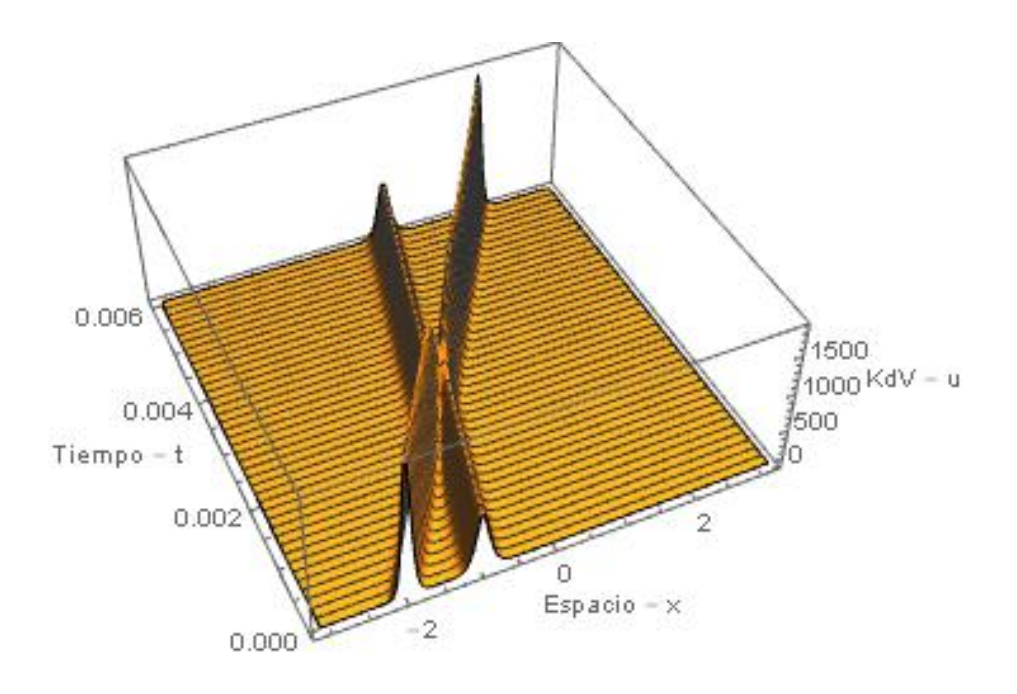

del programa presentado en el Apéndice  $A$ .

Figura 1.3: Colisión entre dos solitones y cambio de fase.

Como se puede apreciar en la figura 1.3, tenemos dos ondas una de las cuales tiene mayor amplitud que la otra (con condiciones  $c_1 = 25^2$  y  $x_1 = -2$  y  $c_2 = 16^2$  y  $x_2 = -1$ ). Esta onda está localizada en la parte izquierda y debido a su mayor amplitud es más rápida que la de menor amplitud. De forma que la de mayor amplitud adelanta a la otra, con una interacción no lineal y entonces las dos emergen con sus formas inalteradas y un relativo desplazamiento, conocido como "cambio de fase" .

### Capítulo 2

### Integrabilidad y pares de Lax aplicados a la ecuación KdV

El concepto "integrabilidad completa de un sistema de ecuaciones en derivadas parciales" ha sido un tema de investigación activa durante más o menos los últimos 40 años  $[5, 6]$  y como ya se ha mencionado anteriormente existen muchas definiciones.

Incluso a día de hoy, no hay una definición del concepto integrabilidad aceptado generalmente.

Se han defendido muchos enfoques, todos ellos tienen sus méritos, pero ninguno parece sintetizar la esencia de la integrabilidad. Sin embargo, un concepto que ha aparecido en muchos enfoques es el método del Par de Lax. Este método consiste en una reformulación del sistema original de ecuaciones no lineales como la condición de compatibilidad de un sistema de ecuaciones lineales asociados a dos operadores, conocido como Par de Lax.

La historia de los pares de Lax comenzó con el descubrimiento por parte de Peter Lax (1968) de un sistema lineal para la ecuación KdV. Esta ecuación modela una variedad de fenómenos de ondas no lineales, incluyendo las ondas de agua de poca profundidad y ondas acústicas de iones en plasmas. Este descubrimiento de Lax arrojó luz al entonces recién encontrado método de la transformada inversa de Scattering (1967) que servía para resolver la ecuación KdV. Este método permitió la extensión a una variedad de ecuaciones integrables. En 1979 el par de Lax se interpretó como una condición de curvatura cero. Esto condujo a generalizaciones del método de la transformada inversa de Scattering. Las aplicaciones posteriores al par de Lax incluyen las transformaciones de Bäcklund-Darboux, operadores de recursividad y generación de jerarquías integrables a través del método de la raíz. Sin embargo, había un problema que todavía es una cuestión por resolver. El problema consiste en que dada una ecuación no es posible saber a priori si dicha ecuación tiene una representación a través del par de Lax.

El par de Lax es asociado con la propiedad de tener infinitas jerarquías de leyes de conservación local, precursora de la integrabilidad completa. Esta propiedad excepcional la poseen las ecuaciones en derivadas parciales integrables por el m´etodo de la transformada inversa de Scattering como la ecuación KdV. Por una "ley de conservación local" queremos decir que existe una función de las variables dependientes y sus derivadas que, cuando se diferencian en el tiempo, resulta en una derivada espacial total de otra función de las variables dependientes y sus derivadas. Aprovechando este hecho H.D. Wahlquist y F.B. Estabrook propusieron un método basado en pseudopotenciales que en ciertos casos podría permitir una construcción del par de Lax para una ecuación dada. Pero este método está basado en un número de conjeturas en la estructura del operador L y conduce a una ´algebra no trivial, un problema algebraico correspondiente a la denominada álgebra de Lie que trata de encontrar una representación del álgebra de Lie cuando solo un subconjunto de relaciones de conmutación son conocidos.

Otro enfoque para la construcción de los pares de Lax es proporcionado por el an´alisis de singularidad. En 1977 se puso de manifiesto que todas las reducciones de simetría de las ecuaciones de completa integrabilidad clásica resultan en ecuaciones que pueden ser transformadas a ecuaciones de Painlevé. Esta observación fue llamado test de Painlevé. En este enfoque los pares de Lax son generados de expansiones de Painlevé truncados. Sin embargo, la complejidad de la expansión de Painlevé depende críticamente de la elección de la variable de expansión.

En este trabajo nos limitaremos a abordar el tema de trabajar con el par de Lax, en forma de operador para la ecuación KdV. En el presente capítulo vamos a ver los distintos operadores que dan como condición de compatibilidad a la ecuación KdV [6, 7].

#### 2.1 Pares de Lax en formato operador

Como se ha indicado en la introducción, el termino Pares de Lax se refiere a un conjunto de dos operadores que si existen, indican que su correspondiente ecuación de evolución particular, obtenida como condición de compatibilidad es integrable [7].

En este trabajo vamos a considerar un caso simple de un sistema de ecuaciones de *evolución* no lineales en  $(1+1)$  dimensiones [6],

$$
\mathbf{u}_t = \mathbf{F}(\mathbf{u}, \mathbf{u}_x, \mathbf{u}_{2x}, \ldots), \tag{2.1}
$$

donde x y t son las variables espacio y tiempo, respectivamente. El vector  $\mathbf{u}(x, t)$ , en general, tiene N componentes  $u_i$  y **F** es una función no lineal de sus argumentos.

Peter Lax mostró que las EDPs no lineales completamente integrables tienen

un sistema asociado de EDPs *lineales* en una función auxiliar  $\phi(x, t)$ :

$$
L\phi = \lambda\phi,\tag{2.2}
$$

$$
\phi_t = M\phi,\tag{2.3}
$$

donde L y M son operadores diferenciales lineales y  $\phi(x, t)$  es la autofunción de L correspondiente al valor propio λ. Los operadores (L,M) son conocidos como Par de Lax para (2.1).

La propiedad de que (2.1) sea completamente integrable se ve reflejada en el hecho de que los valores propios no cambian con el tiempo.

Dicho de otra forma [7], sea un operador lineal L, que puede depender de una función  $u(x, t)$ , la variable espacial x y las derivadas espaciales  $u_x, u_{xx}, \dots$ etc., pero no de manera explícita de la variable temporal  $t$ , de forma que se tiene

$$
L\phi = \lambda \phi, \quad \phi = \phi(x, t),
$$

donde φ es la autofunción de L correspondiente al valor propio  $λ$ . La idea es encontrar otro operador  $M$ , a través del cuál:

$$
\phi_t = M\phi.
$$

A continuación, tomamos la derivada temporal de la ecuación  $(2.2)$  y obtenemos

$$
L_t \phi + L\phi_t = \lambda_t \phi + \lambda \phi_t
$$
  

$$
\Downarrow \phi_t = M\phi
$$
  

$$
L_t \phi + LM\phi = \lambda_t \phi + \lambda M\phi
$$
  

$$
\Downarrow \lambda \phi = L\phi
$$
  

$$
L_t \phi + LM\phi = \lambda_t \phi + ML\phi
$$
  

$$
\Downarrow
$$
  

$$
(L_t + LM - ML)\phi = \lambda_t \phi.
$$
  
(2.4)

Por lo tanto, con el fin de resolver para el caso de autofunciones no triviales  $\phi(x, t)$ , se debe verificar que

$$
L_t + [L, M] = 0,\t\t(2.5)
$$

donde el conmutador  $[L, M]$  viene definido como

$$
[L, M] := LM - ML,\t(2.6)
$$

que es cierto si y solo si  $\lambda_t = 0$ . La ecuación (2.5) es conocida como la representación de Lax de una EDP dada, también conocida como ecuación de Lax, y  $[L, M]$  en la ecuación (2.6) representa el conmutador de los dos operadores L y M, los cuales forman el par de Lax. De esta forma vemos que el par de Lax, es decir, los operadores  $L_y$  M que satisfacen las ecuaciones  $(2.2)$  y  $(2.3)$ , tienen las siguientes propiedades:

(a) Los valores propios son independientes del tiempo, es decir,  $\lambda_t = 0$ .

(b) La relación de compatibilidad  $L_t + (LM - ML) = 0$  debe ser cierta.

Nota. La ecuación (2.5), que es la condición de compatibilidad, es equivalente a

$$
L_t = [M, L],\tag{2.7}
$$

ya que  $[M, L] = -(LM - ML) = ML - LM = -[L, M].$ 

#### 2.2 El uso del operador

Dado que  $L$  es un operador compuesto que puede consistir en *diferenciales*. funciones y escalares, por coherencia, cada término debe actuar como un operador. Los diferenciales son operadores por definición y, por ello, los no diferenciales se considera que deben incluir un operador identidad.

Por consiguiente, un ejemplo de un operador puede ser definido como:

$$
L = D_x^n + \alpha u(x, t)I,
$$
\n(2.8)

donde  $D_x^n$  representa el enésimo operador de la *derivada total*, la variable *l* es el operador identidad,  $\alpha$  es el escalar y u es una función que depende de la variable espacial  $x$  y la variable temporal  $t$ .

El concepto derivada total hace referencia a lo siguiente [6]:

Sea G una función diferencial (funcional), es decir, una función de  $x, t, u$ y las distintas derivadas parciales de orden superior de  $u$  con respecto de  $x$ y t, esto es, las denotamos como  $u_{p,q} = \partial_x^p \partial_t^q u$ . Las derivadas totales de G vienen dadas por:

$$
D_x G = \frac{\partial G}{\partial x} + \sum_{p,q} \frac{\partial G}{\partial u_{p,q}} u_{p+1,q}
$$

y

$$
D_t G = \frac{\partial G}{\partial t} + \sum_{p,q} \frac{\partial G}{\partial u_{p,q}} u_{p,q+1}.
$$

Por lo tanto, en el caso de que L opere sobre una función auxiliar  $G \equiv \phi(x, t)$ y si por ejemplo,  $n = 2$ , obtenemos:

$$
L\phi = (D_x^2 + \alpha uI)\phi, \tag{2.9}
$$

o equivalentemente

$$
L\phi = \frac{\partial^2 \phi}{\partial x^2} + \alpha u\phi.
$$
 (2.10)

En este caso, vemos que la derivada total de orden 2,  $D_x^2$ , se reduce a la derivada parcial respecto de x de orden 2 debido a que la función  $\phi$  depende solo de  $x \, y \, t$ . Por lo que el segundo término, el sumatorio de la expresión

de la derivada total  $D_x$  desaparece.

Sin embargo, si L opera sobre un segundo operador, el resultado es otro operador. Por ejemplo, si el segundo operador es  $M = \phi I$ , obtenemos

$$
LM = (D_x^2 + \alpha uI)(\phi I) = D_x^2(\phi I) + \alpha uI(\phi I) =
$$
  
=  $D_x(D_x(\phi I)) + \alpha u\phi I =$   
=  $D_x\left(\frac{\partial \phi}{\partial x}I + \phi D_x\right) + \alpha u\phi I =$   
=  $\left(\frac{\partial^2 \phi}{\partial x^2}I + \frac{\partial \phi}{\partial x}D_x + \frac{\partial \phi}{\partial x}D_x + \phi D_x^2\right) + \alpha u\phi I =$   
=  $\frac{\partial^2 \phi}{\partial x^2}I + 2\frac{\partial \phi}{\partial x}D_x + \phi D_x^2 + \alpha u\phi I.$ 

Y por otra parte

$$
ML = (\phi I)(D_x^2 + \alpha uI) = \phi D_x^2 + \alpha u\phi I.
$$

Claramente la composición de los operadores no es conmutativa y por lo tanto, hay que tener cuidado para asegurarse de que todos los términos actúan correctamente.

Nota. En los ejemplos que se desarrollarán a lo largo del capítulo se considerará que el operador identidad esta implícito y no utilizaremos el símbolo I. Además, los operadores actuarán sobre la función auxiliar  $\phi(x, t)$  y por lo tanto, como ya se ha dicho anteriormente, las derivadas totales se reducirán a derivadas parciales.

#### 2.2.1 La ecuación de advección

La bien conocida ecuación de advección en una dimensión viene dada por:

$$
\frac{\partial u}{\partial t} + c \frac{\partial u}{\partial x} = 0, \quad u = u(x, t). \tag{2.11}
$$

Ahora consideraremos el par de Lax siguiente:

$$
L = \frac{\partial^2}{\partial x^2} - u, \quad u = u(x, t), \tag{2.12}
$$

y

$$
M = -c\frac{\partial}{\partial x},\tag{2.13}
$$

donde c es una constante.

A continuación, desarrollamos cada elemento del conmutador  $(2.6)$ , por separado, teniendo en cuenta que los operadores actúan solo sobre los términos de su derecha, de manera que obtenemos los siguientes resultados.

$$
LM = \left(\frac{\partial^2}{\partial x^2} - u\right)\left(-c\frac{\partial}{\partial x}\right) = -c\frac{\partial^3}{\partial x^3} + cu\frac{\partial}{\partial x},\tag{2.14}
$$

$$
ML = \left(-c\frac{\partial}{\partial x}\right)\left(\frac{\partial^2}{\partial x^2} - u\right) = -c\frac{\partial^3}{\partial x^3} + cu\frac{\partial}{\partial x} + c\frac{\partial u}{\partial x}.
$$
 (2.15)

Por lo tanto, una vez obtenidas las expresiones de los operadores producto LM y ML calculamos el valor de su diferencia, es decir, el conmutador y obtenemos:

$$
LM - ML = -c\frac{\partial^3}{\partial x^3} + cu\frac{\partial}{\partial x} - \left(-c\frac{\partial^3}{\partial x^3} + cu\frac{\partial}{\partial x} + c\frac{\partial u}{\partial x}\right) = -c\frac{\partial u}{\partial x}.
$$
 (2.16)

Y como la ecuación de Lax viene dada por  $L_t + [L, M]$ , es decir, la ecuación (2.5), siendo  $L_t = \frac{\partial L}{\partial t} = -\frac{\partial u}{\partial t}$  sustituyendo cada expresión en este caso obtenemos:

$$
L_t + [L, M] = L_t + (LM - ML) = -\frac{\partial u}{\partial t} - c\frac{\partial u}{\partial x} = 0.
$$

Vemos que salvo el signo se trata obviamente de la ecuación de advección (2.11)

$$
\frac{\partial u}{\partial t} + c \frac{\partial u}{\partial x} = 0.
$$
\n(2.11)

Cabe destacar, que si  $c > 0$ , la función u representa una onda que se mueve hacia la derecha, y si  $c < 0$ , u se mueve hacia la izquierda. De esta forma, queda demostrado que L y M satisfacen la ecuación de Lax  $(2.5)$  y que la condición de compatibilidad para  $u$  es la ecuación de advección.

Por lo tanto, la ecuación de advección puede ser pensada como una condición de compatibilidad para los operadores del par de Lax (2.12) y (2.13).

#### 2.3 Pares de Lax para la ecuación KdV

En esta sección vamos a obtener algunas versiones de la ecuación KdV como condición de compatibilidad (2.5), para distintos operadores  $L$  y  $M$  que conforman el par de Lax. La ecuación KdV viene dada por:

$$
u_t + \varepsilon u u_x + u_{xxx} = 0,\t\t(1.3)
$$

donde el parámetro  $\varepsilon$  se puede escalar a cualquier número real; como ya hemos dicho anteriormente y en la literatura mayoritariamente suelen usarse los valores  $\varepsilon = \pm 1$  o  $\varepsilon = \pm 6$ .

**Caso 2.3.1.** Si trabajamos con el parámetro  $\varepsilon = 1$  la ecuación KdV viene dada por:

$$
u_t + uu_x + u_{xxx} = 0, \t u = u(x, t). \t (1.9)
$$

Y un par de Lax correspondiente a la ecuación  $(1.9)$  es:

$$
L = -6\frac{\partial^2}{\partial x^2} - u, \quad u = u(x, t), \tag{2.17}
$$

y

$$
M = -4\frac{\partial^3}{\partial x^3} - u\frac{\partial}{\partial x} - \frac{1}{2}\frac{\partial u}{\partial x}, \qquad u = u(x, t). \tag{2.18}
$$

Cabe destacar, que la ecuación  $L\phi = \lambda\phi$ , se convierte en la ecuación de Sturm-Liouville [1].

A continuación, calculamos el valor del conmutador teniendo en cuenta que los operadores actúan solo sobre los términos de su derecha, de forma que obtenemos los siguientes resultados.

$$
LM = \left(-6\frac{\partial^2}{\partial x^2} - u\right)\left(-4\frac{\partial^3}{\partial x^3} - u\frac{\partial}{\partial x} - \frac{1}{2}\frac{\partial u}{\partial x}\right) =
$$
  
=  $24\frac{\partial^5}{\partial x^5} + 6\left[\frac{\partial^2}{\partial x^2}\left(u\frac{\partial}{\partial x}\right)\right] + 3\left[\frac{\partial^2}{\partial x^2}\left(\frac{\partial u}{\partial x}\right)\right] + 4u\frac{\partial^3}{\partial x^3} + u^2\frac{\partial}{\partial x} + \frac{u}{2}\frac{\partial u}{\partial x}.$ 

Calculamos el valor explícito de los dos término entre corchetes:

$$
\left[\frac{\partial^2}{\partial x^2} \left(u\frac{\partial}{\partial x}\right)\right] = \frac{\partial}{\partial x} \left[\frac{\partial}{\partial x} \left(u\frac{\partial}{\partial x}\right)\right] = \frac{\partial}{\partial x} \left[\frac{\partial u}{\partial x}\frac{\partial}{\partial x} + u\frac{\partial^2}{\partial x^2}\right] =
$$
\n
$$
= \frac{\partial^2 u}{\partial x^2} \frac{\partial}{\partial x} + \frac{\partial u}{\partial x} \frac{\partial^2}{\partial x^2} + \frac{\partial u}{\partial x} \frac{\partial^2}{\partial x^2} + u\frac{\partial^3}{\partial x^3} = \frac{\partial^2 u}{\partial x^2} \frac{\partial}{\partial x} + 2\frac{\partial u}{\partial x} \frac{\partial^2}{\partial x^2} + u\frac{\partial^3}{\partial x^3}
$$
\ny

\n
$$
\left[\frac{\partial^2}{\partial x^2} \left(\frac{\partial u}{\partial x}\right)\right] = \frac{\partial}{\partial x} \left[\frac{\partial}{\partial x} \left(\frac{\partial u}{\partial x}\right)\right] = \frac{\partial}{\partial x} \left[\frac{\partial^2 u}{\partial x^2} + \frac{\partial u}{\partial x}\frac{\partial}{\partial x}\right] =
$$
\n
$$
= \frac{\partial^3 u}{\partial x^3} + \frac{\partial^2 u}{\partial x^3} \frac{\partial}{\partial x} + \frac{\partial^2 u}{\partial x^3} \frac{\partial}{\partial x} + \frac{\partial u}{\partial x^3} \frac{\partial^2}{\partial x^3} = \frac{\partial^3 u}{\partial x^3} + 2\frac{\partial^2 u}{\partial x^3} \frac{\partial}{\partial x} + \frac{\partial u}{\partial x^3} \frac{\partial^2}{\partial x^3}.
$$

 $\frac{\partial^3 u}{\partial x^3} + \frac{\partial^2 u}{\partial x^2}$  $\partial x^2$  $rac{\partial}{\partial x} + \frac{\partial^2 u}{\partial x^2}$  $\partial x^2$  $rac{\partial}{\partial x} + \frac{\partial u}{\partial x}$  $\partial x$  $\frac{\partial^2}{\partial x^2} = \frac{\partial^3 u}{\partial x^3}$  $\frac{\partial^3 u}{\partial x^3} + 2 \frac{\partial^2 u}{\partial x^2}$  $\partial x^2$  $rac{\partial}{\partial x} + \frac{\partial u}{\partial x}$  $\partial x$  $\frac{\delta}{\partial x^2}$ .

Nota. Recordar que se ha omitido el operador identidad I.

Sustituyendo dichos valores en el operador producto LM obtenemos:

$$
LM = 24 \frac{\partial^5}{\partial x^5} + 6u \frac{\partial^3}{\partial x^3} + 12 \frac{\partial u}{\partial x} \frac{\partial^2}{\partial x^2} + 6 \frac{\partial^2 u}{\partial x^2} \frac{\partial}{\partial x} + 3 \frac{\partial^3 u}{\partial x^3} + 6 \frac{\partial^2 u}{\partial x^2} \frac{\partial}{\partial x} + 3 \frac{\partial u}{\partial x} \frac{\partial^2}{\partial x^2} + 4u \frac{\partial^3}{\partial x^3} + u^2 \frac{\partial}{\partial x} + \frac{u}{2} \frac{\partial u}{\partial x} =
$$
  
\n
$$
= 24 \frac{\partial^5}{\partial x^5} + 10u \frac{\partial^3}{\partial x^3} + 3 \frac{\partial^3 u}{\partial x^3} + 15 \frac{\partial u}{\partial x} \frac{\partial^2}{\partial x^2} + 12 \frac{\partial^2 u}{\partial x^2} \frac{\partial}{\partial x} + u^2 \frac{\partial}{\partial x} + \frac{u}{2} \frac{\partial u}{\partial x} =
$$
  
\n
$$
= 24 \frac{\partial^5}{\partial x^5} + 10u \frac{\partial^3}{\partial x^3} + \left(15 \frac{\partial^2}{\partial x^2} + \frac{u}{2}\right) \frac{\partial u}{\partial x} + \left(12 \frac{\partial^2 u}{\partial x^2} + u^2\right) \frac{\partial}{\partial x} + 3 \frac{\partial^3 u}{\partial x^3}.
$$
 (2.19)

Una vez hallado el valor del operador producto LM repetimos el mismo proceso para el operador producto ML.

$$
ML = \left(-4\frac{\partial^3}{\partial x^3} - u\frac{\partial}{\partial x} - \frac{1}{2}\frac{\partial u}{\partial x}\right)\left(-6\frac{\partial^2}{\partial x^2} - u\right).
$$

Calculamos el valor de la expresión siguiente:

$$
-4\frac{\partial^3}{\partial x^3} \left(-6\frac{\partial^2}{\partial x^2} - u\right) = -4\frac{\partial}{\partial x} \left[\frac{\partial}{\partial x} \left(-6\frac{\partial^2}{\partial x^2} - u\right)\right] =
$$
  
\n
$$
= -4\frac{\partial}{\partial x} \left[\frac{\partial}{\partial x} \left(-6\frac{\partial^3}{\partial x^3} - \frac{\partial u}{\partial x} - u\frac{\partial}{\partial x}\right)\right] = -4\frac{\partial}{\partial x} \left(-6\frac{\partial^4}{\partial x^4} - \frac{\partial u}{\partial x}\frac{\partial}{\partial x} - \frac{\partial^2 u}{\partial x^2} - u\frac{\partial^2}{\partial x^2} - \frac{\partial u}{\partial x}\frac{\partial}{\partial x}\right) =
$$
  
\n
$$
= -4\left(-6\frac{\partial^5}{\partial x^5} - \frac{\partial u}{\partial x}\frac{\partial^2}{\partial x^2} - \frac{\partial^2 u}{\partial x^2}\frac{\partial}{\partial x} - \frac{\partial^3 u}{\partial x^3} - \frac{\partial^2 u}{\partial x^2}\frac{\partial}{\partial x} - u\frac{\partial^2}{\partial x^3} - \frac{\partial^3 u}{\partial x^2}\frac{\partial}{\partial x} - \frac{\partial u}{\partial x}\frac{\partial^2}{\partial x^2}\right) =
$$
  
\n
$$
= 24\frac{\partial^5}{\partial x^5} + 4u\frac{\partial^3}{\partial x^3} + 12\frac{\partial u}{\partial x}\frac{\partial^2}{\partial x^2} + 12\frac{\partial^2 u}{\partial x^2}\frac{\partial}{\partial x} + 4\frac{\partial^3 u}{\partial x^3}.
$$

De esta forma el operador producto ML es de la forma:

$$
ML = 24 \frac{\partial^5}{\partial x^5} + 4u \frac{\partial^3}{\partial x^3} + 12 \frac{\partial u}{\partial x} \frac{\partial^2}{\partial x^2} + 12 \frac{\partial^2 u}{\partial x^2} \frac{\partial}{\partial x} + 4 \frac{\partial^3 u}{\partial x^3} + 6u \frac{\partial^3}{\partial x^3} + u^2 \frac{\partial}{\partial x} + u \frac{\partial u}{\partial x} + 3 \frac{\partial u}{\partial x} \frac{\partial^2}{\partial x^2} + \frac{u}{2} \frac{\partial u}{\partial x} =
$$
  
= 
$$
24 \frac{\partial^5}{\partial x^5} + 10u \frac{\partial^3}{\partial x^3} + 15 \frac{\partial u}{\partial x} \frac{\partial^2}{\partial x^2} + \left(12 \frac{\partial^2 u}{\partial x^2} + u^2\right) \frac{\partial}{\partial x} + \left(4 \frac{\partial^3 u}{\partial x^3} + \frac{3}{2} u \frac{\partial u}{\partial x}\right).
$$
(2.20)

Una vez obtenidas las expresiones (2.19) y (2.20) calculamos el valor de su diferencia, es decir, el valor del conmutador y obtenemos:

$$
LM - ML = 24 \frac{\partial^5}{\partial x^5} + 10u \frac{\partial^3}{\partial x^3} + \left(15 \frac{\partial^2}{\partial x^2} + \frac{u}{2}\right) \frac{\partial u}{\partial x} + \left(12 \frac{\partial^2 u}{\partial x^2} + u^2\right) \frac{\partial}{\partial x} + 3 \frac{\partial^3 u}{\partial x^3} + \frac{1}{2} \left[24 \frac{\partial^5}{\partial x^5} + 10u \frac{\partial^3}{\partial x^3} + 15 \frac{\partial u}{\partial x} \frac{\partial^2}{\partial x^2} + \left(12 \frac{\partial^2 u}{\partial x^2} + u^2\right) \frac{\partial}{\partial x} + \left(4 \frac{\partial^3 u}{\partial x^3} + \frac{3}{2} u \frac{\partial u}{\partial x}\right)\right],
$$
  
entonces,

$$
_{\rm 010C}
$$

$$
[L,M] = LM - ML = -u\frac{\partial u}{\partial x} - \frac{\partial^3 u}{\partial x^3}.
$$
\n(2.21)

Finalmente, sustituimos dichas expresiones en la ecuación de Lax, la ecuación  $(2.5)$ , y cambiamos el signo del resultado, obteniendo la ecuación KdV  $(1.9)$ como condición de compatibilidad:

$$
L_t + [L, M] = -\frac{\partial u}{\partial t} - u \frac{\partial u}{\partial x} - \frac{\partial^3 u}{\partial x^3} = 0,
$$
  

$$
\frac{\partial u}{\partial t} + u \frac{\partial u}{\partial x} + \frac{\partial^3 u}{\partial x^3} = 0.
$$
 (1.9)

Caso 2.3.2. En este caso trabajaremos con la ecuación KdV en la cual el parámetro  $\varepsilon = -6$ , es decir, la ecuación KdV que viene dada por:

$$
u_t - 6uu_x + u_{xxx} = 0, \t u = u(x, t). \t (2.22)
$$

Ahora, consideramos el siguiente par de Lax:

$$
L = \frac{\partial^2}{\partial x^2} - u, \quad u = u(x, t), \tag{2.23}
$$

y

$$
M = -4\frac{\partial^3}{\partial x^3} + 6u\frac{\partial}{\partial x} + 3\frac{\partial u}{\partial x}, \quad u = u(x, t). \tag{2.24}
$$

A continuación, calculamos el valor del conmutador (2.6), desarrollando cada elemento por separado y nuevamente teniendo en cuenta que los operadores solo actúan sobre los términos de su derecha, de forma que obtenemos los siguientes resultados.

$$
LM = \left(\frac{\partial^2}{\partial x^2} - u\right)\left(-4\frac{\partial^3}{\partial x^3} + 6u\frac{\partial}{\partial x} + 3\frac{\partial u}{\partial x}\right) =
$$
  
=  $-4\frac{\partial^5}{\partial x^5} + \left[\frac{\partial^2}{\partial x^2} \left(6u\frac{\partial}{\partial x}\right)\right] + \left[\frac{\partial^2}{\partial x^2} \left(3\frac{\partial u}{\partial x}\right)\right] + 4u\frac{\partial^3}{\partial x^3} - 6u^2\frac{\partial}{\partial x} - 3u\frac{\partial u}{\partial x}.$ 

El calculo explícito de los dos términos entre corchetes está hecho en el caso 2.3.1. Por lo tanto, escribiremos el resultado final directamente.

$$
LM = -4\frac{\partial^5}{\partial x^5} + 6u\frac{\partial^3}{\partial x^3} + 12\frac{\partial u}{\partial x}\frac{\partial^2}{\partial x^2} + 6\frac{\partial^2 u}{\partial x^2}\frac{\partial}{\partial x} + 3\frac{\partial^3 u}{\partial x^3} + 6\frac{\partial^2 u}{\partial x^2}\frac{\partial}{\partial x} + 3\frac{\partial u}{\partial x}\frac{\partial^2}{\partial x^2} + 4u\frac{\partial^3}{\partial x^3} - 6u^2\frac{\partial}{\partial x} - 3u\frac{\partial u}{\partial x} =
$$
  
= 
$$
-4\frac{\partial^5}{\partial x^5} + 10u\frac{\partial^3}{\partial x^3} + 15\frac{\partial u}{\partial x}\frac{\partial^2}{\partial x^2} + \left(12\frac{\partial u^2}{\partial x^2} - 6u^2\right)\frac{\partial}{\partial x} + \left(3\frac{\partial u^3}{\partial x^3} - 3u\frac{\partial u}{\partial x}\right).
$$
(2.25)

Una vez hallado el valor del operador producto LM repetimos el mismo proceso para el operador producto ML.

$$
ML = \left(-4\frac{\partial^3}{\partial x^3} + 6u\frac{\partial}{\partial x} + 3\frac{\partial u}{\partial x}\right)\left(\frac{\partial^2}{\partial x^2} - u\right).
$$

Al igual que el en caso anterior calculamos el valor de la expresión:

$$
-4\frac{\partial^3}{\partial x^3} \left(\frac{\partial^2}{\partial x^2} - u\right) = -4\frac{\partial}{\partial x} \left[\frac{\partial}{\partial x} \left(\frac{\partial^2}{\partial x^2} - u\right)\right] \bigg] =
$$
  
= 
$$
-4\frac{\partial}{\partial x} \left[\frac{\partial}{\partial x} \left(\frac{\partial^3}{\partial x^3} - \frac{\partial u}{\partial x} - u\frac{\partial}{\partial x}\right)\right] = -4\frac{\partial}{\partial x} \left(\frac{\partial^4}{\partial x^4} - \frac{\partial u}{\partial x}\frac{\partial}{\partial x} - \frac{\partial^2 u}{\partial x^2} - u\frac{\partial^2}{\partial x^2} - \frac{\partial u}{\partial x}\frac{\partial}{\partial x}\right) =
$$

$$
= -4\left(\frac{\partial^5}{\partial x^5} - \frac{\partial u}{\partial x}\frac{\partial^2}{\partial x^2} - \frac{\partial^2 u}{\partial x^2}\frac{\partial}{\partial x} - \frac{\partial^3 u}{\partial x^3} - \frac{\partial^2 u}{\partial x^2}\frac{\partial}{\partial x} - \frac{\partial u}{\partial x}\frac{\partial^2}{\partial x^2} - u\frac{\partial^3}{\partial x^3} - \frac{\partial^2 u}{\partial x^2}\frac{\partial}{\partial x} - \frac{\partial u}{\partial x}\frac{\partial^2}{\partial x^2}\right) =
$$
  
=  $-4\frac{\partial^5}{\partial x^5} + 4u\frac{\partial^3}{\partial x^3} + 12\frac{\partial u}{\partial x}\frac{\partial^2}{\partial x^2} + 12\frac{\partial^2 u}{\partial x^2}\frac{\partial}{\partial x} + 4\frac{\partial^3 u}{\partial x^3}.$ 

De esta forma el operador producto ML es de la forma:

$$
ML = -4\frac{\partial^5}{\partial x^5} + 4u\frac{\partial^3}{\partial x^3} + 12\frac{\partial u}{\partial x}\frac{\partial^2}{\partial x^2} + 12\frac{\partial^2 u}{\partial x^2}\frac{\partial}{\partial x} + 4\frac{\partial^3 u}{\partial x^3} + 6u\frac{\partial^3}{\partial x^3} - 6u^2\frac{\partial}{\partial x} - 6u\frac{\partial u}{\partial x} + 3\frac{\partial u}{\partial x}\frac{\partial^2}{\partial x^2} - 3u\frac{\partial u}{\partial x} =
$$
  
= 
$$
-4\frac{\partial^5}{\partial x^5} + 10u\frac{\partial^3}{\partial x^3} + 15\frac{\partial u}{\partial x}\frac{\partial^2}{\partial x^2} + \left(12\frac{\partial^2 u}{\partial x^2} - 6u^2\right)\frac{\partial}{\partial x} + \left(4\frac{\partial^3 u}{\partial x^3} - 9u\frac{\partial u}{\partial x}\right).
$$
(2.26)

Una vez obtenidas las expresiones de los operadores producto (2.25) y (2.26) calculamos el valor del conmutador y obtenemos:

$$
[L,M] = LM - ML = +6u\frac{\partial u}{\partial x} - \frac{\partial^3 u}{\partial x^3}.
$$
\n(2.27)

Finalmente, conocido el valor del conmutador, la ecuación (2.27) y teniendo en cuenta el valor de  $L_t$  sustituimos en la ecuación de Lax, la ecuación (2.5) y cambiamos el signo de la expresión,

$$
L_t + [L, M] = -\frac{\partial u}{\partial t} + 6u \frac{\partial u}{\partial x} - \frac{\partial^3 u}{\partial x^3} = 0,
$$
  

$$
\frac{\partial u}{\partial t} - 6u \frac{\partial u}{\partial x} + \frac{\partial^3 u}{\partial x^3} = 0.
$$
 (2.22)

Vemos que de esta forma se obtiene la ecuación KdV  $(2.22)$ .

Caso 2.3.3. Ahora vamos a dar un ejemplo de un par de Lax generalizado para la ecuación KdV con el parámetro  $\varepsilon = -6$ , ecuación (2.22), donde los operadores a utilizar contienen variables desconocidas. Consideremos el par de Lax:

$$
L = \frac{\partial^2}{\partial x^2} - u, \quad u = u(x, t), \tag{2.28}
$$

y

$$
M = \alpha \frac{\partial^3}{\partial x^3} - B(x, t) \frac{\partial}{\partial x} - C(x, t),
$$
\n(2.29)

donde  $\alpha$  es una constante y  $B \vee C$  son funciones aún por determinar. Calculamos en primer lugar el valor del conmutador desarrollando cada elemento por separado, de forma que obtenemos los siguientes resultados.

$$
LM = \left(\frac{\partial^2}{\partial x^2} - u\right) \left(\alpha \frac{\partial^3}{\partial x^3} - B(x, t) \frac{\partial}{\partial x} - C(x, t)\right) =
$$
  
=  $\alpha \frac{\partial^5}{\partial x^5} - \frac{\partial}{\partial x} \left[\frac{\partial}{\partial x} \left(B \frac{\partial}{\partial x}\right)\right] - \frac{\partial}{\partial x} \left[\frac{\partial}{\partial x} C\right] - u\alpha \frac{\partial^3}{\partial x^3} + uB \frac{\partial}{\partial x} + uC.$ 

Como antes, calculamos el valor de los términos entre corchetes por separado:

$$
\frac{\partial}{\partial x} \left[ \frac{\partial}{\partial x} \left( B \frac{\partial}{\partial x} \right) \right] = \frac{\partial}{\partial x} \left[ \frac{\partial B}{\partial x} \frac{\partial}{\partial x} + B \frac{\partial^2}{\partial x^2} \right] =
$$
\n
$$
= \frac{\partial^2 B}{\partial x^2} \frac{\partial}{\partial x} + \frac{\partial B}{\partial x} \frac{\partial^2}{\partial x^2} + B \frac{\partial^3}{\partial x^3} + \frac{\partial B}{\partial x} \frac{\partial^2}{\partial x^2} = \frac{\partial^2 B}{\partial x^2} \frac{\partial}{\partial x} + 2 \frac{\partial B}{\partial x} \frac{\partial^2}{\partial x^2} + B \frac{\partial^3}{\partial x^3}
$$
\ny

$$
\frac{\partial}{\partial x} \left[ \frac{\partial}{\partial x} C \right] = \frac{\partial}{\partial x} \left[ \frac{\partial C}{\partial x} + C \frac{\partial}{\partial x} \right] = \frac{\partial^2 C}{\partial x^2} + \frac{\partial C}{\partial x} \frac{\partial}{\partial x} + C \frac{\partial^2}{\partial x^2} + \frac{\partial C}{\partial x} \frac{\partial}{\partial x} =
$$

$$
= \frac{\partial^2 C}{\partial x^2} + 2 \frac{\partial C}{\partial x} \frac{\partial}{\partial x} + C \frac{\partial^2}{\partial x^2}.
$$

Y sustituyendo dichos valores en el operador producto LM obtenemos:

$$
LM = \alpha \frac{\partial^5}{\partial x^5} - \left(\frac{\partial^2 B}{\partial x^2} \frac{\partial}{\partial x} + 2 \frac{\partial B}{\partial x} \frac{\partial^2}{\partial x^2} + B \frac{\partial^3}{\partial x^3}\right) - \left(\frac{\partial^2 C}{\partial x^2} + 2 \frac{\partial C}{\partial x} \frac{\partial}{\partial x} + C \frac{\partial^2}{\partial x^2}\right) +
$$

$$
-u\alpha \frac{\partial^3}{\partial x^3} + uB \frac{\partial}{\partial x} + uC =
$$

$$
= \alpha \frac{\partial^5}{\partial x^5} - (B + \alpha u) \frac{\partial^3}{\partial x^3} - \left(2 \frac{\partial B}{\partial x} + C\right) \frac{\partial^2}{\partial x^2} + \left(uB - \frac{\partial^2 B}{\partial x^2} - 2 \frac{\partial C}{\partial x}\right) \frac{\partial}{\partial x} + uC - \frac{\partial^2 C}{\partial x^2}.
$$
(2.30)

Una vez hallado el valor del operador producto LM repetimos el mismo proceso para ML:

$$
ML = \left(\alpha \frac{\partial^3}{\partial x^3} - B(x, t) \frac{\partial}{\partial x} - C(x, t)\right) \left(\frac{\partial^2}{\partial x^2} - u\right) =
$$
  
=  $\alpha \frac{\partial^5}{\partial x^5} - \alpha \frac{\partial}{\partial x} \left[\frac{\partial}{\partial x} \left(\frac{\partial}{\partial x} u\right)\right] - B \frac{\partial^3}{\partial x^3} + Bu \frac{\partial}{\partial x} + B \frac{\partial u}{\partial x} - C \frac{\partial^2}{\partial x^2} + uC.$ 

Calculamos el valor de la expresión siguiente:

$$
\alpha \frac{\partial}{\partial x} \left[ \frac{\partial}{\partial x} \left( \frac{\partial}{\partial x} u \right) \right] = \alpha \frac{\partial}{\partial x} \left[ \frac{\partial}{\partial x} \left( \frac{\partial u}{\partial x} + u \frac{\partial}{\partial x} \right) \right] = \alpha \frac{\partial}{\partial x} \left( \frac{\partial^2 u}{\partial x^2} + \frac{\partial u}{\partial x} \frac{\partial}{\partial x} + u \frac{\partial^2}{\partial x^2} + \frac{\partial u}{\partial x} \frac{\partial}{\partial x} \right) =
$$
  
=  $\alpha \left( \frac{\partial^3 u}{\partial x^3} + \frac{\partial^2 u}{\partial x^2} \frac{\partial}{\partial x} + \frac{\partial u}{\partial x} \frac{\partial^2}{\partial x^2} + \frac{\partial^2 u}{\partial x^2} \frac{\partial}{\partial x} + u \frac{\partial^3}{\partial x^3} + \frac{\partial u}{\partial x} \frac{\partial^2}{\partial x^2} + \frac{\partial u}{\partial x} \frac{\partial^2}{\partial x^2} + \frac{\partial^2 u}{\partial x^2} \frac{\partial}{\partial x} \right) =$ 

$$
= \alpha \left( \frac{\partial^3 u}{\partial x^3} + 3 \frac{\partial^2 u}{\partial x^2} \frac{\partial}{\partial x} + 3 \frac{\partial u}{\partial x} \frac{\partial^2}{\partial x^2} + u \frac{\partial^3}{\partial x^3} \right).
$$

Sustituimos dicho valor en el operador producto ML y obtenemos:

$$
ML = \alpha \frac{\partial^5}{\partial x^5} - \left(\alpha \frac{\partial^3 u}{\partial x^3} + 3\alpha \frac{\partial^2 u}{\partial x^2} \frac{\partial}{\partial x} + 3\alpha \frac{\partial u}{\partial x} \frac{\partial^2}{\partial x^2} + \alpha u \frac{\partial^3}{\partial x^3}\right) +
$$

$$
-B \frac{\partial^3}{\partial x^3} + uB \frac{\partial}{\partial x} + B \frac{\partial u}{\partial x} - C \frac{\partial^2}{\partial x^2} + uC =
$$

$$
= \alpha \frac{\partial^5}{\partial x^5} - (B + \alpha u) \frac{\partial^3}{\partial x^3} - \left(3\alpha \frac{\partial u}{\partial x} + C\right) \frac{\partial^2}{\partial x^2} + \left(uB - 3\alpha \frac{\partial^2 u}{\partial x^2}\right) \frac{\partial}{\partial x} +
$$

$$
+ uC - \alpha \frac{\partial^3 u}{\partial x^3} + B \frac{\partial u}{\partial x}.
$$
(2.31)

Una vez obtenidos los valores de los operadores producto (2.30) y (2.31) calculamos el valor del conmutador y obtenemos:

$$
[L,M] = LM - ML = \alpha \frac{\partial^5}{\partial x^5} - (B + \alpha u) \frac{\partial^3}{\partial x^3} - \left(2 \frac{\partial B}{\partial x} + C\right) \frac{\partial^2}{\partial x^2} +
$$

$$
+ \left( uB - \frac{\partial^2 B}{\partial x^2} - 2 \frac{\partial C}{\partial x} \right) \frac{\partial}{\partial x} + uC - \frac{\partial^2 C}{\partial x^2} - \left[ \alpha \frac{\partial^5}{\partial x^5} +
$$

$$
- (B + \alpha u) \frac{\partial^3}{\partial x^3} - \left(3 \alpha \frac{\partial u}{\partial x} + C\right) \frac{\partial^2}{\partial x^2} + \left( uB - 3 \alpha \frac{\partial^2 u}{\partial x^2} \right) \frac{\partial}{\partial x} + uC - \alpha \frac{\partial^3 u}{\partial x^3} + B \frac{\partial u}{\partial x} \right] =
$$

$$
= \left(3 \alpha \frac{\partial u}{\partial x} - 2 \frac{\partial B}{\partial x}\right) \frac{\partial^2}{\partial x^2} + \left(3 \alpha \frac{\partial^2 u}{\partial x^2} - \frac{\partial^2 B}{\partial x^2} - 2 \frac{\partial C}{\partial x}\right) \frac{\partial}{\partial x} + \alpha \frac{\partial^3 u}{\partial x^3} - B \frac{\partial u}{\partial x} - \frac{\partial^2 C}{\partial x^2}.
$$
(2.32)

Finalmente, como el conmutador  $[L, M] = LM - ML$  debe ser un *operador* multiplicativo, se deben cumplir las siguientes condiciones:

$$
3\alpha \frac{\partial u}{\partial x} - 2\frac{\partial B}{\partial x} = 0,\t(2.33)
$$

$$
3\alpha \frac{\partial^2 u}{\partial x^2} - \frac{\partial^2 B}{\partial x^2} - 2\frac{\partial C}{\partial x} = 0,
$$
\n(2.34)

es decir, se deben anular los coeficientes que acompañan a los operadores derivadas  $\frac{\partial}{\partial x} y \frac{\partial^2}{\partial x^2}$  $\frac{\delta}{\partial x^2}$ .

Nota. Para que el conmutador sea un operador multiplicativo lo que se debe cumplir es que él mismo no tiene que tener términos del tipo operador. De hecho, en los ejemplos vistos anteriormente (caso 2.3.1 y caso 2.3.2) y como se verá en el caso 2.3.4, lo términos de tipo operador se anulan entre s´ı.

Para hallar los valores de B y C integramos las ecuaciones (2.33) y (2.34) respecto de la variable espacial  $x$ . De manera que si ignoramos las constantes de integración obtenemos:

$$
\int 3\alpha \frac{\partial u}{\partial x} dx - \int 2 \frac{\partial B}{\partial x} dx = 0 \implies 3\alpha u - 2B = 0,
$$
  

$$
\int 3\alpha \frac{\partial^2 u}{\partial x^2} dx - \int \frac{\partial^2 B}{\partial x^2} dx - \int 2 \frac{\partial C}{\partial x} dx = 0 \implies 3\alpha \frac{\partial u}{\partial x} - \frac{\partial B}{\partial x} - 2C = 0,
$$

que nos lleva a obtener:

$$
3\alpha u - 2B = 0 \implies B = \frac{3}{2}\alpha u,
$$
  

$$
3\alpha \frac{\partial u}{\partial x} - \frac{\partial B}{\partial x} - 2C = 0 \implies C = \frac{3}{2}\alpha \frac{\partial u}{\partial x} - \frac{1}{2}\frac{\partial B}{\partial x}
$$
  

$$
\psi \frac{\partial B}{\partial x} = \frac{3}{2}\alpha \frac{\partial u}{\partial x}
$$
  

$$
C = \frac{3}{2}\alpha \frac{\partial u}{\partial x} - \frac{3}{4}\alpha \frac{\partial u}{\partial x}
$$
  

$$
C = \frac{3}{4}\alpha \frac{\partial u}{\partial x}.
$$

En definitiva, los valores de  $B$  y  $C$  son:

$$
B = \frac{3}{2}\alpha u \quad y \quad C = \frac{3}{4}\alpha \frac{\partial u}{\partial x}.
$$
 (2.35)

Por lo que sustituyendo los valores de  $B \, y \, C$  en la ecuación (2.32), obtendremos el resultado deseado.

$$
[L,M] = LM - ML = \alpha \frac{\partial^3 u}{\partial x^3} - B \frac{\partial u}{\partial x} - \frac{\partial^2 C}{\partial x^2} = \alpha \frac{\partial^3 u}{\partial x^3} - \frac{3}{2} \alpha u \frac{\partial u}{\partial x} - \frac{3}{4} \alpha \frac{\partial^3 u}{\partial x^3} =
$$

$$
= -\frac{3}{2} \alpha u \frac{\partial u}{\partial x} + \frac{1}{4} \alpha \frac{\partial^3 u}{\partial x^3}.
$$
(2.36)

Una vez más, como la condición de compatibilidad, la denominada ecuación de Lax, viene dada por  $L_t + [L, M] = 0$ , y  $L_t = -\frac{\partial u}{\partial t}$  cambiando de signo dicha ecuación obtenemos:

$$
\frac{\partial u}{\partial t} + \frac{3}{2}\alpha u \frac{\partial u}{\partial x} - \frac{1}{4}\alpha \frac{\partial^3 u}{\partial x^3} = 0,
$$

que es otra forma más general de la ecuación KdV.

Si tomamos  $\alpha = -4$  el resultado es, en efecto, la ecuación KdV del caso 2.3.2, donde el coeficiente del término no lineal es  $\varepsilon = -6$ .

$$
\frac{\partial u}{\partial t} - 6u \frac{\partial u}{\partial x} + \frac{\partial^3 u}{\partial x^3} = 0
$$
\n(2.22)

Y el par de Lax en este caso nos queda:

$$
L = \frac{\partial^2}{\partial x^2} - u, \quad u = u(x, t), \tag{2.23}
$$

y

$$
M = \alpha \frac{\partial^3}{\partial x^3} - \frac{3}{2} \alpha u \frac{\partial}{\partial x} - \frac{3}{4} \alpha \frac{\partial u}{\partial x} = -4 \frac{\partial^3}{\partial x^3} + 6u \frac{\partial}{\partial x} + 3 \frac{\partial u}{\partial x}, \quad u = u(x, t),
$$
\n(2.24)

que son justamente los operadores  $L y M$  asociados a la ecuación (2.22) del caso 2.3.2.

Caso 2.3.4. Por último, vamos a dar un ejemplo de un par de Lax asociado a la ecuación general KdV, la ecuación  $(1.3)$ . Sea

$$
u_t + \varepsilon u u_x + u_{xxx} = 0, \qquad u = u(x, t). \tag{1.3}
$$

Consideremos el siguiente par de Lax:

$$
L = -\frac{6}{\varepsilon} \frac{\partial^2}{\partial x^2} - u, \quad u = u(x, t), \tag{2.37}
$$

y

$$
M = -4\frac{\partial^3}{\partial x^3} - \varepsilon u \frac{\partial}{\partial x} - \frac{\varepsilon}{2} \frac{\partial u}{\partial x}, \qquad u = u(x, t), \tag{2.38}
$$

A continuación, calculamos el valor del conmutador desarrollando cada elemento de la ecuación (2.6) por separado, y nuevamente teniendo en cuenta que los operadores actúan solo sobre los términos de su derecha, de forma que obtenemos los siguientes resultados.

$$
LM = \left(-\frac{6}{\varepsilon}\frac{\partial^2}{\partial x^2} - u\right)\left(-4\frac{\partial^3}{\partial x^3} - \varepsilon u \frac{\partial}{\partial x} - \frac{\varepsilon}{2}\frac{\partial u}{\partial x}\right) =
$$
  
=  $\frac{24}{\varepsilon}\frac{\partial^5}{\partial x^5} + 6\left[\frac{\partial^2}{\partial x^2}\left(u\frac{\partial}{\partial x}\right)\right] + 3\left[\frac{\partial^2}{\partial x^2}\left(\frac{\partial u}{\partial x}\right)\right] + 4u\frac{\partial^3}{\partial x^3} + \varepsilon u^2 \frac{\partial}{\partial x} + \frac{\varepsilon u}{2}\frac{\partial u}{\partial x}.$ 

El calculo explícito de los dos términos entre corchetes está hecho en el caso 2.3.1. Por lo tanto, escribiremos el resultado final directamente.

$$
LM = \frac{24}{\varepsilon} \frac{\partial^5}{\partial x^5} + 6u \frac{\partial^3}{\partial x^3} + 12 \frac{\partial u}{\partial x} \frac{\partial^2}{\partial x^2} + 6 \frac{\partial^2 u}{\partial x^2} \frac{\partial}{\partial x} + 3 \frac{\partial^3 u}{\partial x^3} + 6 \frac{\partial^2 u}{\partial x^2} \frac{\partial}{\partial x} + 3 \frac{\partial u}{\partial x} \frac{\partial^2}{\partial x^2} + 4u \frac{\partial^3}{\partial x^3} + \varepsilon u^2 \frac{\partial}{\partial x} + \frac{\varepsilon u}{2} \frac{\partial u}{\partial x} =
$$
  
\n
$$
= \frac{24}{\varepsilon} \frac{\partial^5}{\partial x^5} + 10u \frac{\partial^3}{\partial x^3} + 3 \frac{\partial^3 u}{\partial x^3} + 15 \frac{\partial u}{\partial x} \frac{\partial^2}{\partial x^2} + 12 \frac{\partial^2 u}{\partial x^2} \frac{\partial}{\partial x} + \varepsilon u^2 \frac{\partial}{\partial x} + \frac{\varepsilon u}{2} \frac{\partial u}{\partial x} =
$$
  
\n
$$
= \frac{24}{\varepsilon} \frac{\partial^5}{\partial x^5} + 10u \frac{\partial^3}{\partial x^3} + \left(15 \frac{\partial^2}{\partial x^2} + \frac{\varepsilon u}{2}\right) \frac{\partial u}{\partial x} + \left(12 \frac{\partial^2 u}{\partial x^2} + \varepsilon u^2\right) \frac{\partial}{\partial x} + 3 \frac{\partial^3 u}{\partial x^3}.
$$
  
\n(2.39)

Una vez hallado el valor del operador producto LM repetimos el mismo proceso para el operador producto ML:

$$
ML = \left(-4\frac{\partial^3}{\partial x^3} - \varepsilon u \frac{\partial}{\partial x} - \frac{\varepsilon}{2} \frac{\partial u}{\partial x}\right) \left(-\frac{6}{\varepsilon} \frac{\partial^2}{\partial x^2} - u\right).
$$

Calculamos el valor de la siguiente expresión:

$$
-4\frac{\partial^3}{\partial x^3} \left( -\frac{6}{\varepsilon} \frac{\partial^2}{\partial x^2} - u \right) = -4\frac{\partial}{\partial x} \left[ \frac{\partial}{\partial x} \left( -\frac{6}{\varepsilon} \frac{\partial^2}{\partial x^2} - u \right) \right] =
$$
  
\n
$$
= -4\frac{\partial}{\partial x} \left[ \frac{\partial}{\partial x} \left( -\frac{6}{\varepsilon} \frac{\partial^3}{\partial x^3} - \frac{\partial u}{\partial x} - u \frac{\partial}{\partial x} \right) \right] = -4\frac{\partial}{\partial x} \left( -\frac{6}{\varepsilon} \frac{\partial^4}{\partial x^4} - \frac{\partial u}{\partial x} \frac{\partial}{\partial x} - \frac{\partial^2 u}{\partial x^2} - u \frac{\partial^2}{\partial x^2} - \frac{\partial u}{\partial x} \frac{\partial}{\partial x} \right) =
$$
  
\n
$$
= -4\left( -\frac{6}{\varepsilon} \frac{\partial^5}{\partial x^5} - \frac{\partial u}{\partial x} \frac{\partial^2}{\partial x^2} - \frac{\partial^2 u}{\partial x^2} \frac{\partial}{\partial x} - \frac{\partial^3 u}{\partial x^3} - \frac{\partial^2 u}{\partial x^2} \frac{\partial}{\partial x} - u \frac{\partial^2}{\partial x^3} - \frac{\partial^3 u}{\partial x^2} \frac{\partial}{\partial x} - u \frac{\partial^3}{\partial x^2} \frac{\partial}{\partial x} - u \frac{\partial}{\partial x} \frac{\partial}{\partial x} - u \frac{\partial}{\partial x} \frac{\partial}{\partial x} - u \frac{\partial}{\partial x} \frac{\partial}{\partial x} - u \frac{\partial}{\partial x} \frac{\partial}{\partial x} - u \frac{\partial}{\partial x} \frac{\partial}{\partial x} - u \frac{\partial}{\partial x} \frac{\partial}{\partial x} - u \frac{\partial}{\partial x} \frac{\partial}{\partial x} - u \frac{\partial}{\partial x} \frac{\partial}{\partial x} - u \frac{\partial}{\partial x} \frac{\partial}{\partial x} - u \frac{\partial}{\partial x} \frac{\partial}{\partial x} - u \frac{\partial}{\partial x} \frac{\partial}{\partial x} - u \frac{\partial}{\partial x} \frac{\partial}{\partial x} - u \frac{\partial}{\partial x} \frac{\partial}{
$$

De esta forma el operador producto ML es:

$$
ML = \frac{24}{\varepsilon} \frac{\partial^5}{\partial x^5} + 4u \frac{\partial^3}{\partial x^3} + 12 \frac{\partial u}{\partial x} \frac{\partial^2}{\partial x^2} + 12 \frac{\partial^2 u}{\partial x^2} \frac{\partial}{\partial x} + 4 \frac{\partial^3 u}{\partial x^3} + 6u \frac{\partial^3}{\partial x^3} + \varepsilon u^2 \frac{\partial}{\partial x} + \varepsilon u \frac{\partial u}{\partial x} + 3 \frac{\partial u}{\partial x} \frac{\partial^2}{\partial x^2} + \frac{\varepsilon u}{2} \frac{\partial u}{\partial x} =
$$
  
=  $\frac{24}{\varepsilon} \frac{\partial^5}{\partial x^5} + 10u \frac{\partial^3}{\partial x^3} + 15 \frac{\partial u}{\partial x} \frac{\partial^2}{\partial x^2} + \left(12 \frac{\partial^2 u}{\partial x^2} + \varepsilon u^2\right) \frac{\partial}{\partial x} + \left(4 \frac{\partial^3 u}{\partial x^3} + \frac{3\varepsilon}{2} u \frac{\partial u}{\partial x}\right).$   
(2.40)

Una vez obtenidas las expresiones (2.39) y (2.40) calculamos el valor del conmutador y obtenemos:

$$
LM - ML = \frac{24}{\varepsilon} \frac{\partial^5}{\partial x^5} + 10u \frac{\partial^3}{\partial x^3} + \left(15 \frac{\partial^2}{\partial x^2} + \frac{\varepsilon u}{2}\right) \frac{\partial u}{\partial x} + \left(12 \frac{\partial^2 u}{\partial x^2} + \varepsilon u^2\right) \frac{\partial}{\partial x} + 3 \frac{\partial^3 u}{\partial x^3} + \frac{\partial^4 u}{\partial x^5} + 10u \frac{\partial^3}{\partial x^3} + 15 \frac{\partial u}{\partial x} \frac{\partial^2}{\partial x^2} + \left(12 \frac{\partial^2 u}{\partial x^2} + \varepsilon u^2\right) \frac{\partial}{\partial x} + \left(4 \frac{\partial^3 u}{\partial x^3} + \frac{3\varepsilon}{2} u \frac{\partial u}{\partial x}\right)\right],
$$
  
entonces

$$
[L,M] = LM - ML = -\varepsilon u \frac{\partial u}{\partial x} - \frac{\partial^3 u}{\partial x^3}.
$$
\n(2.41)

Por lo que si sustituimos estas expresiones en la condición de compatibilidad, la denominada ecuación de Lax, la ecuación (2.5), y cambiamos el signo del resultado; obtenemos la ecuación (1.3).

$$
L_t + [L, M] = -\frac{\partial u}{\partial t} - \varepsilon u \frac{\partial u}{\partial x} - \frac{\partial^3 u}{\partial x^3} = 0,
$$
  

$$
\frac{\partial u}{\partial t} + \varepsilon u \frac{\partial u}{\partial x} + \frac{\partial^3 u}{\partial x^3} = 0.
$$
 (1.3)

Cabe destacar que los operadores  $L \, y \, M$  que se utilizan no son únicos. Por ejemplo, en lugar del operador  $(2.37)$  también puede usarse como par de Lax el operador

$$
L = \frac{\partial^2}{\partial x^2} + \frac{\varepsilon}{6}u, \quad u = u(x, t), \tag{2.42}
$$

asociado al mismo operador  $M$ , es decir, la ecuación (2.38) que suele aparecer en la literatura.

Se añaden en el Apéndice B apartado B.1 tres programas escritos en  $Math$ ematica donde se implementan los diferentes casos, en los dos primeros programas se implementa el par de Lax constituido por los operadores (2.37) y (2.42) asociado cada uno con el operador M dado por (2.38). Y en el último, se desarrolla el caso en el que el par de Lax asociado a la ecuación KdV contiene variables desconocidas.

#### 2.3.1 Generalización

Aparte de los operadores mencionados anteriormente, de forma más general existen varias alternativas para los operadores del par de Lax [6].

Por ejemplo, se puede definir  $\tilde{L} = L - \lambda I$  y  $\tilde{M} = M - D_t$  de manera que,  $L\phi = \lambda\phi$ , ecuación (2.2) y,  $\phi_t = M\phi$ , ecuación (2.3) se convierten en  $\dot{L}\phi = 0$ y  $M\phi = 0$ , respectivamente.

Y la ecuación de Lax, la ecuación (2.5), es entonces  $[\tilde{L}, \tilde{M}] = 0$ .

El orden del operador  $M$  puede ser también disminuido. Si el orden de  $L$  es  $n$ entonces cualquier término de la forma  $D^{n+r}_{x}$  en  $M$ puede ser reescrito en términos de derivadas de orden como mucho  $n - 1$ . Es importante recalcar que esto ocurre debido a que el operador reducido  $\hat{M}$  tiene una dependencia explícita de los valores propios  $\lambda$ .

A continuación, aplicaremos lo explicado a la ecuación KdV  $(1.3)$ . Consideramos el siguiente par de Lax:

$$
L = \frac{\partial^2}{\partial x^2} + \frac{\varepsilon}{6}u, \quad u = u(x, t), \tag{2.42}
$$

y

$$
M = -4\frac{\partial^3}{\partial x^3} - \varepsilon u \frac{\partial}{\partial x} - \frac{\varepsilon}{2} \frac{\partial u}{\partial x}, \qquad u = u(x, t). \tag{2.38}
$$

Hacemos uso de la ecuación  $(2.2)$ :

$$
0 = L\phi - \lambda\phi = \frac{\partial^2 \phi}{\partial x^2} + \frac{\varepsilon}{6}u\phi - \lambda\phi \implies \frac{\partial^2 \phi}{\partial x^2} = \left(\lambda - \frac{\varepsilon}{6}u\right)\phi. \tag{2.43}
$$

Una vez obtenido este resultado, nuestro objetivo es reducir el orden del operador M, por lo que:

$$
\frac{\partial^3 \phi}{\partial x^3} = \frac{\partial}{\partial x} \left[ \frac{\partial^2 \phi}{\partial x^2} \right] = \frac{\partial}{\partial x} \left[ \left( \lambda - \frac{\varepsilon}{6} u \right) \phi \right] = \left( \lambda - \frac{\varepsilon}{6} u \right) \frac{\partial \phi}{\partial x} - \frac{\varepsilon}{6} \frac{\partial u}{\partial x} \phi. \quad (2.44)
$$
Pensando ahora en operadores, el operador M que era de orden 3 queda reducido a:

$$
\hat{M} = -4\frac{\partial^3}{\partial x^3} - \varepsilon u \frac{\partial}{\partial x} - \frac{\varepsilon}{2} \frac{\partial u}{\partial x} = -4 \left[ \left( \lambda - \frac{\varepsilon}{6} u \right) \frac{\partial}{\partial x} - \frac{\varepsilon}{6} \frac{\partial u}{\partial x} \right] - \varepsilon u \frac{\partial}{\partial x} - \frac{\varepsilon}{2} \frac{\partial u}{\partial x} =
$$
\n
$$
= -\left( 4\lambda - \frac{2}{3}\varepsilon u + \varepsilon u \right) \frac{\partial}{\partial x} + \left( \frac{4\varepsilon}{6} - \frac{\varepsilon}{2} \right) \frac{\partial u}{\partial x} = -\left( 4\lambda + \frac{\varepsilon}{3} u \right) \frac{\partial}{\partial x} + \frac{\varepsilon}{6} \frac{\partial u}{\partial x}, \tag{2.45}
$$

que es un operador de orden 1 que depende de  $\lambda$ .

### 2.4 Formato matricial de los pares de Lax

En 1974 Ablowitz, Kaup, Newell y Segur publicaron el formalismo matricial para los pares de Lax, donde introdujeron una construcción que evita la necesidad de considerar operadores de Lax de orden elevado. En sus análisis ellos introdujeron el siguiente sistema:

$$
D_x \Phi = X \Phi, \tag{2.46}
$$

$$
D_t \Phi = T\Phi, \tag{2.47}
$$

donde  $X \, y \, T$  son matrices que corresponden a los operadores  $L \, y \, M$  respectivamente, y  $\Phi$  es una función vector auxiliar.

Las matrices  $X \, y \, T$ , en general, dependen del valor propio independiente del tiempo  $\lambda$ , y la dimensión de  $\Phi$  depende del orden del operador L. Esto es, si L es de orden n, entonces el vector  $\Phi$  tendrá n elementos y X y T serán matrices de dimensión  $n \times n$ .

La condición de compatibilidad para las ecuaciones  $(2.46)$  y  $(2.47)$  viene dada por:

$$
[D_t, D_x]\Phi = (D_t D_x - D_x D_t)\Phi = D_t (D_x \Phi) - D_x (D_t \Phi) = 0.
$$

Si sustituimos las ecuaciones (2.46) y (2.47) obtenemos

$$
[D_t, D_x]\Phi = D_t(X\Phi) - D_x(T\Phi) = (D_tX)\Phi + XD_t\Phi - (D_xT)\Phi - TD_x\Phi = 0,
$$

o equivalentemente

$$
[D_t, D_x]\Phi = (D_t X)\Phi + XT\Phi - (D_x T)\Phi - TX\Phi = 0,
$$
\n(2.48)

que puede ser escrita como

$$
(D_t X - D_x T + [X, T])\Phi = 0,
$$
\n(2.49)

donde  $[X, T]$  es conocido como el conmutador matricial, que viene dado por:

$$
[X,T] := XT - TX.
$$
\n
$$
(2.50)
$$

La ecuación (2.49) tiene que ser válida para toda función  $\Phi$ , por tanto la ecuación matricial de Lax es la siguiente:

$$
D_t X - D_x T + [X, T] = 0.
$$
\n(2.51)

Dados los operadores  $(L, M)$  conocidos como el par de Lax correspondiente a una ecuación de evolución particular, encontrar su correspondiente par de Lax matricial  $(X, T)$  es un calculo sencillo pero pesado [6]. Como hemos visto en (2.44), el operador L permite escribir derivadas de orden elevado en x en términos de derivadas de orden inferior. Sea n el orden de L, supongamos sin perdida de generalidad que el orden del coeficiente que acompaña a la derivada enésima en  $x$  es 1. Por lo tanto:

$$
L = D_x^n + f_{n-1}D_x^{n-1} + \dots + f_0I.
$$
 (2.52)

Sea:

$$
\Phi = \begin{bmatrix} \phi \\ D_x \phi \\ \vdots \\ D_x^{n-1} \phi \end{bmatrix},
$$

entonces la ecuación  $L\phi = \lambda\phi$  es equivalente a la forma matricial:

$$
D_x \Phi = \begin{bmatrix} D_x \phi \\ D_x^2 \phi \\ \vdots \\ D_x^n \phi \end{bmatrix} = \begin{bmatrix} 0 & 1 & 0 & \cdots & 0 \\ 0 & 0 & 1 & \cdots & 0 \\ \vdots & \vdots & \vdots & \ddots & \vdots \\ 0 & 0 & 0 & \cdots & 1 \\ \lambda - f_0 & -f_1 & -f_2 & \cdots & -f_{n-1} \end{bmatrix} \Phi = X \Phi.
$$
 (2.53)

El cálculo de T es algo más elaborado. Partiendo de  $\phi_t = M\phi$  su forma matricial es:

$$
D_t \Phi = \begin{bmatrix} \phi_t \\ D_x \phi_t \\ \vdots \\ D_x^{n-1} \phi_t \end{bmatrix} = \begin{bmatrix} M\phi \\ D_x M\phi \\ \vdots \\ D_x^{n-1} \phi_t \end{bmatrix} = T\Phi.
$$
 (2.54)

A continuación, hacemos uso de  $(2.2)$  y  $(2.52)$  y obtenemos,

$$
L\phi = \lambda\phi \iff L\phi - \lambda\phi = 0 \iff
$$
  

$$
L\phi - \lambda\phi = [D_x^n + f_{n-1}D_x^{n-1} + \dots + (f_0 - \lambda)I]\phi = 0
$$
  

$$
\iff D_x^n \phi = -[f_{n-1}D_x^{n-1} + \dots + (f_0 - \lambda)I]\phi.
$$

Pero como se quiere aplicar esta fórmula para derivadas de orden elevado, es decir, para  $r > 1$  lo aplicamos:

$$
D_x^r[D_x^n \phi] = D_x^{n+r} \phi = -D_x^r[f_{n-1}D_x^{n-1} + \dots + (f_0 - \lambda)I]\phi.
$$
 (2.55)

Por lo tanto, toda derivada de  $\phi$  en x de orden n o superior es eliminada aplicando  $(2.55)$  sucesivamente, y el resultado es un vector que dependerá linealmente de  $\phi$  y sus primeras  $n-1$  derivadas, es decir,  $D_t\Phi = T\Phi$ .

#### 2.4.1 Formato matricial del par de Lax para la ecuación  $KdV$

En este apartado vamos a aplicar el método matricial del par de Lax a la ecuación general KdV, la ecuación (1.3) que hemos utilizado en el caso 2.3.4.

$$
u_t + \varepsilon u u_x + u_{xxx} = 0, \quad u = u(x, t). \tag{1.3}
$$

Para la ecuación (1.3) consideraremos el siguiente par de Lax:

$$
L = \frac{\partial^2}{\partial x^2} + \frac{\varepsilon}{6}u, \quad u = u(x, t), \tag{2.42}
$$

y

$$
\hat{M} = -\left(4\lambda + \frac{\varepsilon}{3}u\right)\frac{\partial}{\partial x} + \frac{\varepsilon}{6}\frac{\partial u}{\partial x}, \quad u = u(x, t). \tag{2.45}
$$

Podemos apreciar que aquí el operador  $L$  es de orden 2, entonces tendremos que las matrices X y T son de dimensión  $2 \times 2$ .

En este caso, la matriz  $X$  de la ecuación (2.53) se reduce a

$$
X = \begin{bmatrix} 0 & 1 \\ \lambda - \frac{\varepsilon}{6}u & 0 \end{bmatrix},
$$
 (2.56)

dado que  $n = 2, f_0 = \frac{\varepsilon}{6}$  $\frac{a}{6}u$  y  $f_1 = 0$ . Para obtener la matriz T debemos realizar algún calculo más. Teniendo en cuenta la ecuación  $(2.3)$  obtenemos

$$
D_t \phi = \hat{M} \phi = -\left(4\lambda + \frac{\varepsilon}{3}u\right) \frac{\partial \phi}{\partial x} + \frac{\varepsilon}{6} \frac{\partial u}{\partial x} \phi,
$$
  

$$
D_x(D_t \phi) = -\left(4\lambda + \frac{\varepsilon}{3}u\right) \frac{\partial^2 \phi}{\partial x^2} - \frac{\varepsilon}{3} \frac{\partial u}{\partial x} \frac{\partial \phi}{\partial x} + \frac{\varepsilon}{6} \frac{\partial^2 u}{\partial x^2} \phi + \frac{\varepsilon}{6} \frac{\partial u}{\partial x} \frac{\partial \phi}{\partial x} =
$$

$$
= -\left(4\lambda + \frac{\varepsilon}{3}u\right) \frac{\partial^2 \phi}{\partial x^2} - \frac{\varepsilon}{6} \frac{\partial u}{\partial x} \frac{\partial \phi}{\partial x} + \frac{\varepsilon}{6} \frac{\partial^2 u}{\partial x^2} \phi.
$$

Sin embargo, sustituyendo la expresión de la derivada parcial de orden 2 dada en (2.43) podemos simplificar el valor de  $D_x(D_t\phi)$  de forma que queda como:

$$
D_x(D_t \phi) = -\left(4\lambda + \frac{\varepsilon}{3}u\right)\left(\lambda - \frac{\varepsilon}{6}u\right)\phi - \frac{\varepsilon}{6}\frac{\partial u}{\partial x}\frac{\partial \phi}{\partial x} + \frac{\varepsilon}{6}\frac{\partial^2 u}{\partial x^2}\phi =
$$
  
=  $\left(-4\lambda^2 + \frac{4\lambda\varepsilon}{6}u - \frac{\lambda\varepsilon}{3}u + \frac{\varepsilon^2}{18}u^2 + \frac{\varepsilon}{6}\frac{\partial^2 u}{\partial x^2}\right)\phi - \frac{\varepsilon}{6}\frac{\partial u}{\partial x}\frac{\partial \phi}{\partial x} =$   
=  $\left(-4\lambda^2 + \frac{\lambda\varepsilon}{3}u + \frac{\varepsilon^2}{18}u^2 + \frac{\varepsilon}{6}\frac{\partial^2 u}{\partial x^2}\right)\phi - \frac{\varepsilon}{6}\frac{\partial u}{\partial x}\frac{\partial \phi}{\partial x}.$ 

Entonces, sustituyendo los resultados en la ecuación  $(2.54)$  obtenemos

$$
D_t \Phi = \begin{bmatrix} \frac{\varepsilon}{6} \frac{\partial u}{\partial x} & -4\lambda - \frac{\varepsilon}{3} u \\ -4\lambda^2 + \frac{\lambda \varepsilon}{3} u + \frac{\varepsilon^2}{18} u^2 + \frac{\varepsilon}{6} \frac{\partial^2 u}{\partial x^2} & -\frac{\varepsilon}{6} \frac{\partial u}{\partial x} \end{bmatrix} \Phi = T\Phi, \qquad (2.57)
$$

que nos proporciona la matriz T.

A continuación, procedemos a hallar la ecuación KdV como condición de compatibilidad, a través de la ecuación (2.51). Para ello calculamos:

$$
XT = \begin{bmatrix} 0 & 1 \\ \lambda - \frac{\varepsilon}{6}u & 0 \end{bmatrix} \begin{bmatrix} \frac{\varepsilon}{6} \frac{\partial u}{\partial x} & -4\lambda - \frac{\varepsilon}{3}u \\ -4\lambda^2 + \frac{\lambda \varepsilon}{3}u + \frac{\varepsilon^2}{18}u^2 + \frac{\varepsilon}{6} \frac{\partial^2 u}{\partial x^2} & -\frac{\varepsilon}{6} \frac{\partial u}{\partial x} \end{bmatrix} =
$$

$$
= \begin{bmatrix} -4\lambda^2 + \frac{\lambda \varepsilon}{3}u + \frac{\varepsilon^2}{18}u^2 + \frac{\varepsilon}{6} \frac{\partial^2 u}{\partial x^2} & -\frac{\varepsilon}{6} \frac{\partial u}{\partial x} \\ \lambda \frac{\varepsilon}{6} \frac{\partial u}{\partial x} - \frac{\varepsilon^2}{36}u \frac{\partial u}{\partial x} & -4\lambda^2 - \frac{\lambda \varepsilon}{3}u + 4\lambda \frac{\varepsilon}{6}u + \frac{\varepsilon^2}{18}u^2 \\ (2.58)
$$

y

$$
TX = \begin{bmatrix} \frac{\varepsilon}{6} \frac{\partial u}{\partial x} & -4\lambda - \frac{\varepsilon}{3} u \\ -4\lambda^2 + \frac{\lambda \varepsilon}{3} u + \frac{\varepsilon^2}{18} u^2 + \frac{\varepsilon}{6} \frac{\partial^2 u}{\partial x^2} & -\frac{\varepsilon}{6} \frac{\partial u}{\partial x} \end{bmatrix} \begin{bmatrix} 0 & 1 \\ \lambda - \frac{\varepsilon}{6} u & 0 \end{bmatrix} = \\ = \begin{bmatrix} -4\lambda^2 - \frac{\lambda \varepsilon}{3} u + 4\lambda \frac{\varepsilon}{6} u + \frac{\varepsilon^2}{18} u^2 & \frac{\varepsilon}{6} \frac{\partial u}{\partial x} \\ -\lambda \frac{\varepsilon}{6} \frac{\partial u}{\partial x} + \frac{\varepsilon^2}{36} u \frac{\partial u}{\partial x} & -4\lambda^2 + \frac{\lambda \varepsilon}{3} u + \frac{\varepsilon^2}{18} u^2 + \frac{\varepsilon}{6} \frac{\partial^2 u}{\partial x^2} \end{bmatrix} . \tag{2.59}
$$

Una vez obtenidas los valores de los productos matriciales, ecuaciones (2.58) y (2.59), hallamos el valor del conmutador matricial:

$$
[X,T] = XT - TX = \begin{bmatrix} \frac{\varepsilon}{6} \frac{\partial^2 u}{\partial x^2} & -\frac{\varepsilon}{3} \frac{\partial u}{\partial x} \\ \lambda \frac{\varepsilon}{3} \frac{\partial u}{\partial x} - \frac{\varepsilon^2}{18} u \frac{\partial u}{\partial x} & -\frac{\varepsilon}{6} \frac{\partial^2 u}{\partial x^2} \end{bmatrix} .
$$
 (2.60)

Tras hallar el valor del conmutador, calculamos el valor de las derivadas parciales para cada caso, para posteriormente sustituir las expresiones obtenidas en la ecuación matricial de Lax.  $\,$ 

$$
D_t X = D_t \begin{bmatrix} 0 & 1 \\ \lambda - \frac{\varepsilon}{6} u & 0 \end{bmatrix} = \begin{bmatrix} 0 & 0 \\ -\frac{\varepsilon}{6} \frac{\partial u}{\partial t} & 0 \end{bmatrix}, \qquad (2.61)
$$

$$
D_x T = D_x \begin{bmatrix} \frac{\varepsilon}{6} \frac{\partial u}{\partial x} & -4\lambda - \frac{\varepsilon}{3} u \\ -4\lambda^2 + \frac{\lambda \varepsilon}{3} u + \frac{\varepsilon^2}{18} u^2 + \frac{\varepsilon}{6} \frac{\partial^2 u}{\partial x^2} & -\frac{\varepsilon}{6} \frac{\partial u}{\partial x} \end{bmatrix} = \begin{bmatrix} \frac{\varepsilon}{6} \frac{\partial^2 u}{\partial x^2} & -\frac{\varepsilon}{3} \frac{\partial u}{\partial x} \\ \frac{\lambda \varepsilon}{3} \frac{\partial u}{\partial x} + \frac{\varepsilon^2}{18} 2u \frac{\partial u}{\partial x} + \frac{\varepsilon}{6} \frac{\partial^3 u}{\partial x^3} & -\frac{\varepsilon}{6} \frac{\partial^2 u}{\partial x^2} \end{bmatrix} . \qquad (2.62)
$$

Por lo tanto, la ecuación matricial de Lax

$$
D_t X - D_x T + [X, T] = 0,\t(2.51)
$$

es ahora:

$$
\begin{bmatrix}\n0 & 0 \\
\frac{\varepsilon}{6} \frac{\partial u}{\partial t} & 0\n\end{bmatrix} - \begin{bmatrix}\n\frac{\varepsilon}{6} \frac{\partial^2 u}{\partial x^2} & -\frac{\varepsilon}{3} \frac{\partial u}{\partial x} \\
\frac{\lambda \varepsilon}{3} \frac{\partial u}{\partial x} + \frac{\varepsilon^2}{18} 2u \frac{\partial u}{\partial x} + \frac{\varepsilon}{6} \frac{\partial^3 u}{\partial x^3} & -\frac{\varepsilon}{6} \frac{\partial^2 u}{\partial x^2}\n\end{bmatrix} + \begin{bmatrix}\n\frac{\varepsilon}{6} \frac{\partial^2 u}{\partial x^2} & -\frac{\varepsilon}{3} \frac{\partial u}{\partial x} \\
\frac{\varepsilon}{6} \frac{\partial u}{\partial x} - \frac{\varepsilon^2}{18} u \frac{\partial u}{\partial x} & -\frac{\varepsilon}{6} \frac{\partial^2 u}{\partial x^2}\n\end{bmatrix} = \begin{bmatrix}\n0 & 0 \\
0 & 0\n\end{bmatrix},
$$

entonces,

$$
\begin{bmatrix} 0 & 0 \\ -\frac{\varepsilon}{6} \left( \frac{\partial u}{\partial t} + \varepsilon u \frac{\partial u}{\partial x} + \frac{\partial^3 u}{\partial x^3} \right) & 0 \end{bmatrix} = \begin{bmatrix} 0 & 0 \\ 0 & 0 \end{bmatrix}.
$$
 (2.63)

Y prestando atención a la única expresión no nula, vemos que obtenemos:

$$
-\frac{\varepsilon}{6} \left( \frac{\partial u}{\partial t} + \varepsilon u \frac{\partial u}{\partial x} + \frac{\partial^3 u}{\partial x^3} \right) = 0.
$$

De esta forma queda demostrado que la condición de compatibilidad para las matrices  $X$  y  $T$ , es decir, la ecuación matricial de Lax, es

$$
\frac{\partial u}{\partial t} + \varepsilon u \frac{\partial u}{\partial x} + \frac{\partial^3 u}{\partial x^3} = 0, \tag{1.3}
$$

que es justamente la ecuación KdV general que hemos usado en el caso 2.3.4.

En el Apéndice  $B$  apartado  $B.2$  se añade un programa escrito en Mathematica donde se implementa el formato matricial del par de Lax explicado anteriormente.

## Capítulo 3

# Operadores de Lax y soluciones exactas

En el capítulo anterior se han usado los operadores de Lax y la ecuación de Lax para deducir las distintas formas de la ecuación KdV como condición de compatibilidad. En este cap´ıtulo usaremos el par de Lax para deducir la solución de tipo solitón ya obtenida en el capítulo introductorio de una manera alternativa [8].

Al igual que en el capítulo anterior la ecuación KdV con la que vamos a trabajar es la siguiente:

$$
u_t + \varepsilon u u_x + u_{xxx} = 0, \quad u = u(x, t), \tag{1.3}
$$

para la cual, como ya hemos visto en el Cap´ıtulo 1, una familia de soluciones viene dada por:

$$
u(x,t) = \frac{3c}{\varepsilon} \text{sech}^2 \left( \frac{\sqrt{c}}{2} (x - x_0 - ct) \right). \tag{1.8}
$$

Esta familia de soluciones se obtiene directamente, mediante la búsqueda de soluciones de onda viajera de la forma  $u = v(\xi)$ , siendo  $\xi = x - ct$ , y por lo tanto, reduciendo la ecuación KdV a una ecuación no lineal diferencial ordinaria, tal y como hemos hecho en el Capítulo 1.

A continuación, veremos como la representación de la ecuación KdV como una condición de compatibilidad del par de Lax del caso  $2.3.4$  (ver  $(2.37)$  y (2.38)) con

$$
L\phi = -\frac{6}{\varepsilon}\phi_{xx} - u\phi = \lambda\phi \qquad \text{y} \qquad \phi_t = M\phi = -4\phi_{xxx} - \varepsilon u\phi_x - \frac{\varepsilon}{2}u_x\phi, \tag{3.1}
$$

nos permite volver a obtener la solución  $(1.8)$  y otras muchas soluciones exactas de una manera sistemática.

De forma análoga se puede aplicar esta técnica a cualquier otra ecuación que pueda ser expresada mediante la ecuación de Lax.

En concreto, la idea consiste en construir soluciones simultáneas con las autofunciones  $\phi(x, t)$  asociadas al par de Lax (3.1) de la ecuación KdV y las soluciones  $u(x, t)$  de la ecuación KdV (1.3) ( $u \equiv 0$  y la solución de tipo solitón  $(1.8)$ ). Una vez obtenidas estas autofunciones particulares, se pasar´a a una generalizaci´on que permita obtener nuevamente las soluciones mencionadas anteriormente.

### 3.1 Las autofunciones del par de Lax asociadas a la ecuación KdV

La técnica para la elaboración de soluciones de la ecuación KdV a partir de su par de Lax consiste en sustituir la expresión de la solución  $u(x, t)$  en los operadores L y M del par de Lax, y tras unas "manipulaciones" algebraicas, resolver el sistema para obtener la autofunción  $\phi(x, t)$  asociada [8].

#### 3.1.1 Solución idénticamente cero

Una solución trivial de la ecuación KdV es  $u(x, t) \equiv 0$ .

Como se trata de una solución de la ecuación KdV, las ecuaciones del par de Lax sustituyendo  $u \equiv 0$  quedan de la forma

$$
L\phi = -\frac{6}{\varepsilon}\phi_{xx} = \lambda\phi \quad y \quad \phi_t = M\phi = -4\phi_{xxx},\tag{3.2}
$$

que pueden ser resueltas simultáneamente para  $\phi$ . De hecho, una solución simple es:

$$
\phi = e^{i(kx + 4k^3t)}, \quad \text{donde} \quad k = \sqrt{\frac{\lambda \varepsilon}{6}}, \tag{3.3}
$$

que se obtiene mediante la resolución de cada ecuación, como veremos a continuación.

Sea

$$
L\phi = -\frac{6}{\varepsilon}\phi_{xx} = \lambda\phi,
$$

hallamos su polinomio característico,

$$
-\frac{6}{\varepsilon}r^2 - \lambda = 0 \implies -\frac{6}{\varepsilon}r^2 = \lambda \implies r^2 = -\frac{\lambda\varepsilon}{6} \implies r = \pm i\sqrt{\frac{\lambda\varepsilon}{6}}.
$$

Procedemos a distinguir casos:

$$
-\underline{\lambda} = 0 : r = 0, \ \phi(x) = C_1 + C_2 x,
$$

$$
-\underline{\lambda < 0} : r = \pm \sqrt{\frac{\lambda \varepsilon}{6}} = \pm k, \ \phi(x) = C_1 e^{-kx} + C_2 e^{+kx},
$$
\n
$$
-\underline{\lambda > 0} : r = \pm i \sqrt{\frac{\lambda \varepsilon}{6}} = \pm ik, \ \phi(x) = C_1 e^{ikx} + C_2 e^{-ikx}.
$$

La otra ecuación es:

$$
\phi_t + 4\phi_{xxx} = 0,
$$

que podemos resolver de forma muy parecida a lo hecho en el capítulo 1, para la ecuación  $u_t + u_{xxx} = 0$  usando el método de separación de variables. La solución viene dada por:

$$
\phi(x,t) = e^{(\lambda/4)^{1/3}ix}e^{\lambda it} = e^{i[(\lambda/4)^{1/3}x + \lambda t]},
$$

Si definimos  $\lambda = \omega$  y hacemos uso de la relación de dispersión que en este caso es  $\omega = 4k^3$ , obtenemos el siguiente resultado:

$$
\phi(x,t) = e^{i[(\lambda/4)^{1/3}x + \lambda t]} = e^{i(kx + 4k^3t)}.
$$
\n(3.4)

De esta manera queda probado que efectivamente  $(3.3)$  es solución de las ecuaciones (3.2), es decir, se trata de una solución del par de Lax cuando  $u \equiv 0$ . Otra solución simultanea puede ser obtenida sustituyendo k por −k.

#### 3.1.2 Solución solitón

Para empezar, dado que el solitón decae a cero para todo x y  $t$  ( $|x - ct| \rightarrow \infty$ ver apartado 1.3), tiene sentido realizar el cambio

$$
\phi(x,t) = \psi(x,t)e^{i(kx+4k^3t)}.
$$
\n(3.5)

Con este cambio, modificaremos las ecuaciones del par de Lax. Sea:

$$
\phi = \psi e^{i(kx+4k^3t)},
$$
  
\n
$$
\phi_x = \psi_x e^{i(kx+4k^3t)} + \psi(ik) e^{i(kx+4k^3t)},
$$
  
\n
$$
\phi_{xx} = \psi_{xx} e^{i(kx+4k^3t)} + 2\psi_x(ik) e^{i(kx+4k^3t)} - \psi k^2 e^{i(kx+4k^3t)},
$$
  
\n
$$
\phi_{xxx} = \psi_{xxx} e^{i(kx+4k^3t)} + 3\psi_{xx}(ik) e^{i(kx+4k^3t)} - 3k^2 \psi_x e^{i(kx+4k^3t)} - \psi i k^3 e^{i(kx+4k^3t)},
$$
  
\n
$$
\phi_t = \psi_t e^{i(kx+4k^3t)} + \psi 4ik^3 e^{i(kx+4k^3t)}.
$$

Sustituimos estos valores en las ecuaciones del par de Lax (3.1). Para la primera ecuación tenemos que:

$$
0 = L\phi - \lambda\phi = -\frac{6}{\varepsilon}\phi_{xx} - u\phi - \lambda\phi =
$$

$$
-\frac{6}{\varepsilon} \left[ \psi_{xx} e^{i(kx+4k^3t)} + 2\psi_x(ik)e^{i(kx+4k^3t)} - \psi k^2 e^{i(kx+4k^3t)} \right] - u\psi e^{i(kx+4k^3t)} +
$$

$$
-\lambda \psi e^{i(kx+4k^3t)} = \left[ -\frac{6}{\varepsilon} \psi_{xx} - \frac{12}{\varepsilon} \psi_x(ik) + \frac{6}{\varepsilon} \psi k^2 - u\psi - \lambda \psi \right] e^{i(kx+4k^3t)}.
$$

Sustituyendo el valor de  $\lambda = \frac{6}{5}$  $\frac{0}{\varepsilon}k^2$  y simplificando obtenemos:

$$
0 = -\frac{6}{\varepsilon}\psi_{xx} - \frac{12}{\varepsilon}\psi_x(ik) + \frac{6}{\varepsilon}\psi k^2 - u\psi - \frac{6}{\varepsilon}k^2\psi
$$

$$
\implies -\frac{6}{\varepsilon}\psi_{xx} - \frac{12}{\varepsilon}ik\psi_x - u\psi = 0.
$$
(3.6)

Y para la segunda:

$$
0 = M\phi - \phi_t = -4\phi_{xxx} - \varepsilon u\phi_x - \frac{\varepsilon}{2}u_x\phi - \phi_t =
$$
  
\n
$$
= -4\left[\psi_{xxx}e^{i(kx+4k^3t)} + 3\psi_{xx}(ik)e^{i(kx+4k^3t)} - 3k^2\psi_{x}e^{i(kx+4k^3t)} - \psi_{ik}e^{i(kx+4k^3t)}\right] +
$$
  
\n
$$
-\varepsilon u\left[\psi_{x}e^{i(kx+4k^3t)} + \psi(ik)e^{i(kx+4k^3t)}\right] - \frac{\varepsilon}{2}u_x\psi e^{i(kx+4k^3t)} - \left[\psi_{t}e^{i(kx+4k^3t)} + \psi_{4ik}e^{i(kx+4k^3t)}\right] =
$$
  
\n
$$
= \left[-4\psi_{xxx} - 12\psi_{xx}(ik) + 12k^2\psi_x + 4\psi_{ik}^3 - \varepsilon u\psi_x - \varepsilon u\psi(ik) - \frac{\varepsilon}{2}u_x\psi - \psi_t - \psi_{4ik}^3\right]e^{i(kx+4k^3t)},
$$
  
\n
$$
-4\psi_{xxx} - 12ik\psi_{xx} + 12k^2\psi_x - \varepsilon u\psi_x - \varepsilon iku\psi - \frac{\varepsilon}{2}u_x\psi - \psi_t = 0,
$$

entonces,

$$
\psi_t = -4\psi_{xxx} - 12ik\psi_{xx} + (12k^2 - \varepsilon u)\psi_x - \left(\varepsilon iku + \frac{\varepsilon}{2}u_x\right)\psi.
$$
\n(3.7)

Por lo tanto de esta forma ya tenemos las nuevas expresiones de las ecuaciones de Lax.

$$
-\frac{6}{\varepsilon}\psi_{xx} - \frac{12}{\varepsilon}ik\psi_x - u\psi = 0, \tag{3.6}
$$

$$
\psi_t = -4\psi_{xxx} - 12ik\psi_{xx} + (12k^2 - \varepsilon u)\psi_x - \left(\varepsilon i k u + \frac{\varepsilon}{2} u_x\right)\psi. \tag{3.7}
$$

Nuestro objetivo ahora es obtener una nueva expresión de la ecuación (3.7). Por lo que usaremos la primera ecuación, la ecuación  $(3.6)$ , para simplificar la segunda, la ecuación (3.7), y de esa forma hacer desaparecer las derivadas parciales de orden superior (de orden elevado).

Para empezar reescribimos la ecuación  $(3.6)$  como:

−

$$
-\frac{6}{\varepsilon}\psi_{xx} = \frac{12}{\varepsilon}ik\psi_x + u\psi \Longleftrightarrow \boxed{\psi_{xx} = -2ik\psi_x - \frac{\varepsilon}{6}u\psi}.
$$
 (3.8)

Una vez obtenida la expresión de  $\psi_{xx}$ , ecuación (3.8), sustituimos su valor en la segunda ecuación, la ecuación  $(3.7)$ :

$$
\psi_t = -4\psi_{xxx} - 12ik\psi_{xx} + (12k^2 - \varepsilon u)\psi_x - \left(\varepsilon i k u + \frac{\varepsilon}{2} u_x\right)\psi, \qquad (3.7)
$$

$$
\psi_t = -4\psi_{xxx} - 12ik\left(-2ik\psi_x - \frac{\varepsilon}{6}u\psi\right) + (12k^2 - \varepsilon u)\psi_x - \left(\varepsilon iku + \frac{\varepsilon}{2}u_x\right)\psi,
$$
  

$$
\psi_t = -4\psi_{xxx} - 24k^2\psi_x + 2\varepsilon iku\psi + (12k^2 - \varepsilon u)\psi_x - \left(\varepsilon iku + \frac{\varepsilon}{2}u_x\right)\psi,
$$
  

$$
\psi_t = -4\psi_{xxx} - (12k^2 + \varepsilon u)\psi_x + \left(\varepsilon iku - \frac{\varepsilon}{2}u_x\right)\psi.
$$
 (3.9)

Por otro lado, derivamos respecto de  $x$  la ecuación (3.8), de manera que obtenemos una expresión para la derivada tercera de  $\psi$  con respecto de x:

$$
\psi_{xxx} = -2ik\psi_{xx} - \frac{\varepsilon}{6}u\psi_x - \frac{\varepsilon}{6}u_x\psi.
$$
\n(3.10)

A continuación, volvemos a hacer uso de la ecuación  $(3.8)$  sustituyéndola en la ecuación  $(3.10)$  de manera que obtenemos:

$$
\psi_{xxx} = -2ik \left( -2ik\psi_x - \frac{\varepsilon}{6}u\psi \right) - \frac{\varepsilon}{6}u\psi_x - \frac{\varepsilon}{6}u_x\psi =
$$

$$
= \left( -4k^2 - \frac{\varepsilon}{6}u \right) \psi_x + \left( \frac{\varepsilon}{3}iku - \frac{\varepsilon}{6}u_x \right) \psi.
$$
(3.11)

Finalmente, sustituimos la nueva expresión de  $\psi_{xxx}$ , ecuación (3.11), en la ecuación  $(3.9)$ .

$$
\psi_t = -4\psi_{xxx} - (12k^2 + \varepsilon u)\psi_x + \left(\varepsilon i k u - \frac{\varepsilon}{2} u_x\right)\psi =
$$
  
\n
$$
= -4\left[\left(-4k^2 - \frac{\varepsilon}{6} u\right)\psi_x + \left(\frac{\varepsilon}{3} i k u - \frac{\varepsilon}{6} u_x\right)\psi\right] - (12k^2 + \varepsilon u)\psi_x + \left(\varepsilon i k u - \frac{\varepsilon}{2} u_x\right)\psi =
$$
  
\n
$$
= 16k^2 \psi_x + \frac{2}{3}\varepsilon u \psi_x - \frac{4}{3}\varepsilon i k u \psi + \frac{2}{3}\varepsilon u_x \psi - 12k^2 \psi_x - \varepsilon u \psi_x + \varepsilon i k u \psi - \frac{\varepsilon}{2} u_x \psi =
$$
  
\n
$$
= 4k^2 \psi_x - \frac{\varepsilon}{3} u \psi_x - \frac{\varepsilon}{3} i k u \psi + \frac{\varepsilon}{6} u_x \psi
$$
  
\n
$$
\psi_t = \left(4k^2 - \frac{\varepsilon}{3} u\right)\psi_x + \left(-\frac{\varepsilon}{3} i k u + \frac{\varepsilon}{6} u_x\right)\psi.
$$
 (3.12)

De forma que la nueva escritura del par de Lax es:

$$
-\frac{6}{\varepsilon}\psi_{xx} - \frac{12}{\varepsilon}ik\psi_x - u\psi = 0, \tag{3.6}
$$

$$
\psi_t = \left(4k^2 - \frac{\varepsilon}{3}u\right)\psi_x + \left(-\frac{\varepsilon}{3}iku + \frac{\varepsilon}{6}u_x\right)\psi. \tag{3.12}
$$

Ahora vamos a resolver este sistema sujeto a que  $u$  sea la solución:

$$
u(x,t) = \frac{3c}{\varepsilon} \mathrm{sech}^2 \left( \frac{\sqrt{c}}{2} (x - x_0 - ct) \right).
$$
 (1.8)

Dado que  $u$  involucra funciones hiperbólicas, podemos conseguir expresiones más sencillas si usamos un cambio de coordenadas hiperbólico. La transformación que vamos a realizar va de  $(x, t)$  a  $(y, \tau)$ , donde

$$
y = \tanh\left(\frac{\sqrt{c}}{2}(x - x_0 - ct)\right) = \tanh(\zeta), \quad \tau = t,\tag{3.13}
$$

Este cambio transforma el intervalo  $-\infty < x < +\infty$  a −1 < y < 1. A continuación, calcularemos el valor del Jacobiano con la ayuda de las siguientes identidades

$$
\frac{d}{d\zeta}\tanh(\zeta) = \operatorname{sech}^2(\zeta) \quad y \quad \tanh^2(\zeta) + \operatorname{sech}^2(\zeta) = 1. \tag{3.14}
$$

Y aplicando la regla de la cadena llegamos a:

$$
\frac{\partial \bullet}{\partial x} = \frac{\partial \bullet}{\partial y} \cdot \frac{\partial y}{\partial x} + \frac{\partial \bullet}{\partial \tau} \cdot \frac{\partial \tau}{\partial x} = \text{sech}^2(\zeta) \cdot \frac{\partial}{\partial x} \left( \frac{\sqrt{c}}{2} (x - x_0 - ct) \right) \frac{\partial \bullet}{\partial y} + 0 =
$$
\n
$$
= \frac{\sqrt{c}}{2} \text{sech}^2(\zeta) \frac{\partial \bullet}{\partial y} = \frac{\sqrt{c}}{2} (1 - \tanh^2(\zeta)) \frac{\partial \bullet}{\partial y},
$$
\n
$$
\frac{\partial \bullet}{\partial t} = \frac{\partial \bullet}{\partial y} \cdot \frac{\partial y}{\partial t} + \frac{\partial \bullet}{\partial \tau} \cdot \frac{\partial \tau}{\partial t} = \text{sech}^2(\zeta) \cdot \frac{\partial}{\partial t} \left( \frac{\sqrt{c}}{2} (x - x_0 - ct) \right) \frac{\partial \bullet}{\partial y} + \frac{\partial \bullet}{\partial \tau} =
$$
\n
$$
= \boxed{(1 - \tanh^2(\zeta)) \left( -c \frac{\sqrt{c}}{2} \right) \frac{\partial \bullet}{\partial y} + \frac{\partial \bullet}{\partial \tau}},
$$
\nand

entonces,

$$
\frac{\partial}{\partial x} = \frac{\sqrt{c}}{2} (1 - y^2) \frac{\partial}{\partial y} \quad y \quad \frac{\partial}{\partial t} = \frac{\partial}{\partial \tau} - \frac{c^{3/2}}{2} (1 - y^2) \frac{\partial}{\partial y}.
$$
(3.15)

Por lo tanto, aplicando estas derivadas a la función  $\psi$  tenemos,

$$
\psi_x = \frac{\sqrt{c}}{2} (1 - y^2) \psi_y,
$$
  

$$
\psi_{xx} = \frac{c}{4} (1 - y^2) \frac{\partial}{\partial y} [(1 - y^2) \psi_y] = \frac{c}{4} (1 - y^2) [(1 - y^2) \psi_{yy} - 2y \psi_y] =
$$
  

$$
= \frac{c}{4} (1 - y^2)^2 \psi_{yy} - \frac{c}{2} y (1 - y^2) \psi_y,
$$

$$
\psi_t = \psi_\tau - \frac{c^{3/2}}{2}(1 - y^2)\psi_y.
$$

También, usando las ecuaciones  $(1.8)$  y  $(3.13)$  con la segunda igualdad de (3.14) sobre u resulta que:

$$
u = \frac{3c}{\varepsilon}(1 - y^2),
$$

entonces,

$$
u_x = \frac{\sqrt{c}}{2}(1 - y^2)u_y = \frac{\sqrt{c}}{2}(1 - y^2)\frac{\partial}{\partial y}\left[\frac{3c}{\varepsilon}(1 - y^2)\right] = \frac{\sqrt{c}}{2}(1 - y^2)\left[-2y\frac{3c}{\varepsilon}\right] =
$$
  
= -(1 - y<sup>2</sup>) $\frac{3c^{3/2}}{\varepsilon}y = -\frac{3c^{3/2}}{\varepsilon}y(1 - y^2).$ 

Finalmente, con estos datos podemos transformar las ecuaciones en las nuevas coordenadas  $(y, \tau)$ .

Para la primera:

That is a prime.  
\n
$$
-\frac{6}{\varepsilon}\psi_{xx} - \frac{12}{\varepsilon}ik\psi_x - u\psi = 0,
$$
\n
$$
-\frac{6}{\varepsilon}\left[\frac{c}{4}(1-y^2)^2\psi_{yy} - \frac{c}{2}y(1-y^2)\psi_y\right] - \frac{12}{\varepsilon}ik\frac{\sqrt{c}}{2}(1-y^2)\psi_y - \frac{3c}{\varepsilon}(1-y^2)\psi = 0,
$$
\n
$$
-\frac{3c}{2\varepsilon}(1-y^2)^2\psi_{yy} + \frac{3c}{\varepsilon}y(1-y^2)\psi_y - \frac{6}{\varepsilon}ik\sqrt{c}(1-y^2)\psi_y - \frac{3c}{\varepsilon}(1-y^2)\psi = 0,
$$
\n
$$
-\frac{3c}{2\varepsilon}(1-y^2)\psi_{yy} + \left(\frac{3c}{\varepsilon}y - \frac{6}{\varepsilon}ik\sqrt{c}\right)\psi_y - \frac{3c}{\varepsilon}\psi = 0,
$$

que para  $\varepsilon \neq 0$  se reduce a

$$
\left[ -\frac{3c}{2}(1-y^2)\psi_{yy} + (3cy - 6ik\sqrt{c})\psi_y - 3c\psi = 0. \right] \tag{3.16}
$$

Para la segunda:

$$
\psi_t = \left(4k^2 - \frac{\varepsilon}{3}u\right)\psi_x + \left(-\frac{\varepsilon}{3}iku + \frac{\varepsilon}{6}u_x\right)\psi,
$$
  

$$
\psi_t = \left(4k^2 - \frac{\varepsilon}{3}\frac{3c}{\varepsilon}(1-y^2)\right)\frac{\sqrt{c}}{2}(1-y^2)\psi_y + \left[-\frac{\varepsilon}{3}ik\frac{3c}{\varepsilon}(1-y^2) + \frac{\varepsilon}{6}\left(-\frac{3c^{3/2}}{\varepsilon}y(1-y^2)\right)\right]\psi,
$$
  

$$
\psi_t = (4k^2 - c + cy^2)\frac{\sqrt{c}}{2}(1-y^2)\psi_y - \left(ik + \frac{\sqrt{c}}{2}y\right)c(1-y^2)\psi.
$$

Además, sabemos que:

$$
\psi_t = \psi_\tau - \frac{c^{3/2}}{2} (1 - y^2) \psi_y \iff \psi_\tau = \psi_t + \frac{c^{3/2}}{2} (1 - y^2) \psi_y,
$$

y combinando estas dos ecuaciones nos queda lo siguiente

$$
\psi_{\tau} = (4k^2 - c + cy^2) \frac{\sqrt{c}}{2} (1 - y^2) \psi_y - \left( ik + \frac{\sqrt{c}}{2} y \right) c (1 - y^2) \psi + \frac{c^{3/2}}{2} (1 - y^2) \psi_y,
$$
  

$$
\psi_{\tau} = (4k^2 - c + cy^2 + c) \frac{\sqrt{c}}{2} (1 - y^2) \psi_y - \left( ik + \frac{\sqrt{c}}{2} y \right) c (1 - y^2) \psi,
$$

entonces,

$$
\psi_{\tau} = (4k^2 + cy^2) \frac{\sqrt{c}}{2} (1 - y^2) \psi_y - \left( ik + \frac{\sqrt{c}}{2} y \right) c (1 - y^2) \psi. \tag{3.17}
$$

De forma que hemos obtenido las nuevas expresiones:

$$
-\frac{3c}{2}(1-y^2)\psi_{yy} + (3cy - 6ik\sqrt{c})\psi_y - 3c\psi = 0,
$$
\n(3.16)

$$
\psi_{\tau} = (4k^2 + cy^2) \left( \frac{\sqrt{c}}{2} (1 - y^2) \psi_y \right) - \left( ik + \frac{\sqrt{c}}{2} y \right) c (1 - y^2) \psi. \tag{3.17}
$$

Si prestamos atención a la ecuación  $(3.16)$  es fácil ver que una solución es una familia de funciones lineales de y. De hecho, sustituyendo  $\psi = Ay + B$ donde  $A = A(\tau)$  y  $B = B(\tau)$ , podemos ver que se obtiene;

$$
\psi = Ay + B, \quad \psi_y = A, \quad y \quad \psi_{yy} = 0.
$$
\n(3.18)

Por lo tanto:

$$
-\frac{3c}{2}(1-y^2)\psi_{yy} + (3cy - 6ik\sqrt{c})\psi_y - 3c\psi = 0,
$$
  

$$
0 + (3cy - 6ik\sqrt{c})A - 3c(Ay + B) = 0,
$$
  

$$
3cyA - 6ik\sqrt{c}A - 3cAy - 3cB = 0,
$$
  

$$
-6ik\sqrt{c}A = 3cB,
$$
  

$$
A = -\frac{3cB}{6ik\sqrt{c}},
$$
  

$$
A = -\frac{\sqrt{c}}{2ik}B.
$$

A continuación, suponemos que la función  $\psi$  es constante con respecto de la nueva variable  $\tau$ , es decir,  $\psi_{\tau} \equiv 0$ . Entonces, la ecuación (3.17) se reduce a una identidad, de forma que podemos dar un valor explícito a las variables  $A y B$ .

$$
\psi_{\tau} = (4k^2 + cy^2) \left( \frac{\sqrt{c}}{2} (1 - y^2) \psi_y \right) - \left( ik + \frac{\sqrt{c}}{2} y \right) c (1 - y^2) \psi,
$$

donde

$$
\psi = -\frac{\sqrt{c}}{2ik}By + B, \quad \psi_y = -\frac{\sqrt{c}}{2ik}B.
$$

Entonces, si sustituimos las expresiones de  $\psi$  y  $\psi_y$  en la ecuación (3.17) y tenemos en cuenta que  $\psi_{\tau} \equiv 0$  obtenemos el valor de B.

$$
\psi_{\tau} = -(4k^2 + cy^2)\frac{c}{4ik}(1 - y^2)B - \left(ik + \frac{\sqrt{c}}{2}y\right)c(1 - y^2)\left(-\frac{\sqrt{c}}{2ik}By + B\right) = 0,
$$
  

$$
\psi_{\tau} = -c(1 - y^2)\left[(4k^2 + cy^2)\frac{B}{4ik} + \left(ik + \frac{\sqrt{c}}{2}y\right)\left(-\frac{\sqrt{c}}{2ik}By + B\right)\right] = 0,
$$
  

$$
\iff (4k^2 + cy^2)\frac{B}{4ik} + \left(ik + \frac{\sqrt{c}}{2}y\right)\left(-\frac{\sqrt{c}}{2ik}By + B\right) = 0
$$
  

$$
\iff \frac{Bk}{i} + \frac{c}{4ik}By^2 - \frac{\sqrt{c}}{2}By + Bik - \frac{c}{4ik}By^2 + \frac{\sqrt{c}}{2}By = 0
$$
  

$$
\frac{Bk}{i} + Bik = 0 \Rightarrow Bk - Bk = 0
$$
  

$$
\Rightarrow 0 = 0 \qquad \forall B.
$$

Sin perdida de generalidad elegimos  $B = ik$  para simplificar la expresión de A.

De esta forma, hemos obtenido los valores de A y B que son:

$$
A = -\frac{\sqrt{c}}{2ik}ik = -\frac{\sqrt{c}}{2} \quad y \quad B = ik.
$$

Por lo tanto, las expresiones de  $\psi$  y sus derivadas, que aparecen en (3.18) quedan como:

$$
\psi = -\frac{\sqrt{c}}{2}y + ik, \quad \psi_y = -\frac{\sqrt{c}}{2}, \quad \psi_{yy} = 0.
$$
 (3.19)

Esto significa que hemos encontrado una solución simultanea al problema del par de Lax con L y M dados en (3.1), la solución  $u(x, t)$  dada en (1.8) y la funcion  $\phi(x,t)$  con el cambio  $\phi = \psi e^{i(kx+4k^3t)}$  definido en (3.5).

Por lo tanto siendo  $\phi = \psi e^{i(kx+4k^3t)}$ , la ecuación (3.5), donde

$$
\psi = -\frac{\sqrt{c}}{2}y + ik,\tag{3.20}
$$

e  $y = \tanh\left(\frac{\sqrt{c}}{2}\right)$  $\left(\frac{\sqrt{c}}{2}(x-x_0-ct)\right)$ , la ecuación (3.13), la solución simultanea es

$$
\phi(x,t,k) = \left(ik - \frac{\sqrt{c}}{2}\tanh\left(\frac{\sqrt{c}}{2}(x-x_0 - ct)\right)\right)e^{i(kx+4k^3t)},\tag{3.21}
$$

con  $u(x, t)$  dada en (1.8).

Una vez obtenida la solución  $\phi(x, t)$ , podemos observar una propiedad interesante, que será la base de la generalización posterior. El factor  $e^{i(kx+4k^3t)}$ es una parte de la tangente hiperbólica si  $k = \pm i \sqrt{c}/2$ , es decir,

$$
\phi\Big|_{k=\pm i\sqrt{c}/2} = \left(\pm i\frac{\sqrt{c}}{2}i - \frac{\sqrt{c}}{2}\tanh\left(\frac{\sqrt{c}}{2}(x - x_0 - ct)\right)\right)e^{i\left(\pm i\frac{\sqrt{c}}{2}x + 4\left(\mp i\frac{c^{3/2}}{8}\right)t\right)},
$$

$$
\phi\Big|_{k=\pm i\sqrt{c}/2} = \left(\mp \frac{\sqrt{c}}{2} - \frac{\sqrt{c}}{2}\tanh\left(\frac{\sqrt{c}}{2}(x - x_0 - ct)\right)\right)e^{\left(\mp \frac{\sqrt{c}}{2}x \pm \frac{\sqrt{c}}{2}ct\right)},
$$

$$
\phi\Big|_{k=\pm i\sqrt{c}/2} = \frac{\sqrt{c}}{2}\left(\mp 1 - \tanh\left(\frac{\sqrt{c}}{2}(x - x_0 - ct)\right)\right)e^{\mp \frac{\sqrt{c}}{2}(x - ct)}.\tag{3.22}
$$

En el apéndice  $C$  apartado  $C.1$  mostramos los detalles que demuestran que en realidad estas dos funciones dependientes de x y t son proporcionales la una a la otra, es decir

$$
\frac{\phi|_{k=+i\sqrt{c}/2}}{\phi|_{k=-i\sqrt{c}/2}} = \frac{-2e^{-\frac{\sqrt{c}}{2}x_0}}{2e^{\frac{\sqrt{c}}{2}x_0}} = -e^{-\sqrt{c}x_0}.
$$
\n(3.23)

En efecto, este es el rasgo distintivo que se trata de emular en la generación de soluciones más complicadas de la ecuación KdV a través del par de Lax. Pasamos por lo tanto a ver como generalizar la obtención de soluciones del par de Lax y de la ecuación KdV.

### 3.2 Generalización y otras soluciones de la ecuación KdV

Generalización. La idea que se desarrolla a continuación es pensar que quizás para alguna otra solución de la ecuación KdV, existen soluciones simultáneas  $\phi$  del par de Lax que tienen la siguiente forma:

$$
\phi(x,t,k) = ((ik)^N + A_{N-1}(x,t)(ik)^{N-1} + A_{N-2}(x,t)(ik)^{N-2} + \dots + A_1(x,t)(ik) ++ A_0(x,t))e^{i(kx+4k^3t)},
$$
 para todo  $N = 0, 1, 2, 3, \dots$  (3.24)

que es una generalización de la forma vista en  $(3.21)$ . Además, supondremos que esta función satisface las siguientes relaciones:

$$
\phi(x, t, i\kappa_n) = (-1)^n c_n \phi(x, t, -i\kappa_n), \quad n = 1, ..., N,
$$
 (3.25)

donde  $0 < \kappa_1 < \kappa_2 < ... < \kappa_{N-1} < \kappa_N$  y donde  $c_n > 0$  para todo n, que es la relación de proporcionalidad vista en  $(3.23)$ .

De hecho, cabe destacar que para el caso  $N = 0$  se obtiene la solución trivial

 $u \equiv 0$  de la ecuación KdV, y para  $N = 1$  se obtiene la solución soliton (1.8) de la ecuación KdV, como veremos explícitamente en el corolario 3.2.4.

La primera observación importante es que las  $N$  condiciones homogéneas de (3.25) determinan realmente  $\phi(x, t, k)$  únicamente para todo  $(x, t) \in \mathbb{R}^2$ . Esto es una consecuencia de los siguientes resultados, cuyas lineas de demostración se indican en el Apéndice C apartado  $C.2$ .

**Lema 3.2.1.** Para cada  $(x,t) \in \mathbb{R}^2$ , el conjunto  $\Lambda$  de funciones  $f(x,t,k)$  de variable compleja k de la forma

$$
f(x,t,k) = ((ik)^N F_N + (ik)^{N-1} F_{N-1} + \ldots + (ik)F_1 + F_0)e^{i(kx+4k^3t)}
$$

es un espacio vectorial de dimensión  $N + 1$  sobre  $\mathbb C$ . Dado un conjunto de  $n \text{\'umeros } 0 < \kappa_1 < \kappa_2 < \ldots < \kappa_{N-1} < \kappa_N \text{ y } c_n > 0, \text{ para } n = 1, \ldots, N, \text{ el }$ conjunto de elementos de  $\Lambda$  que satisfacen las condiciones homogéneas de  $(3.25)$  forman un subespacio lineal  $\Lambda_0$ . Además,

$$
dim(\Lambda_0)=1,
$$

para todo  $(x,t) \in \mathbb{R}^2$ . En particular, esto significa que si  $f \in \Lambda_0$  se normaliza asumiendo que  $F_N = 1$ , entonces está determinado de manera única, y que si  $f \in \Lambda_0$  satisface que  $F_N = 0$ , entonces  $f(x, t, k) \equiv 0$ .

**Proposición 3.2.2.** La función  $\phi(x, t, k)$  satisface el operador L del par de Lax (3.1)

$$
L\phi = -\frac{6}{\varepsilon}\phi_{xx} - u\phi = \lambda\phi,
$$

donde  $\lambda = \frac{6}{5}$  $\frac{1}{\varepsilon}k^2$  y donde la función potencial viene dada por

$$
u(x,t) = -\frac{12}{\varepsilon} \frac{\partial A_{N-1}}{\partial x}.
$$
\n(3.26)

**Proposición 3.2.3.** La función  $\phi(x, t, k)$  satisface el operador M del par de Lax (3.1)

$$
\phi_t = M\phi = -4\phi_{xxx} - \varepsilon u\phi_x - \frac{\varepsilon}{2}u_x\phi,
$$

donde de nuevo la función potencial  $u(x, t)$  viene dada por

$$
u(x,t) = -\frac{12}{\varepsilon} \frac{\partial A_{N-1}}{\partial x}.
$$
\n(3.26)

**Corolario 3.2.4.** Dados los números positivos  $0 < \kappa_1 < \kappa_2 < \ldots < \kappa_N$ y los números positivos  $c_1, \ldots, c_N$ , los coeficientes  $A_{N-1}(x, t)$  son construidos imponiendo las condiciones homogéneas  $(3.25)$  en la forma de  $(3.24)$ . Entonces la función

$$
u(x,t) = -\frac{12}{\varepsilon} \frac{\partial A_{N-1}}{\partial x} \tag{3.26}
$$

es una solución de la ecuación KdV, la ecuación  $(1.3)$ .

Veamos que ocurre para los casos  $N = 0$  y  $N = 1$ :

$$
\text{-}\underline{N} = 0:
$$

Como hemos visto en la *generalización*, las soluciones simultaneas  $\phi$  del par de Lax son de la forma:

$$
\phi(x,t,k) = ((ik)^N + A_{N-1}(x,t)(ik)^{N-1} + A_{N-2}(x,t)(ik)^{N-2} + \dots + A_1(x,t)(ik) ++ A_0(x,t))e^{i(kx+4k^3t)},
$$
 para todo  $N = 0, 1, 2, 3, \dots$  (3.24)

Como estamos trabajando en el caso  $N = 0$  la solución simultanea es,

$$
\phi(x, t, k) = ((ik)^0)e^{i(kx + 4k^3t)} = e^{i(kx + 4k^3t)}
$$

que coincide con la (3.4) vista al principio del apartado anterior. Sin embargo, el Lema 3.2.1, las Proposiciones y el Corolario 3.2.4 tienen sentido para  $N \geq 1$ . Además, los coeficientes  $A_{N-1}(x,t)$  son construidos imponiendo las condiciones homogéneas (3.25) en la forma (3.24) con  $n = 1, ..., N$ . Por lo que en el caso  $N = 0$  no es posible construirlos y la única solución que tiene sentido es la idénticamente nula,  $u \equiv 0$ .

$$
\text{-}\underline{N=1}:
$$

En este caso la solución simultanea del par de Lax obtenida de  $(3.24)$  y (3.26) viene dada por:

$$
\phi(x,t,k) = (ik + A_0)e^{i(kx+4k^3t)} \quad \text{y} \quad u(x,t) = -\frac{12}{\varepsilon}\frac{\partial A_0}{\partial x}.
$$

Si elegimos la función  $\phi(x, t, k)$  como la dada por la ecuación (3.21), identificamos  $A_0 = -\frac{\sqrt{c}}{2}$  $\frac{\sqrt{c}}{2}$  tanh $\left(\frac{\sqrt{c}}{2}\right)$  $\sqrt{\frac{c}{2}}(x-x_0-ct)\bigg)$  y por lo tanto tenemos que

$$
u(x,t) = -\frac{12}{\varepsilon} \frac{\partial A_0}{\partial x} = -\frac{12}{\varepsilon} \frac{\partial}{\partial x} \left[ -\frac{\sqrt{c}}{2} \tanh\left(\frac{\sqrt{c}}{2}(x - x_0 - ct)\right) \right] =
$$
  
= 
$$
-\frac{12}{\varepsilon} \left( -\frac{c}{4} \operatorname{sech}^2\left(\frac{\sqrt{c}}{2}(x - x_0 - ct)\right) \right) = \frac{3c}{\varepsilon} \operatorname{sech}^2\left(\frac{\sqrt{c}}{2}(x - x_0 - ct)\right),
$$

que como ya se ha visto es una solución de la ecuación de Korteweg-de Vries,  $u_t + \varepsilon u u_x + u_{xxx} = 0.$ 

Finalmente, cabe destacar que la idea de esta generalización es poder construir nuevas soluciones de la ecuación  $KdV$  a partir de la definición de diferentes expresiones para la función  $\phi(x, t, k)$ . Pero esto ya no entra en el desarrollo del presente trabajo.

## Apéndice A

# Resolución numérica de la ecuación KdV en Mathematica

Antes de presentar el algoritmo diseñado para la resolución numérica de la ecuación KdV vamos a explicar en que consisten los métodos de Runge-Kutta [9]. Para la resolución numérica de Ecuaciones Diferenciales Ordinales, EDOs, hemos elegido el método más usado de entre los métodos de un paso para aproximar ecuaciones y sistemas de ecuaciones diferenciales ordinarias, el Método de Runge-Kutta.

Dado el problema de valores iniciales para ecuaciones diferenciales ordinarias

$$
\begin{cases}\ny'(x) = f(x, y(x)), \\
y(a) = \eta,\n\end{cases}
$$

un método de un paso es una ecuación en diferencias finitas de orden 1, es decir, en la que sólo aparecen 2  $y_n$  consecutivos relacionados. La estructura general de un método de un paso es

$$
\begin{cases}\n y_{n+1} = y_n + h\phi(x_n, y_n; h), \\
 y_0 = \eta_h,\n\end{cases}
$$

donde la función  $\phi$  se llama función incremento del método, que supondremos continua en  $D = [a, b] \times \mathbb{R} \times [0, h_0]$ .

Dentro de los m´etodos Runge-Kutta podemos diferenciar dos tipos, los método implícitos y los explícitos. Consideraremos los últimos, los métodos explícitos. La estructura general de un método de Runge-Kutta explícito de R tapas viene dada por

$$
\begin{cases}\n y_{n+1} = y_n + h\phi(x_n, y_n; h), \\
 \phi(x, y; h) = \sum_{r=1}^R c_r k_r, \\
 k_1 = f(x, y), \\
 k_r = f\left(x + ha_r, y + h\sum_{s=1}^{r-1} b_{rs} k_s\right), \quad \text{con } r = 2, 3, ..., R, \\
 a_r = \sum_{s=1}^{r-1} b_{rs}, \quad r = 2, 3, ..., R.\n\end{cases}
$$

Este m´etodo de Runge-Kutta de R etapas emplea R evaluaciones de la función  $f(x, y)$ , es decir, una evaluación por cada etapa, que pueden considerarse como aproximaciones de la derivada  $y'(x)$  en diversos puntos. En este sentido, podemos interpretar  $\phi(x, y; h)$  como una media de dichas aproximaciones. Por ello, por consistencia, se exige que

$$
\sum_{r=1}^{R} c_r = 1.
$$

De forma que la elección de diferentes constantes  $c_r, a_r$  y  $b_{rs}$  dará lugar a diferentes métodos de Runge-Kutta con diferentes propiedades. Además en los métodos explícitos cada  $k_r$  sólo depende de los  $k_s$  previamente calculados, al contrario que en el caso de los métodos implícitos que no solo depende de los  $k<sub>s</sub>$  anteriores si no que depende de todos ellos.

A pesar de que los métodos implícitos son más eficientes que los explícitos  $\acute{e}stos$  tienen un coste computacional más elevado. Aun así, hemos elegido para la resolución numérica de la ecuación KdV un método Runge-Kutta explícito de cuatro etapas,  $R = 4$ . Que es el siguiente:

$$
\begin{cases}\ny_{n+1} = y_n + \frac{h}{6}(k_1 + 2k_2 + 2k_3 + k_4),\nk_1 = f(x_n, y_n),\nk_2 = f(x_n + \frac{1}{2}h, y_n + \frac{1}{2}hk_1),\nk_3 = f(x_n + \frac{1}{2}h, y_n + \frac{1}{2}hk_2),\nk_4 = f(x_n + h, y_n + hk_3).\n\end{cases}
$$

Como se ha dicho anteriormente, para la resolución numérica de ecuaciones en derivadas parciales, EDPs, se pueden usar distintos m´etodos de aproximación. Empezando por alguno más sencillo como el Método de Líneas, en el que solamente se discretiza una variable, hasta otros más complejos en los que todas las variables son discretizadas.

Para la resolución numérica de la ecuación KdV hemos decidido usar un m´etodo pseudoespectral que usa la Transformada de Fourier, la denominada Transformada rápida de Fourier [10]. De esta forma, para una función  $u(x)$  definida en R, su transformada de Fourier continua  $\hat{u}(k)$ es definida como

$$
\hat{u}(k) = (\mathcal{F}u)(k) = \frac{1}{\sqrt{2\pi}} \int_{-\infty}^{+\infty} e^{-ikx} u(x) \, dx, \ \ \forall \, k \in \mathbb{R},
$$

donde x es la variable física y  $\xi$  es la variable de Fourier conocida como frecuencia si  $x$  es el tiempo o número de onda si  $x$  es el espacio.

El poder real de la Transformada de Fourier es que bajo la transformada la operación diferenciación se convierte en la operación multiplicación, es decir,

$$
\frac{\widehat{\partial u}}{\partial x}(k) = (ik)\widehat{u}(k).
$$

Pero como tratamos con aproximaciones discretas, usaremos la denominada Transformada discreta de Fourier, donde la variable física  $x$  se mueve en un entorno finito, $x\in[0,L],$ siendo  $L=2\pi.$  La variable  $x$ se considerará en los puntos de la malla  $x_j = jh, j = 1, ..., N$  donde  $h = \frac{2\pi}{N}$  $\frac{2\pi}{N}$  con N par. Consideraremos una malla periódica uniforme

$$
0 = x_0 < x_1 < \ldots < x_{N-1} < x_N = L = 2\pi.
$$

De esta forma la Transformada discreta de Fourier viene dada por:

$$
\hat{v}(k) = (\mathcal{F}_N v)(k) = h \sum_{j=1}^N e^{-ikx_j} v_j, \quad k = -\frac{N}{2} + 1, \dots, \frac{N}{2}.
$$

También podemos definir su inversa como:

$$
v_j = (\mathcal{F}_N^{-1}\hat{v})(x_j) = \frac{1}{2\pi} \sum_{k=-N/2+1}^{N/2} e^{ikx_j}\hat{v}_k, \quad j = 1, \dots, N.
$$

Pero por razones técnicas definimos  $\hat{v}_{-N/2} = \hat{v}_{N/2}$  y reemplazando este valor en la ecuación anterior obtenemos

$$
v_j = \frac{1}{2\pi} \sum_{k=-N/2}^{N/2} c_k e^{ikx_j} \hat{v}_k, \quad j = 1, \dots, N.
$$

donde  $c_k = \frac{1}{2i}$  $\frac{1}{2\pi}$  para  $k = \pm \frac{N}{2}$  $\frac{N}{2}$  y  $c_k = 1$  en el resto de los casos.

Esta transformada es precisamente la que se usa en el algoritmo diseñado para la resolución numérica que presentamos a continuación.

Una vez explicado el procedimiento de los métodos Runge-Kutta y la transformada r´apida de Fourier, procedemos a desarrollar el algoritmo para la resolución numérica de la ecuación KdV mediante el uso del programa Mathematica.

El algoritmo modela la ecuación KdV  $u_t + uu_x + u_{xxx} = 0$ , ecuación (1.9), por el método espectral de Fourier en el intervalo  $[-\pi, \pi]$ . Recordemos que este método pseudoespectral necesita condiciones periódicas.

El esquema de discretización temporal de este programa es la fórmula Runge-Kutta de orden cuatro, descrita anteriormente.

El algoritmo que se desarrolla a continuación se construye en una forma modificada, es decir, basado en el método del **Factor integrante**, lo que permite trabajar con un paso de tiempo grande, como hemos explicado anteriormente.

Por lo tanto, se puede concluir que esta resolución esta basada en los siguientes seis pasos, los cuales hacen uso de la Transformada rápida de Fourier y el método del Factor integrante [10].

(i) Escribimos la ecuación KdV, la ecuación  $(1.9)$ , en su forma conservativa, es decir:

$$
u_t + \frac{1}{2}(u^2)_x + u_{xxx} = 0.
$$

(ii) A continuaci´on, pasamos a trabajar en el espacio de Fourier usando la trasformada continua de Fourier que viene dada por

$$
\hat{u}(k) = (\mathcal{F}u)(k) = \frac{1}{\sqrt{2\pi}} \int_{-\infty}^{+\infty} e^{-ikx} u(x) \, dx, \ \ \forall k \in \mathbb{R}
$$

de forma que obtenemos

$$
\widehat{u_t} + \frac{i}{2}k\widehat{(u^2)} - ik^3\widehat{u} = 0.
$$

(iii) Ahora multiplicamos por  $e^{-ik^3t}$  que se trata del factor integrante, obteniendo:

$$
e^{-ik^{3}t}\hat{u}_{t} + \frac{i}{2}ke^{-ik^{3}t}\widehat{(u^{2})} - ik^{3}e^{-ik^{3}t}\hat{u} = 0.
$$

(iv) Definimos una nueva variable:

$$
\widehat{U} = e^{-ik^3t}\hat{u},
$$

cuya derivada es

$$
\widehat{U_t} = -ik^3 \widehat{U} + e^{-ik^3t} \widehat{u_t},
$$

por lo tanto reescribiendo la expresión del apartado anterior obtenemos

$$
\widehat{U_t} + \frac{i}{2} k e^{-ik^3t} \widehat{(u^2)} = 0,
$$

donde el término lineal ha desaparecido.

(v) Trabajando en el espacio de Fourier, podemos discretizar el problema en la forma siguiente:

$$
\widehat{U_t}+\frac{i}{2}e^{-ik^3t}k\mathcal{F}[(\mathcal{F}^{-1}(e^{ik^3t}\widehat{U}))^2]=0.
$$

donde F es el operador transformada de Fourier.

 $(vi)$  Por último cabe destacar que para discretizar el problema temporal se hace uso de métodos de Runge-Kutta de orden cuatro.

Y el resultado que se obtiene tras ejecutar el programa escrito en Mathematica siguiendo las instrucciones mencionadas anteriormente es la figura 1.3 que aparece en el Capítulo 1.

El programa codificado en *Mathematica* usado para realizar la simulación numérica de la ecuación KdV  $u_t + uu_x + u_{xxx} = 0$  es el siguiente:

```
Clear [" Global '*"]
(* Inicializamos el contador del tiempo para saber cuanto
tiempo tarda el programa en ejecutarse. *)
t1 = TimeUsed [];
(* Creamos la malla con la que vamos a trabajar . *)
NN = 256; (* Tomamos este valor como número de divisiones de la
malla. *)
\Delta t = 5 * 10^ -6; (* Elegimos este valor para cada paso en el
tiempo . *)
L = 2 Pi; (* Definimos el espacio en el intervalo [-Pi, Pi]. *)
\Delta x = L / NN; (* Definimos este valor como incremento de x. *)
(* Tomamos las siguientes condiciones iniciales *)
c1 = 25^2; (* Velocidad de la primera onda. *)
c2 = 16^{\circ}2; (* Velocidad de la segunda onda. *)
x1 = -2; (* Posición inicial de la primera onda *)
x2 = -1; (* Posición inicial de la segunda onda *)
(* Suma de dos soluciones exactas de la ecuación de
Korteweg-de Vries. *)
u0[x_ :=3 * c1 * (Sech [Sqrt [c1] / 2 * (x - x1)])^2 +
3 * c2 * (Sech[Sqrt[c2] / 2 * (x - x2)])^2;(* Definimos cada x en la que vamos a trabajar . *)
x = Table[i, {i, -NN / 2, NN / 2 - 1}] * (L / NN);(* Definimos valores que posteriormente necesitaremos para
resolver la EDP usando el método de la transformada rápida de
Fourier y las EDOs mediante el método de Runge Kutta de cuatro
etapas . *)
u = u0[x];
(* Hacemos uso de la Transformada rápida de Fourier. *)v = Fourier [u, FourierParameters \rightarrow {1, -1}];
```

```
k = Join [Table [i, {i, 0, NN / 2 - 1}], {0},
Table [i, {i, -NN / 2 + 1, -1}];
ik3 = I * k^3;tmax = 0.006;(* Definimos el valor nplt= 10 que nos indica la cantidad de
subdivisiones de la malla. *)
nplt = 10;(* Iteraciones necesarias para alcanzar el valor tmax . *)
nnmax = Round [tmax / \Delta t];
udata = \{u\};
tdata = {0};
(* Resolvemos la EDP mediante el método de la transformada
rápida de Fourier y las EDOs a través del método Runge Kutta de
orden cuatro. *)
For [n = 1, n \le m max, n +1, t = n * \Delta t; g = -I * \Delta t * k / 2;E1 = Exp [\Delta t * i k3 / 2];E2 = E1^2;a = g * Fourier [ Re [ InverseFourier [v ,
FourierParameters \rightarrow {1, -1}]]^2, FourierParameters \rightarrow {1, -1}];
b = g * Fourier[Re[InverseFourier[E1 * (v + a / 2)],FourierParameters \rightarrow {1,-1}]]^2, FourierParameters \rightarrow {1, -1}];
c = g * Fourier [Re[InverseFourier[E1 * v + b / 2,FourierParameters \rightarrow {1, -1}]]^2, FourierParameters \rightarrow {1, -1}];
d = g * Fourier [Re[InverseFourier [E2 * v + E1 * c,FourierParameters \rightarrow {1, -1}]]^2, FourierParameters \rightarrow {1, -1}];
v = E2 + v + (E2 + a + 2 + E1 + (b + c) + d) / 6;If [Mod[n, nplt] == 0, u = Re[InverseFourier[v,FourierParameters \rightarrow {1, -1}]]; udata = Append [udata, u];
tdata = Appendixi[tdata, t]];
(* Representación en 3D. *)Data3D = Table [{(\Delta x * j - Pi, 0, udata[[1, j]]}, {j, 1, NN]},Do [Data3D = Join [Data3D, Table [{\triangle x * j - Pi,\Delta t * k * nplt, udata [[k, j]]}, {j, 1, NN}]],
{k, 1, Lengtht [udata]};
ListPlot3D [Data3D, PlotRange \rightarrow All, Mesh \rightarrow {0, 40},
AxesLabel \rightarrow {" Espacio - x"," Tiempo - t"," KdV - u"}]
(* Volvemos a hacer uso del contador de tiempo . *)
t2 = TimeUsed[];(* Realizamos la diferencia de los valores obtenidos mediante
los contadores de tiempo para saber el tiempo de ejecución del
programa. *)
t2 - t1
```
## Apéndice B

# Pares de Lax aplicados a la ecuación KdV en Mathematica en formato operador y matricial

### B.1 Pares de Lax en formato operador

En este segundo apéndice se adjuntan tres algoritmos desarrollados en  $Ma$ thematica que realizan la deducción de la ecuación KdV

$$
u_t + \varepsilon u u_x + u_{xxx} = 0, \quad u = u(x, t). \tag{1.3}
$$

como condición de compatibilidad a través de diferentes operadores que constituyen el denominado par de Lax.

En el primer programa que se desarrolla en Mathematica se hace uso del siguiente par de Lax aplicado a la ecuación KdV.

$$
L = -\frac{6}{\varepsilon} \frac{\partial^2}{\partial x^2} - u, \quad u = u(x, t), \tag{2.37}
$$

y

$$
M = -4\frac{\partial^3}{\partial x^3} - \varepsilon u \frac{\partial}{\partial x} - \frac{\varepsilon}{2} \frac{\partial u}{\partial x}, \qquad u = u(x, t), \tag{2.38}
$$

mientras que en el segundo programa desarrollado en Mathematica el par de Lax considerado es

$$
L = \frac{\partial^2}{\partial x^2} + \frac{\varepsilon}{6}u, \qquad u = u(x, t) \tag{2.42}
$$

asociado al mismo operador  $M$  del programa anterior la ecuación (2.38). El programa en Mathematica desarrollado para el par de Lax constituido por los operadores (2.37) y (2.38) es el siguiente.

```
(* Introducimos los operadores L y M. *)opL [x_-, t_+] := -6 / \varepsilon * (D [# , {x, 2}] ) - u [x, t] # kopM[x_-, t_+] :=
(-4D [#, {x, 3}] - \varepsilon * u [x, t] D[*, x] -
(1 / 2 * \varepsilon * D[u[x, t], x]) #) &
(* Realizamos la composición de operadores, es decir, calculamos
LM y ML. *LM := ExpandAll [Composition [opL [x, t], opM [x, t]][\phi[x, t]]]
ML := ExpandAll [Composition [opM [x, t], opL [x, t]][\phi[x, t]]]
(* Posteriormente calculamos el valor del conmutador . *)
\texttt{Commutador} \texttt{ := Simplify} \texttt{[LM-ML]}Conmutador
(* Finalmente comprobamos que se verifica la condición de
compatibilidad, que se trata de la deniminada ecuación de Lax,
L_t + [L, M] = 0. *)
PrimeraderivadaopLt := D[opL[x, t], t][\phi[x, t]]PrimeraderivadaopLt
Condición compatibilidad := PrimeraderivadaopLt + Conmutador
Condición compatibilidad
(* Vemos que obtenemos la ecuación de Korteweg-de Vries
cambiada de signo por lo que negamos el valor de la condición
de compatibilidad y obtenemos el resultado deseado . *)
Resultado := FullSimplify [-(Condition computed]) == 0
Resultado
Y el segundo es:
(* Introducimos los operadores L y M. *)opL [x_-, t_+] := (D [# , {x, 2}] ) + \varepsilon / 6 u [x, t] # kopM[x_{-}, t_{-}] :=
(-4D [#, {x, 3}] - \varepsilon * u [x, t] D[*, x] -
(1 / 2 * \epsilon * D[u[x, t], x]) #) &
(* Realizamos la composición de operadores, es decir,
calculamos LM y ML. *)
LM := ExpandAll [Composition [opL [x, t], opM [x, t]] [\phi[x, t]]]
ML := ExpandAll [Composition [opM [x, t], opL [x, t]] [\phi[x, t]]]
(* Posteriormente calculamos el valor del conmutador . *)
Conmutador := Simplify [ LM - ML ]
Conmutador
(* Finalmente comprobamos que se verifica la condición de
compatibilidad, que se trata de la deniminada ecuación de Lax,
L_t + [L, M] = 0. *)
PrimeraderivadaopLt := D[opL[x, t], t][\phi[x, t]]PrimeraderivadaopLt
Condición compatibilidad := PrimeraderivadaopLt + Conmutador
Condición compatibilidad
(* Vemos que en este caso a diferencia que en el programa anterior
obtenemos la ecuación de Korteweg-de Vries multiplicada por una
constante. Pero como la condición de compatibilidad está igualada
a cero , el valor de la constante no influye y obtenemos al igual
que en el programa anterior la ecuación KdV u_t + \varepsilon u u_x + u_{xxx} = 0. *)
Resultado := FullSimplify [-(Condition compactibilidad)] == 0Resultado
```
En los dos casos tras aplicar la técnica del par de Lax se obtiene como resultado de la condición de compatibilidad la ecuación KdV (1.3).

Cabe destacar que si sustituimos el valor de  $\varepsilon$  en los operadores (2.37) y

```
(2.38) por 1 y −6 se obtienen los resultados de los casos 2.3.1 y 2.3.2.
Finalmente, se añade un programa en Mathematica donde se implementa el
caso 2.3.3 explicado en el Capítulo 2.
(* Introducimos los operadores L y M. *)opL[x_{-}, t_{-}]:=(D[f_{+}, \{x, 2\}]-u[x, t]\#) &
opM [x_-,t_-]: = (\alpha * D [# , {x, 3}] ) - B [x, t] * D [# , x] - C [x, t]#) &
(* Realizamos la composición de operadores, es decir,
calculamos LM y ML .*)
LM := ExpandAll [Composition[opL[x,t],opM[x,t]] [ø[x,t]]]ML := ExpandAll [Composition [opM[x, t], opL[x, t]] [ó[x, t]]](* Posteriormente calculamos el valor del conmutador .*)
Conmutador := Simplify [ LM - ML ]
Conmutador
(* Una vez llegado a este punto queremos que el conmutador sea un
operador multiplicativo , es decir , se deben anular los coeficientes
que acompañan a los términos de tipo operador, por lo que tras
exigir dicha condición procedemos a hallar los valores de B y C. *)
ecuación1 [x_-, t_-]: =3*\alpha*(D[u[x,t],x]) -2*D[B[x,t],x]
\texttt{ecuación2}[x_-,t_-] := 3*\alpha * (D[u[x,t],\{x,2\}]) - D[B[x,t],\{x,2\}] - 2*D[C[x,t],x]ecuación 3 [x_-, t_+]: = Integrate [ecuación1 [x, t], x]
ecuación4[x_-,t_-]: = Integrate [ecuación2[x,t], x]
solution 1 [ x_-, t_+] := Solve [ {ecuación1 [ x, t ] == 0 \&& }ecuaci \text{ó } n3 [x, t] == 0, ecuaci \text{ó } n4 [x, t] == 0\}, \{B [x, t], D [B [x, t], x], C [x, t]\}soluci on [x, t](* A continuación, sustituimos los valores de B y C en el conmutador. *)
conmutadorversi on1 := ReplaceAll [B[x, t] \rightarrow 3/2 \alpha * u[x, t]] [Conmutador]
commutadorversi <math>6n2 :=ReplaceAll [D[B[x, t]] \rightarrow 3/2 \alpha D[u[x, t], x] [conmutadorversion1]
commutadorversi <math>\delta n3 :=ReplaceAll[C[x, t] \rightarrow 3/4 \alpha * D[u[x, t], x][commutadorversión2]commutadorversi <math>6n4</math> :ReplaceAll [D [C [x, t], x] \rightarrow 3/4\alpha * D [u [x, t], {x, 2}][conmutadorversión3]
commutadorversi <math>\delta n5 :=ReplaceAll[D[C[x, t], {x, 2}] \rightarrow 3/4 \alpha * D[u[x, t], {x, 3}] [conmutadorversion4]
Finalconmutador :=
ReplaceAll[D[B[x,t],\{x,2\}]\rightarrow 3/2 \alpha * D[u[x,t],\{x,2\}] [conmutadorversión5]
Finalconmutador
(* Finalmente comprobamos que se verifica la condición de
compatibilidad, es decir, la denominada ecuación de Lax L_t + [L, M] = 0.*)
PrimeraderivadaopLt:=D[opL[x,t],t][\phi[x,t]]
PrimeraderivadaopLt
Condición compatibilidad := PrimeraderivadaopLt+Finalconmutador
Condición compatibilidad
(* Vemos que obtenemos la ecuación Korteweg-de Vries como condición
de compatibilidad cambiada de signo , por lo que negamos el valor de
la condición de compatibilidad y obtenemos el resultado deseado. *)
Resultado := FullSimplify [-(Conditional of the image)] = 0Resultado
(* Vemos que el resultado viene dado en función de \alpha, por lo que
sustituimos \alpha = -4 y obtenemos la ecuación KdV donde \varepsilon = -6. * )
\texttt{Resultadodefinitvo := FullSimplify}\texttt{[ReplaceAll} \texttt{[}\alpha \!\!\rightarrow\!\!\!-4\texttt{]}\texttt{[Resultadol]} \texttt{]}Resultadodefinitivo
```
### B.2 Par de Lax en formato matricial

En este apartado se adjunta un programa desarrollado en Mathematica en el que se trabaja con el par de Lax en formato matricial. Es decir, en este caso en lugar de los operadores  $L_y M$  que constituían el denominado par de Lax, tenemos las dos matrices X y T.

El procedimiento a seguir es el mismo y da como resultado la ecuación KdV  $u_t + \varepsilon u u_x + u_{xxx} = 0$  (1.3), con la que se ha trabajado a lo largo de la memoria.

El programa es el siguiente:

```
(* En primer lugar escribimos las matrices X y T . *)
X[x_-,t_+] := \{ \{0,1\}, \{\lambda - \varepsilon/6 * u[x,t],0\} \}T[x_-,t_-] := \{ \{ (\varepsilon/6 * D[u[x,t],x]) - 4\lambda - \varepsilon/3 * u[x,t] \},{-4\lambda^2}+ (\lambda * \varepsilon)/3 * u[x, t] + (\varepsilon 2/18)* u[x, t] 2 +
\varepsilon/6* D[u[x,t],\{x,2\}], -\varepsilon/6* D[u[x,t],x]\}MatrixForm [X [x, t]]
MatrixForm[T[x,t]](* A continuación, calculamos el valor del producto de matrices
XT y TX. *)
XT := FullSimplify [Dot [X[x, t], T[x, t]]]
TX := FullSimplify [Dot [T[x, t], X[x, t]]](* Una vez hallados los valores de XT y TX procedemos a realizar
la diferencia entre dichas matrices, lo que en el caso de los
operadores L y M hemos llamado conmutador . En este caso se
denomina conmutador matricial y viene dado por [X,T] = XT-TX. *)
Conmutador := Fullsimplify [ XT - TX ]
MatrixForm [ Conmutador ]
(* Tras hallar el valor del conmutador matricial procedemos a
verificar si se cumple la condición de compatibilidad que viene
dada por D_tX - D_xT + [X,T] = 0. Para ello en primer lugar
calcularemos el valor de las derivadas y posteriormente la
condition de compatibleed. *)
Derivada1 := D[X[x,t],t]MatrixForm [Derivada1]
Derivada2 := D[T[x, t], x]MatrixForm [Derivada2]
Condicióncompatibilidad := FullSimplify [Derivada1 - Derivada2 + Conmutador]
MatrixForm [Condición compatibilidad]
(* Vemos que en la condición de compatibilidad la expresión no
nula es la ecuación KdV multiplicada por una constante. Igualamos
dicha expresión a cero tal y como indica la propia condición de
compatibilidad y vemos que efectivamente se obtiene la ecuación
KdV. Que era justo el resultado deseado. *)
Matrixceros := \{0,0\},\{0,0\}Verificación=Condicióncompatibilidad == Matrizceros
```
## Apéndice C

# Demostraciones

### C.1 Demostración de la Propiedad de proporcionalidad

En el Capítulo 3 al final del primer apartado con la deducción de una solución exacta de la ecuación KdV a partir de los pares de Lax, vimos que una vez obtenida dicha solución se observaba una propiedad interesante que era

$$
\frac{\phi|_{k=+i\sqrt{c}/2}}{\phi|_{k=-i\sqrt{c}/2}} = \frac{-2e^{-\frac{\sqrt{c}}{2}x_0}}{2e^{\frac{\sqrt{c}}{2}x_0}} = -e^{-\sqrt{c}x_0}.
$$
\n(3.23)

 $La ecuación (3.23), muestra que en realidad estas dos funciones dependientes$ de x y t son proporcionales la una a la otra.

A continuación, realizamos la demostración de dicha propiedad.

Demostración. La función  $\phi$  de la solución simultanea obtenida es

$$
\phi = \left(ik - \frac{\sqrt{c}}{2}\tanh\left(\frac{\sqrt{c}}{2}(x - x_0 - ct)\right)\right)e^{i(kx + 4k^3t)}.\tag{3.21}
$$

Se puede apreciar que el factor  $e^{i(kx+4k^3t)}$  es una parte de la tangente be puede apreciar que er ractor e<br>hiperbólica si  $k = \pm i\sqrt{c}/2$ , es decir,

$$
\phi\Big|_{k=\pm i\sqrt{c}/2} = \left(\pm i\frac{\sqrt{c}}{2}i - \frac{\sqrt{c}}{2}\tanh\left(\frac{\sqrt{c}}{2}(x-x_0-ct)\right)\right)e^{i\left(\pm i\frac{\sqrt{c}}{2}x+4\left(\mp i\frac{c^{3/2}}{8}\right)t\right)} =
$$
\n
$$
= \left(\mp \frac{\sqrt{c}}{2} - \frac{\sqrt{c}}{2}\tanh\left(\frac{\sqrt{c}}{2}(x-x_0-ct)\right)\right)e^{\left(\mp \frac{\sqrt{c}}{2}x\pm \frac{\sqrt{c}}{2}ct\right)} =
$$
\n
$$
= \frac{\sqrt{c}}{2}\left(\mp 1 - \tanh\left(\frac{\sqrt{c}}{2}(x-x_0-ct)\right)\right)e^{\mp \frac{\sqrt{c}}{2}(x-ct)}.
$$

Sea

$$
\phi\Big|_{k=+i\sqrt{c}/2} = \frac{\sqrt{c}}{2} \left(-1 - \tanh\left(\frac{\sqrt{c}}{2}(x - x_0 - ct)\right)\right) e^{-\frac{\sqrt{c}}{2}(x - ct)} \tag{C.1}
$$

$$
\phi\Big|_{k=-i\sqrt{c}/2} = \frac{\sqrt{c}}{2} \left(1 - \tanh\left(\frac{\sqrt{c}}{2}(x - x_0 - ct)\right)\right) e^{\frac{\sqrt{c}}{2}(x - ct)} \tag{C.2}
$$

$$
\frac{\phi|_{k=+i\sqrt{c}/2}}{\phi|_{k=-i\sqrt{c}/2}} = \frac{\frac{\sqrt{c}}{2} \left(-1 - \tanh\left(\frac{\sqrt{c}}{2}(x - x_0 - ct)\right)\right) e^{-\frac{\sqrt{c}}{2}(x - ct)} }{\frac{\sqrt{c}}{2} \left(1 - \tanh\left(\frac{\sqrt{c}}{2}(x - x_0 - ct)\right)\right) e^{\frac{\sqrt{c}}{2}(x - ct)} } = \frac{\left(-1 - \tanh\left(\frac{\sqrt{c}}{2}(x - x_0 - ct)\right)\right) e^{-\frac{\sqrt{c}}{2}(x - ct)} }{\left(1 - \tanh\left(\frac{\sqrt{c}}{2}(x - x_0 - ct)\right)\right) e^{\frac{\sqrt{c}}{2}(x - ct)} }.
$$
\n(C.3)

Haciendo uso de la definición de la tangente hiperbólica

$$
\tanh\left(\frac{\sqrt{c}}{2}(x-x_0-ct)\right) = \frac{e^{\frac{\sqrt{c}}{2}(x-x_0-ct)} - e^{-\frac{\sqrt{c}}{2}(x-x_0-ct)}}{e^{\frac{\sqrt{c}}{2}(x-x_0-ct)} + e^{-\frac{\sqrt{c}}{2}(x-x_0-ct)}},
$$

obtenemos para el numerador

$$
\left(-1 - \tanh\left(\frac{\sqrt{c}}{2}(x - x_0 - ct)\right)\right)e^{-\frac{\sqrt{c}}{2}(x - ct)} =
$$
\n
$$
= \left[ -e^{-\frac{\sqrt{c}}{2}(x - ct)} - \left(\frac{e^{\frac{\sqrt{c}}{2}(x - x_0 - ct)} - e^{-\frac{\sqrt{c}}{2}(x - x_0 - ct)}{e^{\frac{\sqrt{c}}{2}(x - x_0 - ct)}}\right)e^{-\frac{\sqrt{c}}{2}(x - ct)} \right] =
$$
\n
$$
= -e^{-\frac{\sqrt{c}}{2}(x - ct)} - \left(\frac{e^{\frac{\sqrt{c}}{2}x - \frac{\sqrt{c}}{2}x_0 - \frac{c^3}{2}t - \frac{\sqrt{c}}{2}x + \frac{c^3/2}{2}t}{e^{\frac{\sqrt{c}}{2}(x - x_0 - ct)} + e^{-\frac{\sqrt{c}}{2}(x - x_0 - ct)}}\right) =
$$
\n
$$
= -e^{-\frac{\sqrt{c}}{2}(x - ct)} - \left(\frac{e^{-\frac{\sqrt{c}}{2}x_0 - e^{-\sqrt{c}x + \frac{\sqrt{c}}{2}x_0 + c^3/2t}}{e^{\frac{\sqrt{c}}{2}(x - x_0 - ct)} + e^{-\frac{\sqrt{c}}{2}(x - x_0 - ct)}}\right).
$$

Ponemos denominador común y simplificamos, trabajando solo con el numerador de esta fracción:

$$
= -e^{-\frac{\sqrt{c}}{2}(x-ct)} \left( e^{\frac{\sqrt{c}}{2}(x-x_0-ct)} + e^{-\frac{\sqrt{c}}{2}(x-x_0-ct)} \right) - \left( e^{-\frac{\sqrt{c}}{2}x_0} - e^{-\sqrt{c}x + \frac{\sqrt{c}}{2}x_0 + c^{3/2}t} \right) =
$$
\n
$$
= -e^{-\frac{\sqrt{c}}{2}x + \frac{c^{3/2}}{2}t + \frac{\sqrt{c}}{2}x - \frac{\sqrt{c}}{2}x_0 - \frac{c^{3/2}}{2}t} - e^{-\frac{\sqrt{c}}{2}x + \frac{c^{3/2}}{2}t - \frac{\sqrt{c}}{2}x + \frac{\sqrt{c}}{2}x_0 + \frac{c^{3/2}}{2}t} +
$$
\n
$$
-e^{-\frac{\sqrt{c}}{2}x_0} + e^{-\sqrt{c}x + \frac{\sqrt{c}}{2}x_0 + c^{3/2}t} =
$$
\n
$$
= -e^{-\frac{\sqrt{c}}{2}x_0} - e^{-\sqrt{c}x + c^{3/2}t + \frac{\sqrt{c}}{2}x_0} - e^{-\frac{\sqrt{c}}{2}x_0} + e^{-\sqrt{c}x + \frac{\sqrt{c}}{2}x_0 + c^{3/2}t} = -2e^{-\frac{\sqrt{c}}{2}x_0}.
$$

De esta forma hemos hallado el valor del numerador de la expresión  $(C.3)$ . Repetimos el mismo proceso para el caso del denominador.

$$
\left(1 - \tanh\left(\frac{\sqrt{c}}{2}(x - x_0 - ct)\right)\right)e^{\frac{\sqrt{c}}{2}(x - ct)} =
$$
\n
$$
= \left[e^{\frac{\sqrt{c}}{2}(x - ct)} - \left(\frac{e^{\frac{\sqrt{c}}{2}(x - x_0 - ct)} - e^{-\frac{\sqrt{c}}{2}(x - x_0 - ct)}}{e^{\frac{\sqrt{c}}{2}(x - x_0 - ct)} + e^{-\frac{\sqrt{c}}{2}(x - x_0 - ct)}}\right]e^{\frac{\sqrt{c}}{2}(x - ct)}\right] =
$$
\n
$$
= -e^{\frac{\sqrt{c}}{2}(x - ct)} - \left(\frac{e^{\frac{\sqrt{c}}{2}x - \frac{\sqrt{c}}{2}x_0 - \frac{c^3}{2}t + \frac{\sqrt{c}}{2}x - \frac{c^3}{2}t}{e^{\frac{\sqrt{c}}{2}(x - x_0 - ct)} + e^{-\frac{\sqrt{c}}{2}(x - x_0 - ct)}}\right) =
$$
\n
$$
= -e^{\frac{\sqrt{c}}{2}(x - ct)} - \left(\frac{e^{\sqrt{c}x - \frac{\sqrt{c}}{2}x_0 - c^{3/2}t} - e^{\frac{\sqrt{c}}{2}x_0}{e^{\frac{\sqrt{c}}{2}(x - x_0 - ct)} + e^{-\frac{\sqrt{c}}{2}(x - x_0 - ct)}}\right).
$$

Nuevamente poniendo denominador común y simplificando de nuevo solo el numerador de esta última fracción obtenemos:

$$
= e^{\frac{\sqrt{c}}{2}(x-ct)} \left( e^{\frac{\sqrt{c}}{2}(x-x_0-ct)} + e^{-\frac{\sqrt{c}}{2}(x-x_0-ct)} \right) - \left( e^{\sqrt{c}x - \frac{\sqrt{c}}{2}x_0 - c^{3/2}t} - e^{\frac{\sqrt{c}}{2}x_0} \right) =
$$
  
\n
$$
= e^{\frac{\sqrt{c}}{2}x - \frac{c^{3/2}}{2}t + \frac{\sqrt{c}}{2}x - \frac{\sqrt{c}}{2}x_0 - \frac{c^{3/2}}{2}t} + e^{\frac{\sqrt{c}}{2}x - \frac{c^{3/2}}{2}t - \frac{\sqrt{c}}{2}x + \frac{\sqrt{c}}{2}x_0 + \frac{c^{3/2}}{2}t} +
$$
  
\n
$$
-e^{-\frac{\sqrt{c}}{2}x_0 - c^{3/2}t} + e^{\frac{\sqrt{c}}{2}x_0} =
$$
  
\n
$$
= e^{\sqrt{c}x - c^{3/2}t - \frac{\sqrt{c}}{2}x_0} + e^{\frac{\sqrt{c}}{2}x_0} - e^{\sqrt{c}x - \frac{\sqrt{c}}{2}x_0 - c^{3/2}t} + e^{\frac{\sqrt{c}}{2}x_0} = 2e^{\frac{\sqrt{c}}{2}x_0}.
$$

Finalmente sustituyendo las dos expresiones en (C.3) queda probado que:

$$
\frac{\phi|_{k=+i\sqrt{c}/2}}{\phi|_{k=-i\sqrt{c}/2}} = \frac{-2e^{-\frac{\sqrt{c}}{2}x_0}}{2e^{\frac{\sqrt{c}}{2}x_0}} = -e^{-\sqrt{c}x_0}.
$$
\n(3.23)

Lo cual pone de manifiesto que las dos funciones son dependientes de  $x$  y t, es decir, las ecuaciones (C.1) y (C.2) son proporcionales la una a la otra. De esta forma hemos obtenido la ecuación (3.23) como se deseaba.

 $\Box$ 

## C.2 Demostración del Lema 3.2.1 y Proposiciones 3.2.2 y 3.2.3

**Lema 3.2.1.** Para cada  $(x,t) \in \mathbb{R}^2$ , el conjunto  $\Lambda$  de funciones  $f(x,t,k)$  de variable compleja k de la forma

$$
f(x,t,k) = ((ik)^N F_N + (ik)^{N-1} F_{N-1} + \dots + (ik)F_1 + F_0)e^{i(kx+4k^3t)}
$$

es un espacio vectorial de dimensión  $N + 1$  sobre C. Dado un conjunto de  $n \text{ }$ umeros  $0 < \kappa_1 < \kappa_2 < ... < \kappa_{N-1} < \kappa_N$  y  $c_n > 0$ , para  $n = 1, ..., N$ , el conjunto de elementos de  $\Lambda$  que satisfacen las condiciones homogéneas de  $(3.25)$  forman un subespacio lineal  $\Lambda_0$ . Además,

$$
dim(\Lambda_0)=1,
$$

para todo  $(x,t) \in \mathbb{R}^2$ . En particular, esto significa que si  $f \in \Lambda_0$  se normaliza asumiendo que  $F_N = 1$ , entonces está determinado de manera única, y que si  $f \in \Lambda_0$  satisface que  $F_N = 0$ , entonces  $f(x, t, k) \equiv 0$ .

Ideas de la demostración. Es obvio que  $\Lambda$  se trata de un espacio vectorial complejo de dimensión  $N + 1$  (los coeficientes  $F_n$  pueden ser considerados como coordenadas). Ahora como las condiciones de (3.25) son lineales y homogéneas en los coeficientes  $F_n$ , está claro que  $\Lambda_0$  es un subespacio lineal de Λ. Si estas N condiciones son independientes, cada una de ellas reduce la dimensión en una unidad, de forma que obtenemos que dim $(\Lambda_0) = 1$ . En definitiva, el hecho de que las condiciones sean efectivamente independientes para todo  $(x,t) \in \mathbb{R}^2$  equivale a decir que el determinante no es cero para todo  $(x,t) \in \mathbb{R}^2$ .  $\Box$ 

Así, por el momento entendemos que ésta función  $\phi(x, t, k)$  definida en (3.24) y (3.25) está bien definida, y entonces también lo están los coeficientes  $A_0, A_1, ..., A_{N-1}$ , que son funciones de  $(x, t) \in \mathbb{R}^2$ . Ahora mostraremos que estas funciones satisfacen algunas ecuaciones diferenciales lineales.

**Proposición 3.2.2.** La función  $\phi(x, t, k)$  satisface el operador L del par de Lax  $(3.1)$ 

$$
L\phi = -\frac{6}{\varepsilon}\phi_{xx} - u\phi = \lambda\phi,
$$

donde  $\lambda = \frac{6}{5}$  $\frac{1}{\varepsilon}k^2$  y donde la función potencial viene dada por

$$
u(x,t) = -\frac{12}{\varepsilon} \frac{\partial A_{N-1}}{\partial x}.
$$
\n(3.26)

Demostración. Consideremos la función  $w(x, t, k)$  definida por

$$
w = L\phi - \lambda\phi,
$$

donde por el momento consideraremos el valor del potencial  $u(x, t)$  como arbitrario. La función  $w(x, t, k)$  es, para cada  $(x, t) \in \mathbb{R}^2$ , un elemento del espacio  $\Lambda_0$ . Por lo tanto, calculamos el valor de w, pero para ello haremos uso de la segunda derivada con respecto de la variable espacial  $x$  de  $\phi$ . Por lo tanto, escribimos:

$$
\phi = ((ik)^N + A_{N-1}(ik)^{N-1} + A_{N-2}(ik)^{N-2} + \dots + A_1(ik) + A_0)e^{i(kx + 4k^3t)},
$$
\n(C.4)

$$
\phi_x = (A_{N-1,x}(ik)^{N-1} + A_{N-2,x}(ik)^{N-2} + \dots + A_{0,x})e^{i(kx+4k^3t)} +
$$
  
+ 
$$
(ik)((ik)^N + A_{N-1}(ik)^{N-1} + A_{N-2}(ik)^{N-2} + \dots + A_0)e^{i(kx+4k^3t)},
$$
  
(C.5)

$$
\phi_{xx} = (A_{N-1,xx}(ik)^{N-1} + A_{N-2,xx}(ik)^{N-2} + \dots + A_{0,xx})e^{i(kx+4k^3t)} +
$$
  
+  $(A_{N-1,x}(ik)^{N-1} + A_{N-2,x}(ik)^{N-2} + \dots + A_{0,x})(ik)e^{i(kx+4k^3t)} +$   
+  $(A_{N-1,x}(ik)^{N-1} + A_{N-2,x}(ik)^{N-2} + \dots + A_{0,x})(ik)e^{i(kx+4k^3t)} +$   
+  $((ik)^N + A_{N-1}(ik)^{N-1} + A_{N-2}(ik)^{N-2} + \dots + A_0)(ik)^2e^{i(kx+4k^3t)} =$   
=  $(A_{N-1,xx}(ik)^{N-1} + A_{N-2,xx}(ik)^{N-2} + \dots + A_{0,xx})e^{i(kx+4k^3t)} +$   
+  $2ik(A_{N-1,x}(ik)^{N-1} + A_{N-2,x}(ik)^{N-2} + \dots + A_{0,x})e^{i(kx+4k^3t)} +$   
-  $k^2((ik)^N + A_{N-1}(ik)^{N-1} + A_{N-2}(ik)^{N-2} + \dots + A_0)e^{i(kx+4k^3t)}$ . (C.6)

**Nota.** Para abreviar la notación hemos escrito la función  $\phi$  y los coeficientes  $A_{N-1}, A_{N-2}, ..., A_0$  obviando que son dependientes de las variables espacial y temporal x y t. De la misma forma cabe destacar que en el caso de la función  $\phi$  se ha omitido que es dependiente de la variable k.

Por lo tanto, el valor de  $w$  es:

$$
w = L\phi - \lambda\phi = -\frac{6}{\varepsilon}\phi_{xx} - u\phi - \lambda\phi =
$$
  
\n
$$
= -\frac{6}{\varepsilon}(A_{N-1,xx}(ik)^{N-1} + A_{N-2,xx}(ik)^{N-2} + \dots + A_{0,xx})e^{i(kx+4k^3t)} +
$$
  
\n
$$
- \frac{12}{\varepsilon}ik(A_{N-1,x}(ik)^{N-1} + A_{N-2,x}(ik)^{N-2} + \dots + A_{0,x})e^{i(kx+4k^3t)} +
$$
  
\n
$$
+ \frac{6}{\varepsilon}k^2((ik)^N + A_{N-1}(ik)^{N-1} + A_{N-2}(ik)^{N-2} + \dots + A_0)e^{i(kx+4k^3t)} +
$$
  
\n
$$
-u((ik)^N + A_{N-1}(ik)^{N-1} + A_{N-2}(ik)^{N-2} + \dots + A_0)e^{i(kx+4k^3t)} +
$$
  
\n
$$
- \lambda((ik)^N + A_{N-1}(ik)^{N-1} + A_{N-2}(ik)^{N-2} + \dots + A_0)e^{i(kx+4k^3t)}.
$$

Sustituyendo  $\lambda = \frac{6}{5}$  $\frac{0}{\varepsilon}k^2$  el valor de w queda:

$$
w = -\frac{6}{\varepsilon} (A_{N-1,xx}(ik)^{N-1} + A_{N-2,xx}(ik)^{N-2} + \dots + A_{0,xx}) e^{i(kx+4k^3t)} +
$$
  

$$
-\frac{12}{\varepsilon} ik (A_{N-1,x}(ik)^{N-1} + A_{N-2,x}(ik)^{N-2} + \dots + A_{0,x}) e^{i(kx+4k^3t)} +
$$
  

$$
-u((ik)^N + A_{N-1}(ik)^{N-1} + A_{N-2}(ik)^{N-2} + \dots + A_0) e^{i(kx+4k^3t)}.
$$

A continuación, reescribimos esta expresión como:

$$
w = (W_N(ik)^N + W_{N-1}(ik)^{N-1} + W_{N-2}(ik)^{N-2} + \dots + W_0)e^{i(kx + 4k^3t)},
$$

donde

$$
W_N = -\frac{12}{\varepsilon} A_{N-1,x} - u, \qquad W_{N-1} = -\frac{6}{\varepsilon} A_{N-1,xx} - \frac{12}{\varepsilon} A_{N-2,x} - u A_{N-1},
$$

y así sucesivamente se hallan el resto de valores de los coeficientes  $W_i$  para todo  $i \in [0, N - 2]$ . Esto nos muestra inmediatamente que w es un elemento del espacio de vectores Λ. Para ver si pertenece al subespacio  $\Lambda_0$ . solo queda comprobar si  $w(x, t, k)$  satisface las relaciones homogéneas de (3.25). Pero este hecho se deduce de que  $\phi(x, t, k)$  satisface las relaciones para todo  $(x, t) \in \mathbb{R}^2$ , y que las condiciones homogéneas de  $(3.25)$  que aíslan el subespacio  $\Lambda_0$  de  $\Lambda$  son todos independientes de x y t.

Ahora, observamos que si el potencial u no es arbitrario, sino que se considera relacionado con el coeficiente  $A_{N-1}$  mediante  $u = -\frac{12}{3}$  $\frac{1}{\varepsilon}A_{N-1,x}$ , entonces  $W_N = 0$ , para todo x y t, y en consecuencia (debido a que el subespacio  $\Lambda_0$ es unidimensional, y por lo tanto todos los elementos son proporcionales a  $\phi(x, t, k)$  por un factor que es función de x y t)  $w(x, t, k) \equiv 0$ .

De esta forma la demostración queda completada.

 $\Box$ 

Cabe destacar que gracias a esta proposición se aprecia que  $W_{N-1} = 0$ , o en otras palabras,

$$
0 = -\frac{6}{\varepsilon} A_{N-1,xx} - \frac{12}{\varepsilon} A_{N-2,x} - u A_{N-1} =
$$
  
= 
$$
-\frac{6}{\varepsilon} A_{N-1,xx} - \frac{12}{\varepsilon} A_{N-2,x} + \frac{12}{\varepsilon} A_{N-1,x} A_{N-1},
$$
 (C.7)

que para  $\varepsilon \neq 0$  es

$$
6A_{N-1,xx} + 12A_{N-2,x} - 12A_{N-1,x}A_{N-1} = 0.
$$
 (C.8)

**Proposición 3.2.3.** La función  $\phi(x, t, k)$  satisface el operador M del par de Lax (3.1)

$$
\phi_t = M\phi = -4\phi_{xxx} - \varepsilon u\phi_x - \frac{\varepsilon}{2}u_x\phi,
$$

donde de nuevo la función potencial  $u(x, t)$  viene dada por

$$
u(x,t) = -\frac{12}{\varepsilon} \frac{\partial A_{N-1}}{\partial x}.
$$
\n(3.26)

Demostración. Consideramos  $z(x, t, k)$  definida como

$$
z = \phi_t - M\phi.
$$

Y al igual que en la demostración de la Proposición 3.2.2,  $z(x, t, k)$  satisface las mismas relaciones homogéneas de (3.25) que satisfacía  $\phi(x, t, k)$ .

A continuación hallaremos el valor de  $z$ , pero para ello antes escribiremos los valores de  $\phi$  y su correspondiente derivada parcial respecto de la variable temporal  $t$ :

$$
\phi = ((ik)^N + A_{N-1}(ik)^{N-1} + A_{N-2}(ik)^{N-2} + \dots + A_1(ik) + A_0)e^{i(kx + 4k^3t)},
$$
\n(C.4)  
\n
$$
\phi_t = (A_{N-1,t}(ik)^{N-1} + A_{N-2,t}(ik)^{N-2} + \dots + A_{1,t}(ik) + A_{0,t})e^{i(kx + 4k^3t)} +
$$
\n
$$
+ 4ik^3((ik)^N + A_{N-1}(ik)^{N-1} + A_{N-2}(ik)^{N-2} + \dots + A_1(ik) + A_0)e^{i(kx + 4k^3t)},
$$
\n(C.9)

mientras que la primera y segunda derivada parcial con respecto de  $x$  están dadas en las ecuaciones (C.5) y (C.6), la derivada tercera viene dada por:

$$
\phi_{xxx} = (A_{N-1,xxx}(ik)^{N-1} + A_{N-2,xxx}(ik)^{N-2} + ... + A_{0,xxx})e^{i(kx+4k^3t)} ++ ik(A_{N-1,xx}(ik)^{N-1} + A_{N-2,xx}(ik)^{N-2} + ... + A_{0,xx})e^{i(kx+4k^3t)} ++ 2ik(A_{N-1,xx}(ik)^{N-1} + A_{N-2,xx}(ik)^{N-2} + ... + A_{0,xx})e^{i(kx+4k^3t)} ++ 2(ik)^2(A_{N-1,x}(ik)^{N-1} + A_{N-2,x}(ik)^{N-2} + ... + A_{0,x})e^{i(kx+4k^3t)} +- k^2(A_{N-1,x}(ik)^{N-1} + A_{N-2,x}(ik)^{N-2} + ... + A_{0,x})e^{i(kx+4k^3t)} +- k^2(ik)((ik)^N + A_{N-1}(ik)^{N-1} + A_{N-2}(ik)^{N-2} + ... + A_0)e^{i(kx+4k^3t)} == (A_{N-1,xxx}(ik)^{N-1} + A_{N-2,xxx}(ik)^{N-2} + ... + A_{0,xxx})e^{i(kx+4k^3t)} ++ 3ik(A_{N-1,xx}(ik)^{N-1} + A_{N-2,xx}(ik)^{N-2} + ... + A_{0,xx})e^{i(kx+4k^3t)} +- 3k^2(A_{N-1,x}(ik)^{N-1} + A_{N-2,x}(ik)^{N-2} + ... + A_{0,x})e^{i(kx+4k^3t)} +- k^2(ik)((ik)^N + A_{N-1}(ik)^{N-1} + A_{N-2}(ik)^{N-2} + ... + A_0)e^{i(kx+4k^3t)}.
$$
 (C.10)

Por lo tanto el valor de z es:

$$
z = \phi_t - M\phi = \phi_t + 4\phi_{xxx} + \varepsilon u\phi_x + \frac{\varepsilon}{2}u_x\phi =
$$
  
\n
$$
= (A_{N-1,t}(ik)^{N-1} + A_{N-2,t}(ik)^{N-2} + \dots + A_{0,t})e^{i(kx+4k^3t)} +
$$
  
\n
$$
+ 4ik^3((ik)^N + A_{N-1}(ik)^{N-1} + A_{N-2}(ik)^{N-2} + \dots + A_0)e^{i(kx+4k^3t)} +
$$
  
\n
$$
+ 4(A_{N-1,xxx}(ik)^{N-1} + A_{N-2,xxx}(ik)^{N-2} + \dots + A_{0,xxx})e^{i(kx+4k^3t)} +
$$
  
\n
$$
+ 12ik(A_{N-1,xx}(ik)^{N-1} + A_{N-2,xx}(ik)^{N-2} + \dots + A_{0,xx})e^{i(kx+4k^3t)} +
$$
  
\n
$$
- 12k^2(A_{N-1,x}(ik)^{N-1} + A_{N-2,x}(ik)^{N-2} + \dots + A_{0,x})e^{i(kx+4k^3t)} +
$$
  
\n
$$
- 4k^2(ik)((ik)^N + A_{N-1}(ik)^{N-1} + A_{N-2}(ik)^{N-2} + \dots + A_0)e^{i(kx+4k^3t)} +
$$
  
\n
$$
+ \varepsilon u(A_{N-1,x}(ik)^{N-1} + A_{N-2,x}(ik)^{N-2} + \dots + A_{0,x})e^{i(kx+4k^3t)} +
$$
  
\n
$$
+ ik\varepsilon u((ik)^N + A_{N-1}(ik)^{N-1} + A_{N-2}(ik)^{N-2} + \dots + A_0)e^{i(kx+4k^3t)} +
$$
  
\n
$$
+ \frac{\varepsilon}{2}u_x((ik)^N + A_{N-1}(ik)^{N-1} + A_{N-2}(ik)^{N-2} + \dots + A_0)e^{i(kx+4k^3t)} -
$$

$$
= (A_{N-1,t}(ik)^{N-1} + A_{N-2,t}(ik)^{N-2} + ... + A_{0,t})e^{i(kx+4k^{3}t)} +
$$
  
+4(A\_{N-1,xxx}(ik)^{N-1} + A\_{N-2,xxx}(ik)^{N-2} + ... + A\_{0,xxx})e^{i(kx+4k^{3}t)} +  
+12(ik)(A\_{N-1,xx}(ik)^{N-1} + A\_{N-2,xx}(ik)^{N-2} + ... + A\_{0,xx})e^{i(kx+4k^{3}t)} +  
+12(ik)<sup>2</sup>(A\_{N-1,x}(ik)^{N-1} + A\_{N-2,x}(ik)^{N-2} + ... + A\_{0,x})e^{i(kx+4k^{3}t)} +  
+
$$
\varepsilon u(A_{N-1,x}(ik)^{N-1} + A_{N-2,x}(ik)^{N-2} + ... + A_{0,x})e^{i(kx+4k^{3}t)} +
$$
  
+
$$
\varepsilon u(ik)((ik)^{N} + A_{N-1}(ik)^{N-1} + A_{N-2}(ik)^{N-2} + ... + A_{0})e^{i(kx+4k^{3}t)} +
$$
  
+
$$
\frac{\varepsilon}{2}u_{x}((ik)^{N} + A_{N-1}(ik)^{N-1} + A_{N-2}(ik)^{N-2} + ... + A_{0})e^{i(kx+4k^{3}t)} =
$$
  
=  $(Z_{N+1}(ik)^{N+1} + Z_{N}(ik)^{N} + ... + Z_{0})e^{i(kx+4k^{3}t)},$ 

donde,

$$
Z_{N+1}=12A_{N-1,x}+\varepsilon u,\qquad Z_N=12A_{N-1,xx}+12A_{N-2,x}+\varepsilon u A_{N-1}+\frac{\varepsilon}{2}u_x,
$$

y así sucesivamente hallamos los valores de los coeficientes  $Z_i$  para todo  $i \in [0, N-1]$ . Ahora si especificamos que u sea  $u = -\frac{12}{3}$  $\frac{12}{\varepsilon}A_{N-1,x}$ , entonces  $Z_{N+1} = 0$ . Una vez llegado a este punto, hemos probado que z es para cada  $(x, t) \in \mathbb{R}^2$  un elemento del espacio lineal unidimensional  $\Lambda_0$ . Si podemos establecer que  $Z_N = 0$  también, entonces habremos probado que  $z(x, t, k) \equiv$ 0. Pero, cabe destacar que el hecho de que  $Z_N = 0$  viene de  $(C.7)$  con  $u = -\frac{12}{ }$  $\frac{d}{\varepsilon}A_{N-1,x}$ , es decir,

$$
Z_N = 12A_{N-1,xx} + 12A_{N-2,x} + \varepsilon \left( -\frac{12}{\varepsilon} A_{N-1,x} \right) A_{N-1} + \frac{\varepsilon}{2} \left( -\frac{12}{\varepsilon} A_{N-1,xx} \right)
$$
  
=  $12A_{N-1,xx} + 12A_{N-2,x} - 12A_{N-1,x} A_{N-1} - 6A_{N-1,xx} =$   
=  $6A_{N-1,xx} + 12A_{N-2,x} - 12A_{N-1,x} A_{N-1}$ 

que por (C.8) es cero, entonces

$$
Z_N = 6A_{N-1,xx} + 12A_{N-2,x} - 12A_{N-1,x}A_{N-1} = 0.
$$
 (C.11)

 $\Box$ 

De esta forma la demostración queda completada.

Por supuesto, las dos ecuaciones lineales que satisface  $\phi(x, t, k)$  no son otras que el par de Lax para la ecuación  $u_t + \varepsilon u u_x + u_{xxx} = 0$ , la ecuación (1.3), donde  $u = -\frac{12}{3}$  $\frac{1}{\varepsilon}A_{N-1,x}$ .

Y como hemos creado una solución simultánea  $\phi(x, t, k)$  a través del par de Lax de la ecuación KdV (1.3), para esta  $u$ , es necesario que  $u = -\frac{12}{3}$  $\frac{1}{\varepsilon}A_{N-1,x}$ satisfaga la ecuación (1.3). Entonces, hemos probado el Corolario 3.2.4 del Capítulo 3.
## **Bibliografía**

- [1] W. Strauss, Partial Differential Equations: An Introduction, 2nd Edition, Wiley, 2008.
- $[2]$  P. A. Tipler, G. Mosca, *Física para la ciencia y la tecnología*, *Vol. 1:* Mecánica, oscilaciones y ondas, termodinámica, 6ª edición, Reverté, Barcelona, 2010
- $[3]$  L. Buitrago, Solución aproximada de la ecuación KdV por el método de los elementos finitos Taylor-Petrov-Galerkin, Trabajo de fin de Master presentado para optar al título de Magister en Matemáticas Aplicadas, Universidad EAFIT, Medellin, 2014
- [4] L. N. Trefethen, Finite difference and spectral methods for ordinary and partial differential equations, libro de texto sin publicar, 1996, disponible en la página web (http://people.maths.ox.ac.uk/trefethen/pdetext.html).
- [5] A. V. Mikhailov, Introduction, Integrability, Lecture Notes in Physics, 767, Springer-Verlag, (2009), 1-18.
- [6] M. Hickman, W. Hereman, J. Larue, Ü. Gökta, Scaling invariant Lax pairs of nonlinear evolution equations., Applicable Analysis, 91  $(2), (2011), 381-402.$
- [7] G. W. Griffiths,  $Lax \; Pairs$ , City Univesity of UK., Artículo sin publicar descargado desde Research Gate, 2012.
- [8] P. Miller, Lecture 9: Exact solutions from Lax Pairs I: Solitons, Department of Mathematics, The University of Arizona, 2008, disponible en la p´agina web (http://math.arizona.edu/∼ mcl/Miller/MillerLecture09.pdf).
- [9] J. D. Lambert, Computational Methods in Ordinary Differential Equations, John Wiley & Sons, 1973.
- [10] L. N. Trefethen, Spectral Methods in MATLAB, SIAM, (2000), 108- 113.